# **Faculteit Industriële Ingenieurswetenschappen**

# master in de industriële wetenschappen: elektronica-

ICT

*Masterthesis*

#### *Position determination of a gamma ray point source using a single layer Compton*

*camera*

**Anouk Michiels**

Scriptie ingediend tot het behalen van de graad van master in de industriële wetenschappen: elektronica-ICT

**2022 2023**

**PROMOTOR :** Prof. dr. ir. Jan GENOE

**PROMOTOR :** Prof. dr. Wouter SCHROEYERS

> **BEGELEIDER :** drs. ing. Mattias SIMONS

Gezamenlijke opleiding UHasselt en KU Leuven

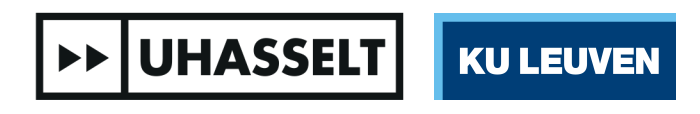

Universiteit Hasselt | Campus Diepenbeek | Faculteit Industriële Ingenieurswetenschappen | Agoralaan Gebouw H - Gebouw B | BE 3590 Diepenbeek

Universiteit Hasselt | Campus Diepenbeek | Agoralaan Gebouw D | BE 3590 Diepenbeek Universiteit Hasselt | Campus Hasselt | Martelarenlaan 42 | BE 3500 Hasselt

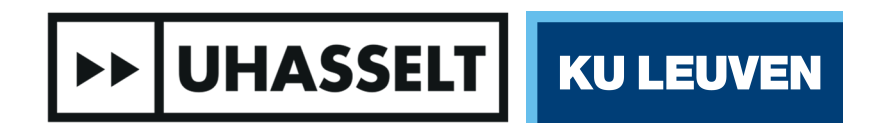

# **Faculteit Industriële Ingenieurswetenschappen**

master in de industriële wetenschappen: elektronica-ICT

#### *Masterthesis*

#### *Position determination of a gamma ray point source using a single layer Compton camera*

**Anouk Michiels** Scriptie ingediend tot het behalen van de graad van master in de industriële wetenschappen: elektronica-ICT

**PROMOTOR :** Prof. dr. ir. Jan GENOE

**PROMOTOR :** Prof. dr. Wouter SCHROEYERS

**BEGELEIDER :**

drs. ing. Mattias SIMONS

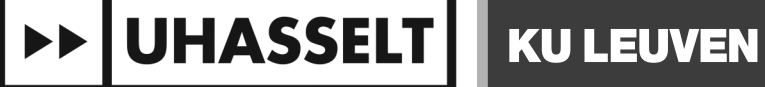

# Preface

### Finally.

Now that I am finishing my master's thesis, I want to start by thanking my mother and father for supporting me throughout all those years.

When I started this study almost eight years ago, I did not know which specialty I wanted to pursue. I presumed I did not want to do civil engineering or anything that involved "too much computer stuff". However, after the first few programming lessons, I quickly found my favourite subject. This enthusiasm was magnified by the boy — man by now — sitting next to me. Laurens, that first week, you started by teaching me how to zip a folder and just last week you helped me out with some LATEXproblems. I can always count on you when I need practical help or mental support. Thank you for being there.

Another thank you goes to the women in my life, especially my two sisters and my sisterin-law who had and have successful careers in academia and technology. Thank you for showing me how it is done and for honestly advising me that (even though the world is starting to get it right) yes, you do have a better chance at being taken seriously if you go for the more technical subject. I also want to thank Mevrouw Mentens, who — probably without knowing it  $\overline{a}$  is a role model for every female student in this male-dominated field.

After getting my assignment of choice, not yet knowing the supervisors involved in this subject, I quickly realised I drew the long straw. To all my supervisors, thank you for your flexible attitude that allowed me to do my research on my own pace. Meneer Genoe, thank you for all your technical guidance and for entertaining many of my "why's" regarding academic guidelines. I also greatly appreciated you making time for frequent follow-ups, often providing reassurance when I wasn't too confident in my own work. Meneer Schroeyers, thank you for your effort to squeeze in our meetings between many other obligations and your forever positive attitude. Mattias, thank you for being such an accessible advisor. Your flexible attitude and fast email responses made my work a whole lot easier.

I also had the privilege to have a lot of academic, technical and English knowledge at my fingertips. Thank you to my father and *brusjes*<sup>[1](#page-3-0)</sup>, who joined several debates about correct translations for words and the best ways to clarify illustrations. Thank you, Daan and Annelies, for letting me pick your math brains when mine was confused. Thank you, Laura and Karolien, for letting me vent when necessary and for proofreading parts of my

<span id="page-3-0"></span><sup>&</sup>lt;sup>1</sup>broers en zussen  $=$  brothers and sisters

thesis. I've looked up to all three of you since I was a little kid and twenty years later, I still do.

Mevrouw Bovin, thank you for always being there. Without your unwavering support, I would not have made it to this point. I also want to thank all the lecturers who supported me during all these years and who did more than their jobs to help me out. Thank you for having my back in this longer-than-expected journey.

Nico, thank you for being my rock during all these years and during this thesis. Thank you, for your immense patience with my frustration when things didn't go as I planned. Which they did. Often. Thank you for reminding me to take breaks and go sleep when I was too hyper-focused on my work to remember. Thank you for taking care of me and for always being there. Thank you for being you.

- Anouk

# Table of Contents

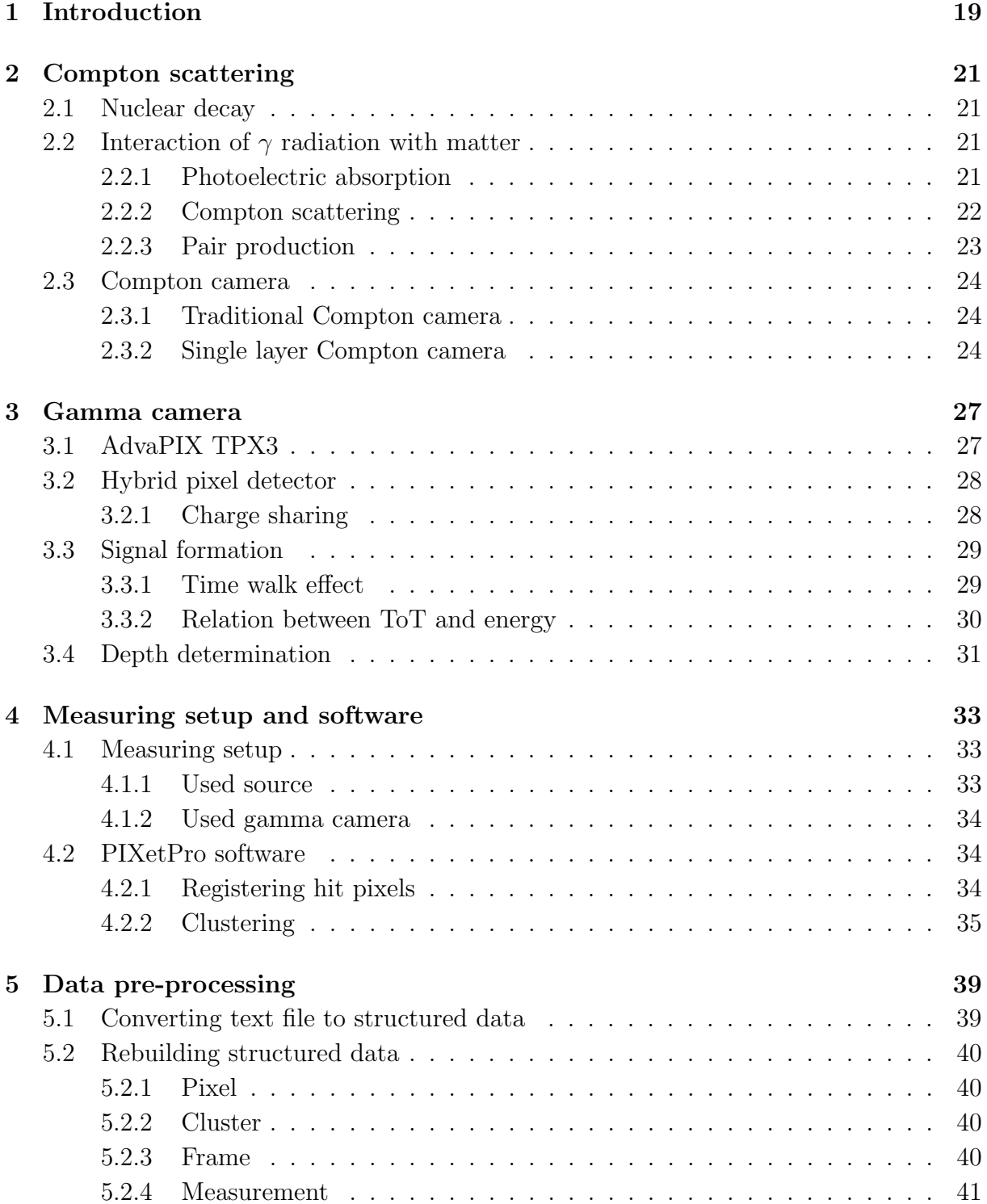

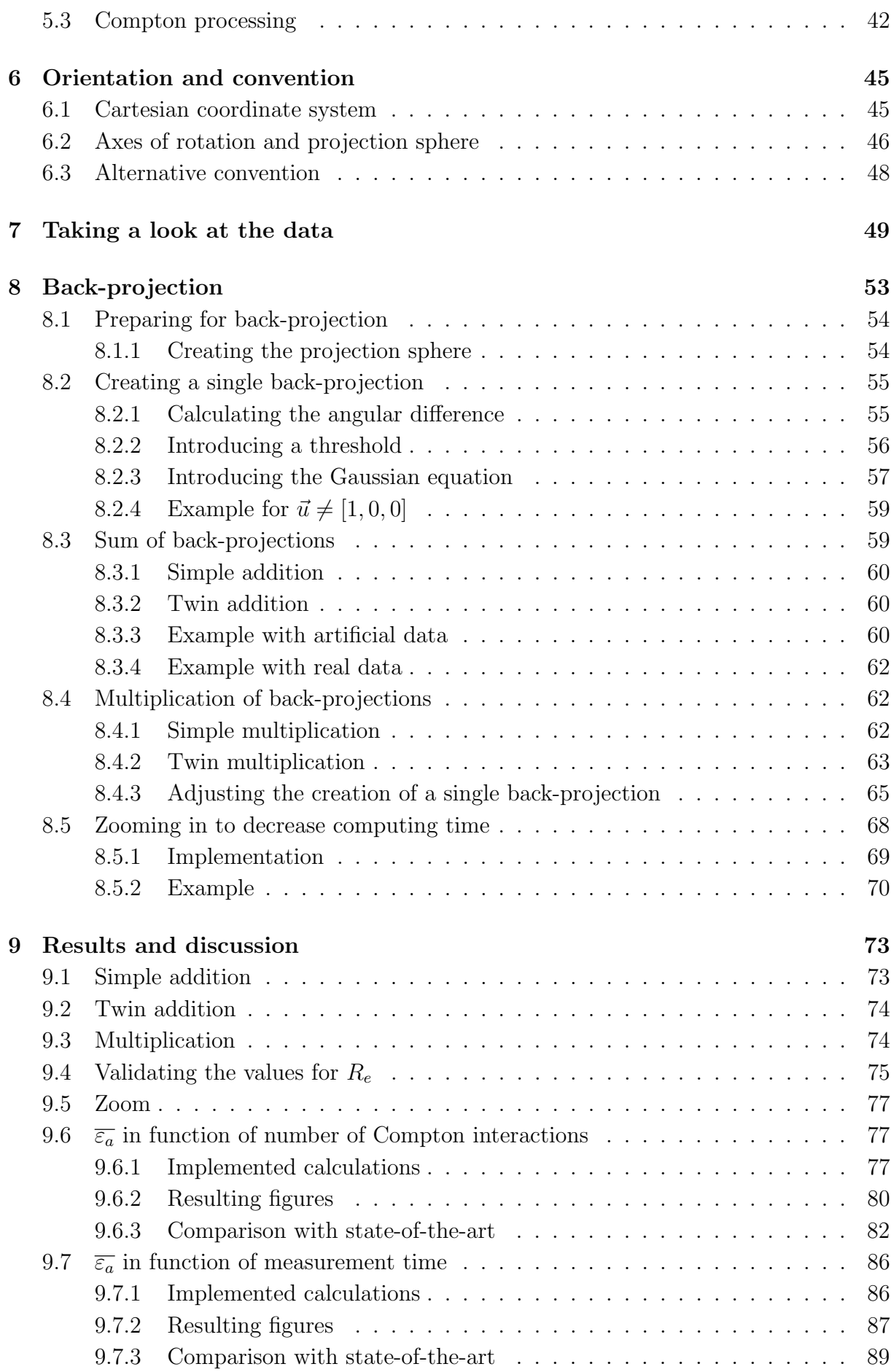

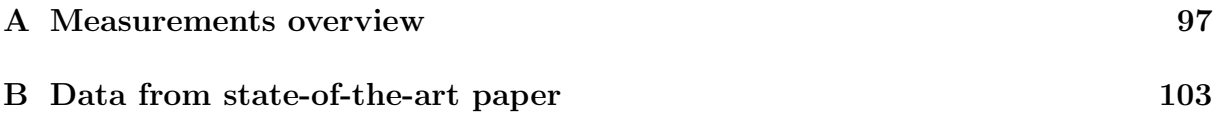

# List of Tables

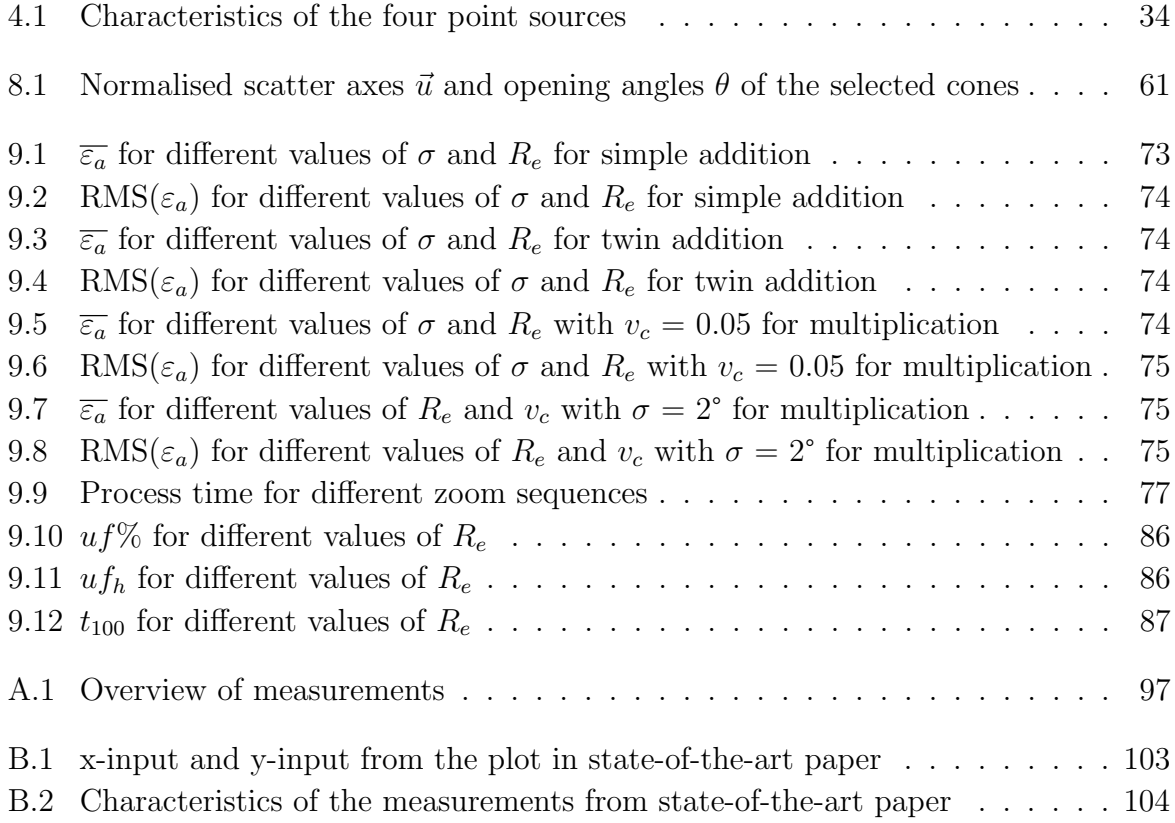

# List of Figures

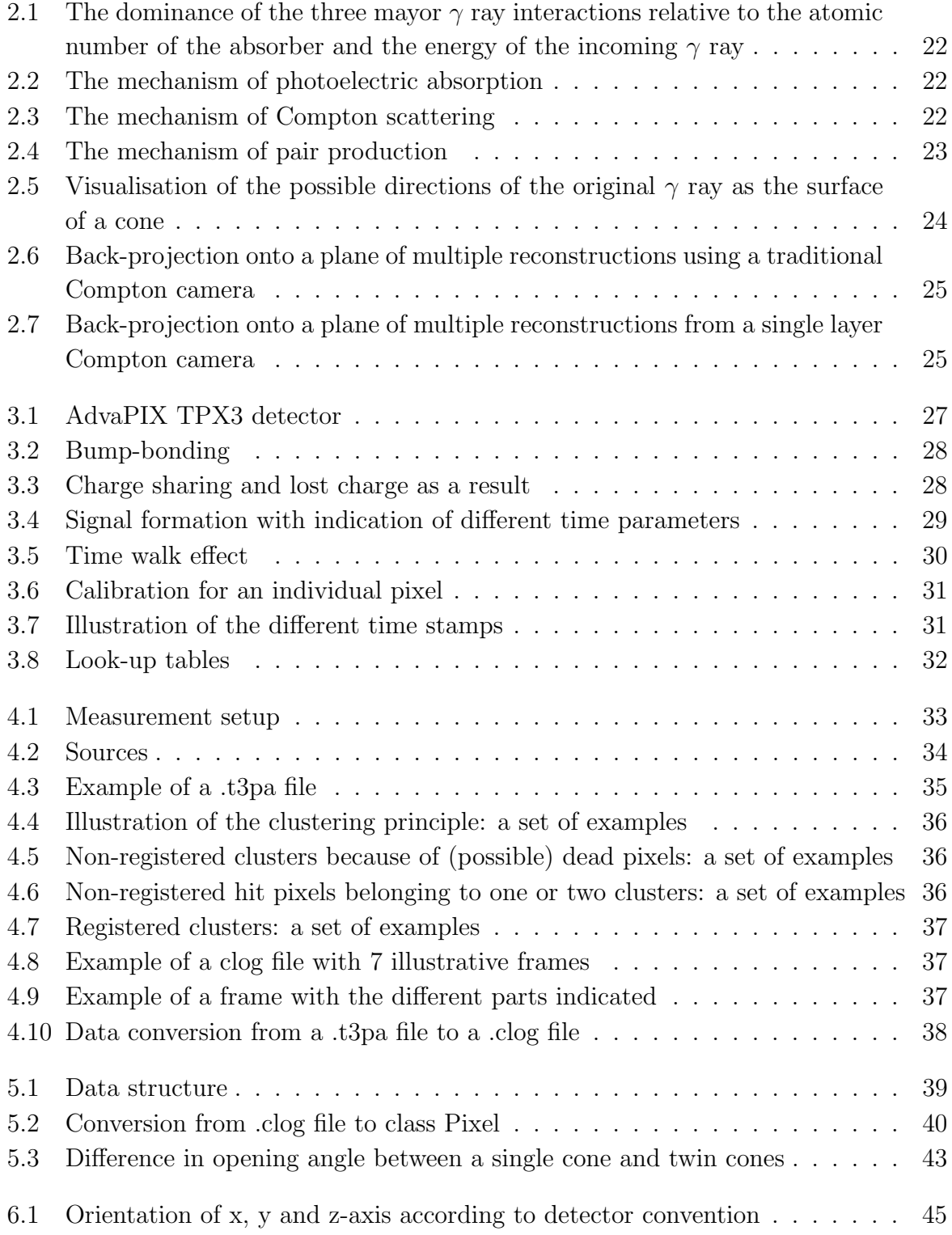

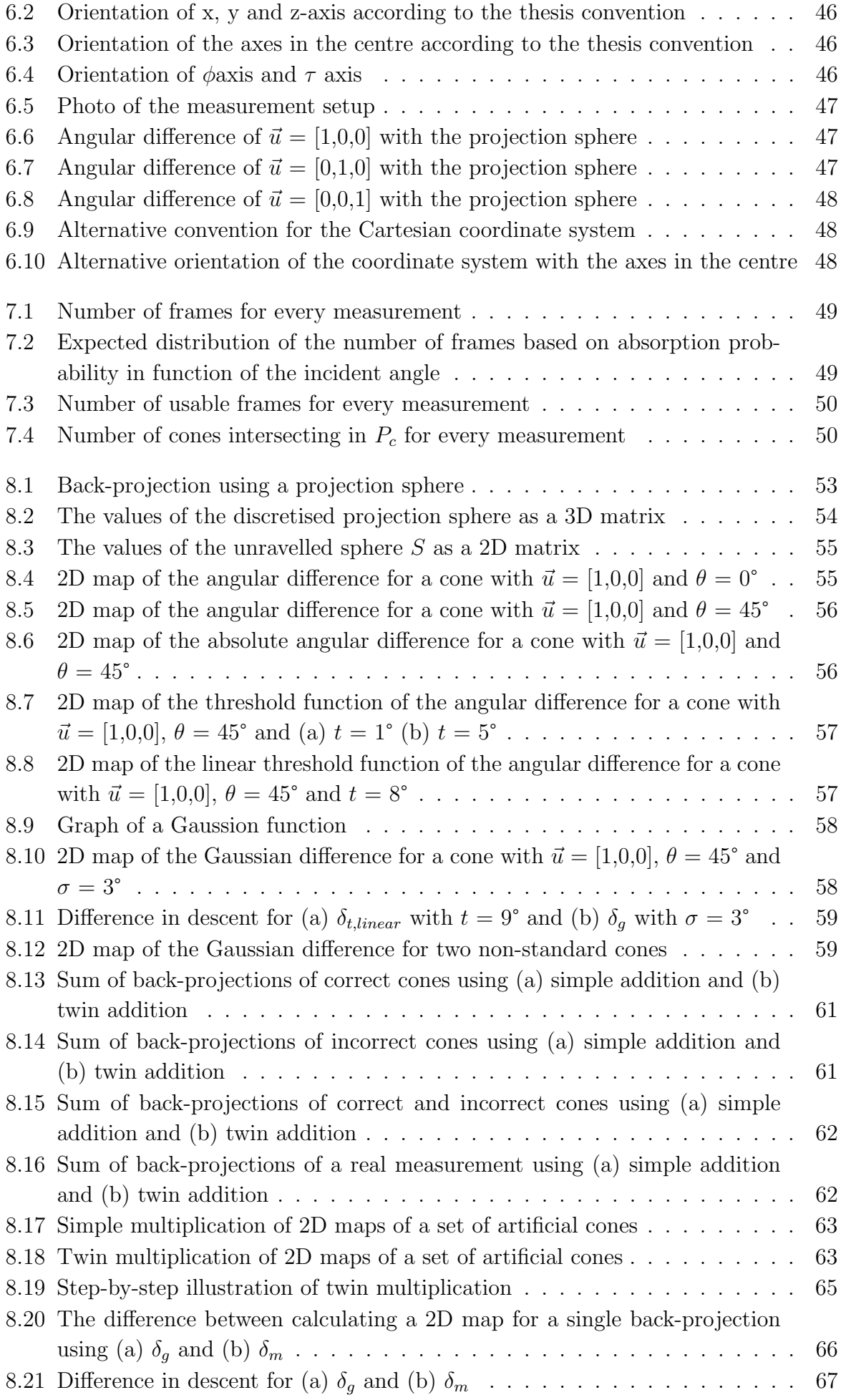

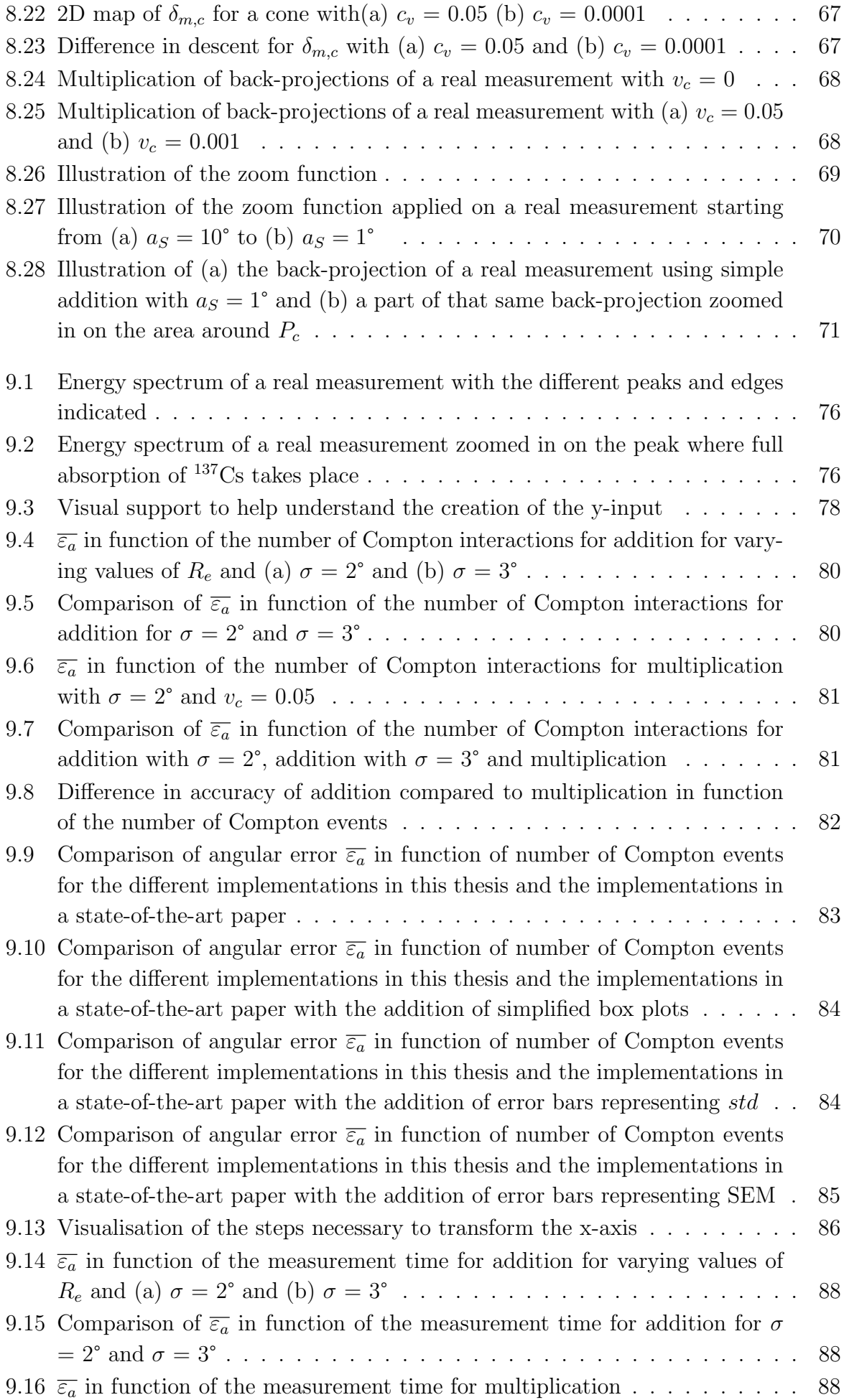

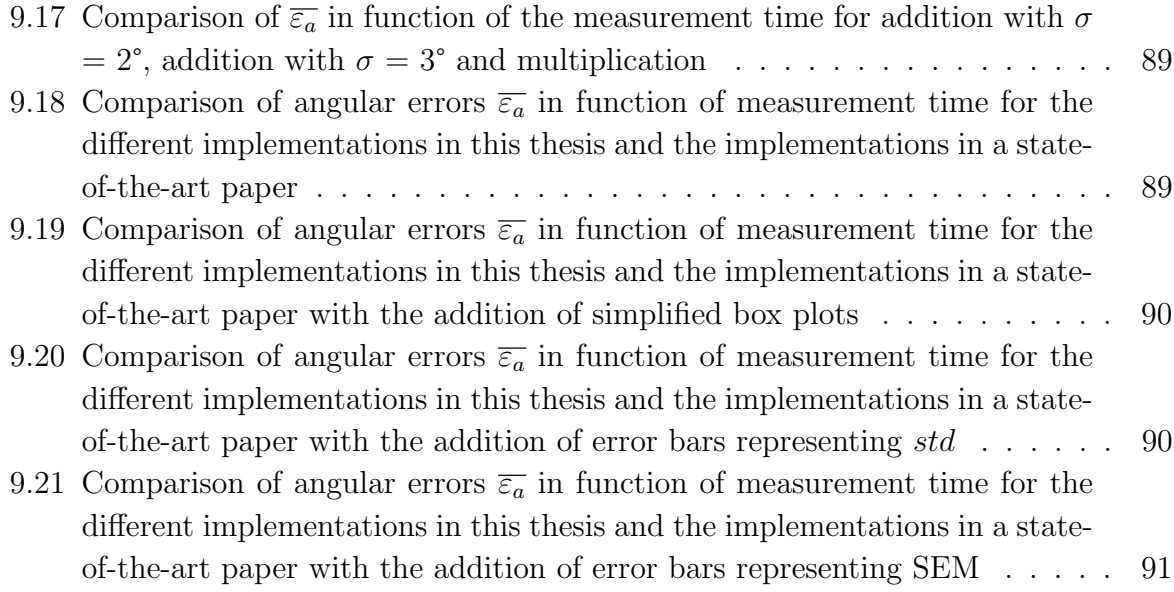

# List of symbols

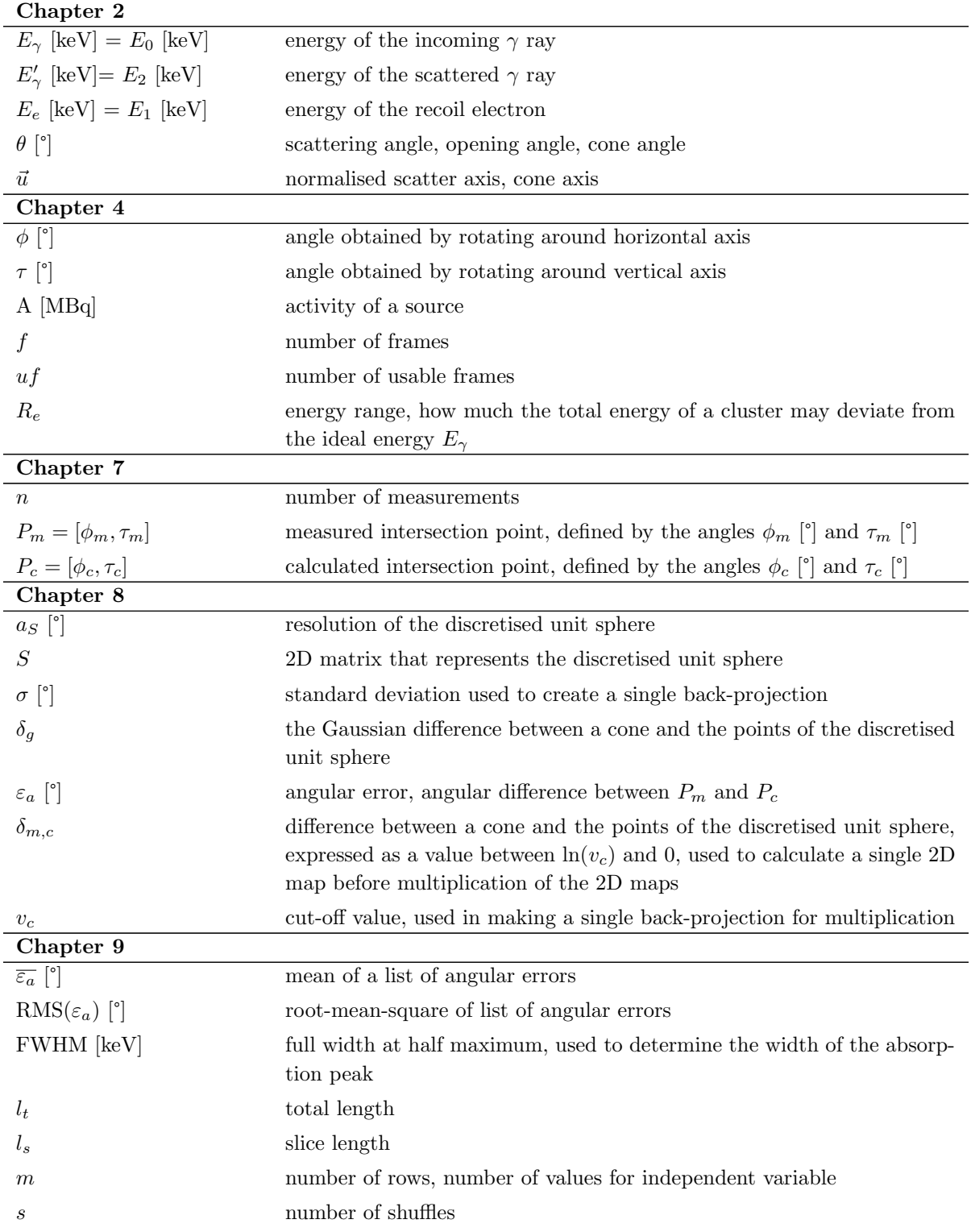

 $uf_h\left[\frac{frames}{h \cdot MBq}\right]$ 

 $\mathcal{U}\hspace{-1pt}\mathcal{V}\hspace{-1pt}\mathcal{V}\hspace{-1pt}\mathcal{V}$  percentage of frames that are considered usable frames usable frames per hour per MBq  $t_{100}$  [h] time necessary to gather 100 usable frames for a source with A = 1 MBq std [°] standard deviation used to describe a Gaussian distribution SEM $[°]$  standard error on the mean

### Abstract

A present-day challenge is nuclear decommissioning. Before actual decommissioning of a nuclear facility can begin, human operators locate and characterise the sources, hot spots and contaminated areas by entering the facility and manually performing measurements. A strict time limit for these measurements ensures the health of the operators, but leads to less accurate or incomplete measurements. A mobile robot that maps the sources using a single layer Compton camera, can be a viable alternative.

This thesis researches how to use a 1 mm thick CdTe single layer Compton camera to detect the position of a  $\gamma$ -ray point source at a given distance from the detector. Backprojection of the Compton cones, which are reconstructed using the data from the camera, determines the two angles necessary to locate the point source. Two back-projection algorithms are implemented and compared: addition and multiplication.

The implemented algorithms have similar results: they both show an exponential descent for the angular error in function of the measurement time. Typically, addition is 6% more accurate compared to multiplication, but that percentage is larger for shorter measurement times and shrinks to zero for longer measurement times. For a  $\gamma$ -ray point source with an activity of 1 MBq, the angular error for addition is 2.90° at a measurement time of 1 h and 1.77° at a measurement time of 4 h. Those results can compete with the current state-of-the-art.

## Abstract in het Nederlands

Een hedendaagse uitdaging is de ontmanteling van nucleaire faciliteiten. Vooraleer de daadwerkelijke ontmanteling van een dergelijke faciliteit kan beginnen, lokaliseren menselijke operatoren bronnen, hot spots en gecontamineerde gebieden door de faciliteit te betreden en handmatig metingen uit te voeren. Een strikte tijdslimiet is noodzakelijk om de gezondheid van de operatoren te waarborgen, maar leidt tot minder nauwkeurige of onvolledige metingen. Een mogelijk alternatief is een mobiele robot die de bronnen in kaart brengt met behulp van een eenlagige Compton-camera.

Deze thesis onderzoekt hoe een 1 mm dikke CdTe eenlagige Compton-camera gebruikt kan worden om de positie van een γ-puntbron te bepalen die zich bevindt op een gegeven afstand van de detector. Projectie van de Compton-kegels, die worden gereconstrueerd op basis van de data van de camera, bepaalt de twee hoeken die nodig zijn om de puntbron te lokaliseren. Twee projectie-algoritmen worden ge¨ımplementeerd en vergeleken: optelling en vermenigvuldiging.

De twee algoritmen hebben vergelijkbare resultaten: ze tonen beide een exponentiële daling voor de hoekfout in functie van de meettijd. Optelling is typisch 6% accurater dan vermenigvuldiging, maar dat percentage stijgt voor kortere meettijden en daalt tot nul voor langere meettijden. Voor een γ-puntbron met een activiteit van 1 MBq is de hoekfout voor optelling 2,90° bij een meettijd van 1 u en 1,77° bij een meettijd van 4 u. Deze resultaten zijn in lijn met de huidige stand van de techniek.

# <span id="page-21-0"></span>Chapter 1

### Introduction

A present-day challenge is nuclear decommissioning. Before actual decommissioning of a nuclear facility can begin, the sources, hot spots and contaminated areas have to be located and characterised. Currently, human operators carry out this task by entering the facility and manually performing the measurements [\[1\]](#page-97-0).

The most significant disadvantage is that the operators are exposed to radiation. To keep the radiation exposure to a reasonable minimum, there is a strict time limit in which the measurements have to be performed. The reasonable minimum is determined according to the ALARA (as low as reasonably achievable) principle [\[2\]](#page-97-1). This ensures the health of the workers, but leads to less accurate or incomplete measurements. Using a mobile robot to perform these measurements, can be a viable alternative [\[3\]](#page-97-2).

One of the techniques the robot can use to map the sources is a compact Compton imaging system. A Compton camera uses incoming gamma rays to reconstruct Compton scattering events. These events can then be used to estimate the position of the source. A traditional Compton camera consists of two layers [\[4\]](#page-97-3). However, there is a second type of Compton camera: a single layer Compton camera [\[5\]](#page-97-4). This type of camera has a lower efficiency, but is smaller and lighter than a traditional Compton camera and thus easier to mount on a mobile robot. This paper will research the possibility of using a single layer Compton camera to locate a  $\gamma$ -ray source.

This thesis builds upon the research done in [\[3\]](#page-97-2). Chapter [2](#page-23-0) starts with a literature study about the interactions of  $\gamma$  radiation with matter and how Compton scattering is the basis of the workings of the traditional and single layer Compton camera. Next, chapter [3](#page-29-0) describes a study of the research performed in [\[3\]](#page-97-2) and the specific  $\gamma$  camera used in that research.

This is followed by chapter [4,](#page-35-0) which explains the measurement setup and the used software. Subsequently, in chapter [5,](#page-41-0) reverse engineering of pieces of code already written in [\[3\]](#page-97-2) is performed in order to start from a structured framework, which can be used for Compton processing. Chapter [6](#page-47-0) gives an overview of the used conventions and chapter [7](#page-51-0) analyses the gathered data as a whole.

Chapter [8](#page-55-0) explains the creation of back-projections in order to determine the position of the point source. Different algorithms were implemented: some are based on addition

of back-projections while others are based on multiplication of back-projections. Next, chapter [9](#page-75-0) discusses the results of the different implementations with different parameters. This is followed by a comparison between the different implementations and the current state-of-the-art. The thesis ends with a concise conclusion and outlook in chapter [10.](#page-95-0)

### <span id="page-23-0"></span>Chapter 2

### Compton scattering

### <span id="page-23-1"></span>2.1 Nuclear decay

Radioactive materials emit radiation due to nuclear decay. In the process of nuclear decay, an unstable atomic nucleus loses energy by radiation. In  $\alpha$  decay the nucleus emits an  $\alpha$ particle, which is a  ${}_{4}^{2}He^{2+}$ . In  $\beta$  decay, a  $\beta$  particle is emitted. A  $\beta$  particle is a highenergy electron or positron emitted by the atomic nucleus.  $\alpha$  decay or  $\beta$  decay can be followed by  $\gamma$  decay which involves the emitting of a  $\gamma$  ray, which is a photon [\[6\]](#page-97-5).

If  $\alpha$  or  $\beta$  particles end up in the body they do significantly more damage than a  $\gamma$  particle would do, but they only travel a small distance in the air. An  $\alpha$  particle can travel about 2.5 cm in the air and cannot penetrate the skin.  $\beta$  particles can travel several meters in the air and can penetrate almost 1.2 cm of skin and body, but they can be shielded with less than 2.5 cm of a material such as plastic.  $\gamma$  rays can travel tens of meters and can easily penetrate the body. Shielding of  $\gamma$  rays requires thick and dense material, such as concrete or lead [\[7\]](#page-97-6).

This thesis focuses on the detection of sources of  $\gamma$  radiation.

### <span id="page-23-2"></span>2.2 Interaction of  $\gamma$  radiation with matter

 $\gamma$  radiation can interact with matter in different ways, depending on the energy of the  $\gamma$ radiation and the atomic number of the absorber. At low energy, photoelectric absorption occurs the most, at mid-energy range Compton scattering and at high energy, pair production. Figure [2.1](#page-24-1) visualises this. On the left curve, the photoelectric effect and Compton effect are equally dominant, while on the right curve, the Compton effect and pair production are equally dominant [\[8\]](#page-97-7).

#### <span id="page-23-3"></span>2.2.1 Photoelectric absorption

In photoelectric absorption, a  $\gamma$  ray photon interacts with one of the bound electrons of an atom. The kinetic energy of the electron  $E_e$  is the difference between the  $\gamma$  ray energy  $E_{\gamma}$  and the energy necessary to separate the electron from its shell  $E_b$ . Figure [2.2](#page-24-2) displays the mechanism [\[8\]](#page-97-7).

<span id="page-24-1"></span>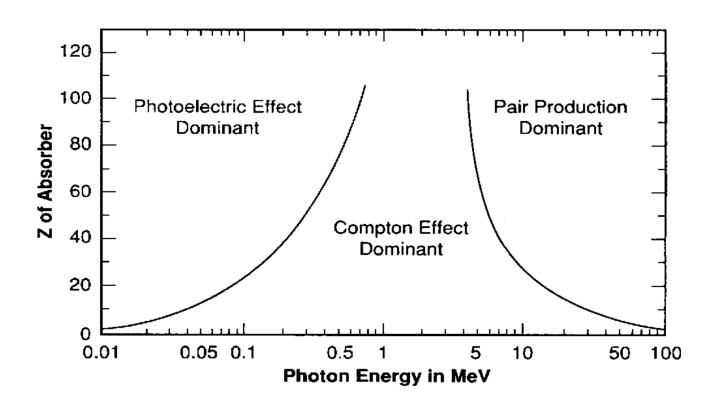

<span id="page-24-2"></span>Figure 2.1: The dominance of the three mayor  $\gamma$  ray interactions relative to the atomic number of the absorber and the energy of the incoming  $\gamma$  ray, adapted from [\[9\]](#page-97-8)

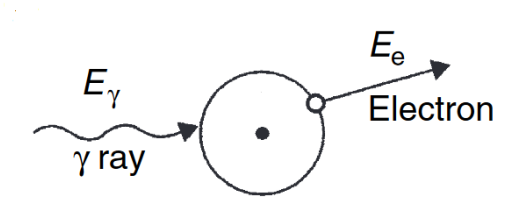

Figure 2.2: The mechanism of photoelectric absorption [\[8\]](#page-97-7)

#### <span id="page-24-0"></span>2.2.2 Compton scattering

<span id="page-24-3"></span>Compton scattering is a direct interaction of a  $\gamma$  ray photon with a loosely bound electron. During this interaction, the  $\gamma$  ray collides with an electron. A part of the energy of the original  $\gamma$  ray is given to the recoil electron and is that electrons kinetic energy. The rest of the energy manifests as a scattered  $\gamma$  ray  $\gamma'$  with a scattering angle  $\theta$ . The binding energy of the electron is ignored because it is only a few eV and thus negligible compared to the energy of the incoming  $\gamma$  ray  $\gamma$ , which is a few keV. Figure [2.3](#page-24-3) illustrates this interaction [\[8\]](#page-97-7).

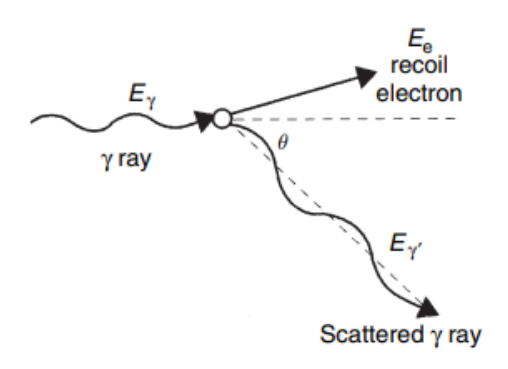

Figure 2.3: The mechanism of Compton scattering [\[8\]](#page-97-7)

#### Compton equation

The energy of the recoil electron is calculated using equation [2.1](#page-25-2) [\[4\]](#page-97-3).

<span id="page-25-2"></span>
$$
E_e = E_{\gamma} - E_{\gamma'} \qquad \text{with} \begin{cases} E_e \text{ [keV] is the energy of the recoil electron} \\ E_{\gamma} \text{ [keV] is the energy of the incoming gamma ray} \\ E_{\gamma'} \text{ [keV] is the energy of the scattered gamma ray} \end{cases} (2.1)
$$

The scattering angle is calculated using equation equation [2.2](#page-25-3) [\[4\]](#page-97-3).

<span id="page-25-3"></span>
$$
\cos(\theta) = 1 - m_e c^2 \frac{E_e}{E_\gamma (E_\gamma - E_e)} \quad \text{with } \begin{cases} \theta \text{ is the scattering angle} \\ m_e c^2 = 511 \text{ keV} \end{cases}
$$
 (2.2)

The relation between the scattering angle  $\theta$  and the three different energies is given by equation [2.3,](#page-25-4) which combines equations [2.1](#page-25-2) and [2.2](#page-25-3) and is referred to as the Compton equation [\[4\]](#page-97-3).

<span id="page-25-4"></span>
$$
\begin{cases}\n\cos(\theta) = 1 - m_e c^2 \frac{E_e}{E_\gamma(E_\gamma - E_e)} \\
E_\gamma = E_e + E_{\gamma'}\n\end{cases}
$$
\n(2.3)

#### <span id="page-25-0"></span>2.2.3 Pair production

In pair production, the  $\gamma$  ray photon interacts with the atom as a whole. The  $\gamma$  ray photon converts into a electron-positron pair. This means that pair production can only occur when the  $\gamma$  ray photon has an energy equivalent to at least the combined rest mass of the two particles (electron and positron), which is  $2 \cdot 511 \text{ keV} = 1022 \text{ keV}$ . In practice, pair production occurs at energies higher than 1022 keV. The two created particles share the excess energy of the  $\gamma$  ray photon equally. The positron loses kinetic energy very fast in matter until it reaches a kinetic energy close to zero. Because positrons are antiparticles to electrons and the slowed positron will eventually be near an electron, they exist shortly as a positronium. Then the process of annihilation occurs and both the positron and electron disappear and two photons are produced, each with an energy equal to the electron mass of 511 keV. Because that whole sequence is likely to happen within 1 ns of creation of the pair, it can be considered instantaneous in practice. Figure [2.4](#page-25-1) visualises the sequence of events.

<span id="page-25-1"></span>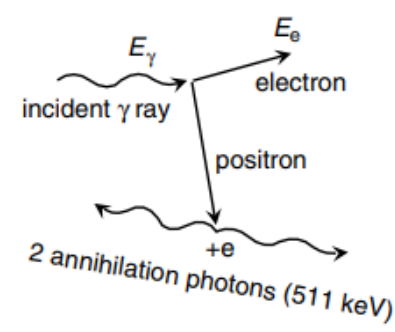

Figure 2.4: The mechanism of pair production [\[8\]](#page-97-7)

### <span id="page-26-0"></span>2.3 Compton camera

The Compton equation can be used to reconstruct Compton events given that the energies and corresponding positions are known. This concept is the basis of the workings of a Compton camera. The figures of this section use different symbols than the ones established before:  $E_0 = E_\gamma$ ,  $E_1 = E_e$  and  $E_2 = E_\gamma$ '.

#### <span id="page-26-1"></span>2.3.1 Traditional Compton camera

A traditional Compton camera relies on the principle of Compton scattering and consists of two detectors. The scattering of the primary  $\gamma$  ray (first interaction) occurs in the scattering detector, which records the position and energy of the recoil electron. The scattered photon continues towards the absorption detector. This second detector absorbs the scattered photon (second interaction) and records its energy and position. The Compton scattering events of the incoming  $\gamma$  ray can then be reconstructed using the collected data and the Compton equation (eq. [2.3\)](#page-25-4) [\[4\]](#page-97-3).

<span id="page-26-3"></span>Figure [2.5](#page-26-3) visualises how possible directions of the scattered  $\gamma$  ray can be presented as the surface of a cone. The energies of the events determine the opening angle of the cone  $\theta$  and the positions of the events determine its axis of revolution. The axis of revolution is also called the scatter axis or the cone axis and its normalised version is referred to as  $\vec{u}$ .

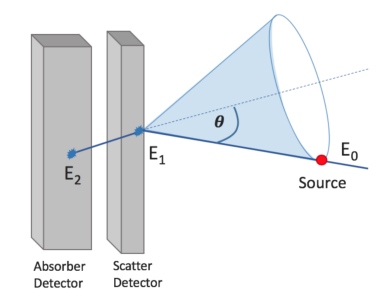

Figure 2.5: Visualisation of the possible directions of the original  $\gamma$  ray as the surface of a cone [\[4\]](#page-97-3)

With multiple Compton interactions recorded, multiple cones can be constructed. The intersection of the surfaces of the cones determines the location of the source. Conic curves can be created using the intersection of the surfaces of the cones with a projection plane. This results in a back-projected image of the cones. Figure [2.6](#page-27-0) illustrates this. Instead of choosing a plane as the projection surface, it is also possible to use a sphere. Section [8.1.1](#page-56-1) discusses this option.

#### <span id="page-26-2"></span>2.3.2 Single layer Compton camera

A single layer Compton camera, useful because of its size and portability, has the disadvantage of having only one detector. Although the scattering of the primary  $\gamma$  ray and the absorption of the scattered photon can occur in a single detector [\[5\]](#page-97-4), two difficulties arise. First, there is no obvious depth difference between the two interactions, which means it is more difficult to get an accurate cone axis. Second, while two interactions still take place,

<span id="page-27-0"></span>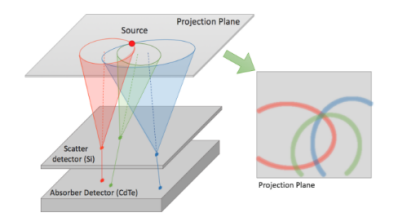

Figure 2.6: Back-projection onto a plane of multiple reconstructions using a traditional Compton camera [\[4\]](#page-97-3)

<span id="page-27-1"></span>it is usually not possible to determine which interaction represents the scattering of the primary  $\gamma$  ray and which interaction represents the absorption of the scattered photon. This means there are two cones possible cones, but it is not possible to determine which is the correct one. Figure [2.7](#page-27-1) illustrates Compton events in a single layer Compton camera with only the correct cones (and their back-projections) displayed.

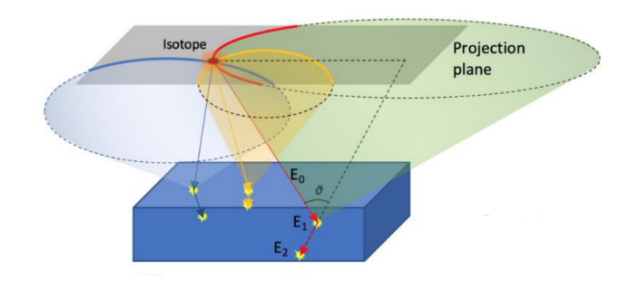

Figure 2.7: Back-projection onto a plane of multiple reconstructions from a single layer Compton camera [\[5\]](#page-97-4)

Section [3.4](#page-33-0) explains the determination of the estimated interaction depths. The problem of not being able to determine which cone is the correct one cannot be solved without using advanced techniques. Therefore, both cones will be used for further calculations.

### <span id="page-29-0"></span>Chapter 3

### Gamma camera

The exploration of the workings of the used Compton camera and the selected settings and parameters were part of a previous Master's thesis [\[3\]](#page-97-2) and are therefore discussed separately in this chapter. No new decisions concerning the settings and parameters were made. This chapter exists solely to explain the workings of the camera and the previous research in order to lay a foundation for the rest of the thesis.

### <span id="page-29-1"></span>3.1 AdvaPIX TPX3

The measurements were done with a single layer Compton camera based on Timepix3 technology: the AdvaPIX TPX3, model B07-W0049 with a 1000  $\mu$ m CdTe detector [\[10\]](#page-97-9). It is a hybrid pixel detector with a read-out chip that can record time-of-arrival (ToA) and time-over-threshold (ToT) simultaneously in each pixel. The detector consists of a grid of 256 by 256 pixels. Each pixel has a area of  $55x55 \mu m$  [\[11\]](#page-97-10). Figure [3.1](#page-29-2) shows the detector.

<span id="page-29-2"></span>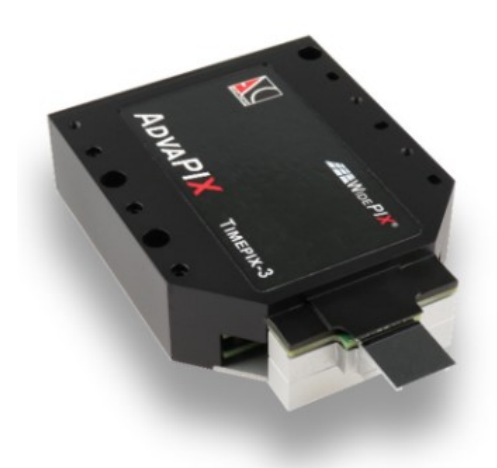

(a) Outside of the AdvaPIX TPX3 detector [\[10\]](#page-97-9)

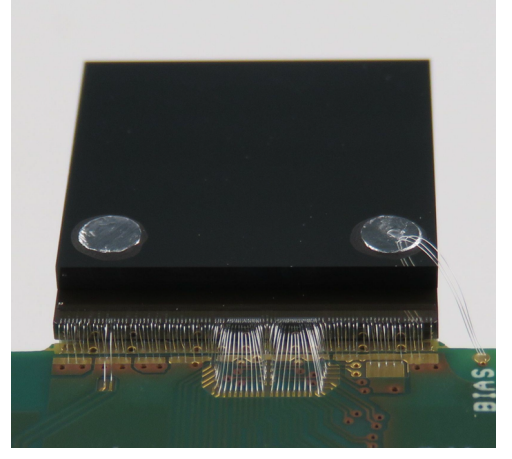

(b) Inside of the AdvaPIX TPX3 detector

Figure 3.1: AdvaPIX TPX3 detector

### <span id="page-30-0"></span>3.2 Hybrid pixel detector

Hybrid pixel detectors are radiation detectors that consist of an array of semiconductor technology diodes and their associated electronics. The semiconductor sensor and the ASIC (application specific integrated circuit) are manufactured separately and afterwards bump-bonded [\[12\]](#page-97-11). Bump-bonding is a technique used when a large number of connections are needed between the detector layer and the electronics that are as dense as the pixels themselves. In this case there are 256 by 256 pixels that have to be connected with their associated pixel channels with a pixel pitch of only 55  $\mu$ m. Bump-bonding means the two layers are connected by a metal droplet. Solder bumps are placed on the die, the die is flipped over and the solder bumps are aligned with the contact pads on the substrate. Placement in a furnace ensures that re-flowing of the solder ball takes place which establishes the bonding between the die and the substrate [\[13\]](#page-97-12). Figure [3.2](#page-30-2) illustrates bump-bonding.

<span id="page-30-2"></span>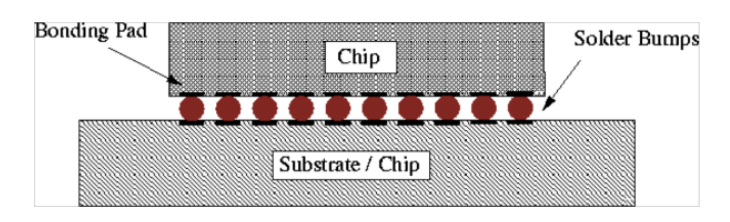

Figure 3.2: Bump-bonding [\[13\]](#page-97-12)

#### <span id="page-30-1"></span>3.2.1 Charge sharing

In a hybrid pixel detector, charge sharing occurs because the pixels are small and very close to one another. Under the influence of an electrical field, the charge carriers drift towards the corresponding electrode [\[14\]](#page-98-0). During this collection process, the charge carriers are spread out due to repulsion and diffusion. Repulsion means the charge carriers going to the same electrode have the same charge, so they repel each other and spread out. Diffusion means the charges do not exactly follow the electric field lines, but diffuse as a result of the random thermal motion in the crystal lattice [\[15\]](#page-98-1). This leads to the charge being spread out across several neighbouring pixels, thus forming a cluster of pixels. Figure [3.3a](#page-30-4) visualises the principle of charge sharing. For each pixel, the collected charge is compared to a threshold level and only if it is higher, the event is registered. This means that a part of the energy is lost due to not reaching the threshold in certain pixels [\[16\]](#page-98-2). That is illustrated in [3.3b.](#page-30-5)

<span id="page-30-4"></span><span id="page-30-3"></span>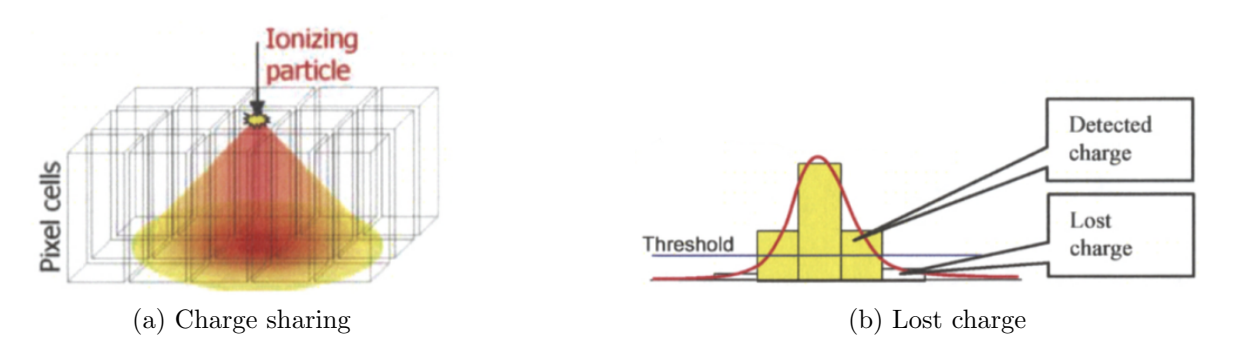

<span id="page-30-5"></span>Figure 3.3: Charge sharing and lost charge as a result [\[16\]](#page-98-2)

### <span id="page-31-0"></span>3.3 Signal formation

For each pixel the charge carriers induce current. This current is converted into voltage pulses in the nearest pixel electrode. This leads to a triangular pulse as illustrated in Figure [3.4](#page-31-2) [\[12\]](#page-97-11). The different parameters that can be found in that figure are explained below [\[10\]](#page-97-9), [\[12\]](#page-97-11).

#### $THL =$  threshold level

The threshold level is the minimum level of energy a pixel must have in order to be registered as a hit. The threshold level is given in keV.

#### $ToA = time-of-arrival$

The ToA is the time from the start of the exposure until the signal crosses the threshold level. It is expressed in the number of periods of a the base clock. The base clock has a frequency of 40 MHz.

#### $fToA = fast-time-of-arrival$

The fToA is the time between the signal crossing the threshold and the next base clock signal. An additional clock with a frequency of 640 MHz is used for this purpose. The more precise arrival time can therefore be calculated by using equation [3.1.](#page-31-3)

<span id="page-31-3"></span>arrival time 
$$
[ns] = ToA \cdot 25 \text{ ns} - FToA \cdot 1.5625 \text{ ns}
$$
 (3.1)

#### $ToT = time-over-threshold$

<span id="page-31-2"></span>The ToT is the time the signal is above the threshold level. For this registration only the base clock is used, so it has an accuracy of 25 ns.

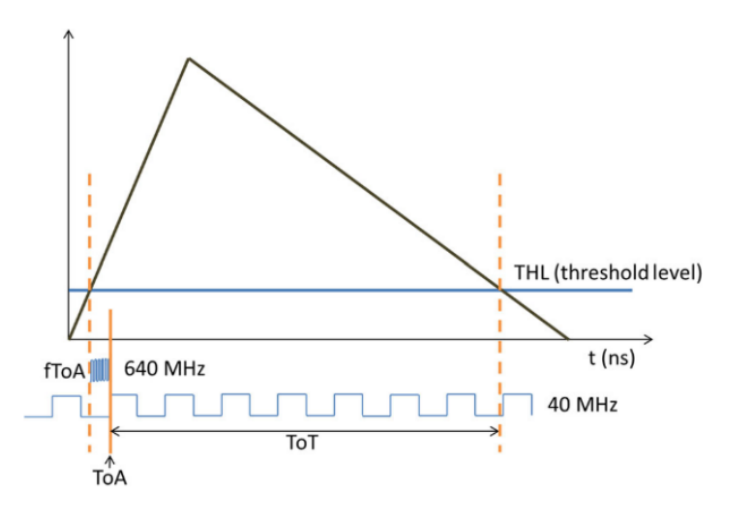

Figure 3.4: Signal formation with indication of different time parameters[\[12\]](#page-97-11)

### <span id="page-31-1"></span>3.3.1 Time walk effect

The amplifier in the ASIC has a fixed signal rise time of  $\sim$ 25 ns. The height of the signal is linearly correlated to the charge deposited in the pixel. This leads to the signal crossing the threshold at a different time for different energies [\[12\]](#page-97-11), as illustrated in figure [3.5.](#page-32-1) An event with a lower energy and therefore a lower end value, crosses the threshold at a

<span id="page-32-1"></span>later time. This is what is known as the time walk effect and is something that has to be taken into account when determining the correct time stamps. Equation [3.2](#page-32-2) calculates the corrected ToA.

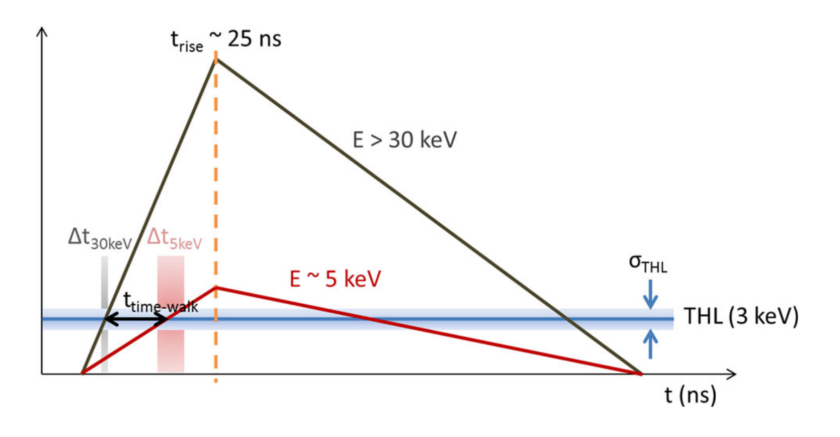

Figure 3.5: Time walk effect [\[12\]](#page-97-11)

<span id="page-32-2"></span>
$$
ToA = ToA_{measured} - \Delta T \quad \text{with } \Delta T \text{ the time walk} \tag{3.2}
$$

In order to make a good estimate for the needed time-walk correction, a per-pixel calibration would be the ideal scenario. Because this was not possible due to restrictions in laboratory availability, a general time-walk correction was determined. The method discussed in [\[17\]](#page-98-3) was used. That method results in equation [3.3](#page-32-3) for the calculation of the time-walk effect [\[17\]](#page-98-3).

<span id="page-32-3"></span>
$$
\Delta T \text{ [ns]} = \frac{c}{(E - E_0)^d} \quad \text{with} \quad\n\begin{cases}\nE \text{ [keV] is the energy of the pixel} \\
E_0 \text{ [keV] is the threshold energy} \\
\text{calibration parameter c} \left[\frac{ns}{\text{keV}^d}\right]\n\end{cases}\n\tag{3.3}
$$

The results from [\[3\]](#page-97-2) determine that  $c = 57179 \frac{ns}{keV^d}$ ,  $d = 3.535$  and  $E_0 = 5.00$  keV.

#### <span id="page-32-0"></span>3.3.2 Relation between ToT and energy

In order to accurately describe the relation between ToT and deposited energy, a per-pixel calibration of the device is necessary. This calibration does not have to be done by the user. It comes pre-installed with the device. To give an idea of what that relation looks like, figure [3.6](#page-33-1) visualises the relation for one individual pixel. The relation is non-linear for energies below ∼20 keV and linear for higher energies. The parameters a, b, c and t are the pre-installed values. This means the parameters can be viewed as an array of 65536 by 4. Equation [3.4](#page-33-3) is the corresponding equation [\[18\]](#page-98-4), [\[19\]](#page-98-5).

<span id="page-33-1"></span>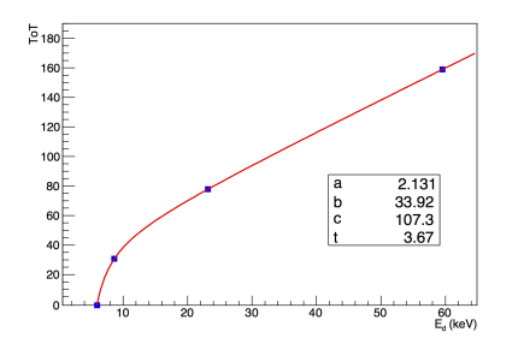

Figure 3.6: Calibration for an individual pixel [\[19\]](#page-98-5)

<span id="page-33-3"></span>
$$
ToT [ns] = a \cdot E_d + b - \frac{c}{E_d - t}
$$
\n
$$
\begin{cases}\nE_d [keV] \text{ is the deposited energy}\n\text{calibration parameter a } [\frac{\text{ns}}{\text{keV}}] \\
\text{calibration parameter b [ns]}\n\text{calibration parameter c [ns·keV]}\n\end{cases}
$$
\n(3.4)

### <span id="page-33-0"></span>3.4 Depth determination

When using a camera with only a single layer, the depth cannot be measured directly and has to be constructed using other information available. The method explained in [\[20\]](#page-98-6) was followed. Figure [3.7](#page-33-2) shows the different time stamps.  $t_{interaction}$  is the time of the interaction.  $t_{drift}$  is the delay due to the charge carrier drift.  $t_{induction}$  is the time the pulse shaping starts. It starts a bit before the charge carriers actually arrive due to charge induction.  $t_{offset}$  is the time between the start of the pulse shaping and the time the hit is assigned.  $t_{time-walk}$  is  $\Delta T$  as mentioned in section [3.3.1.](#page-31-1)  $t_{measurement}$  is the time the interaction is actually measured. As the figure illustrates there are delays due to charge carrier drift en pixel electronics behaviour. As illustrated in figure [3.7,](#page-33-2)  $t_{drift}$  is not exactly the same as the difference between  $t_{induction}$  and  $t_{interaction}$ , but the difference is deemed negligible [\[20\]](#page-98-6).

<span id="page-33-2"></span>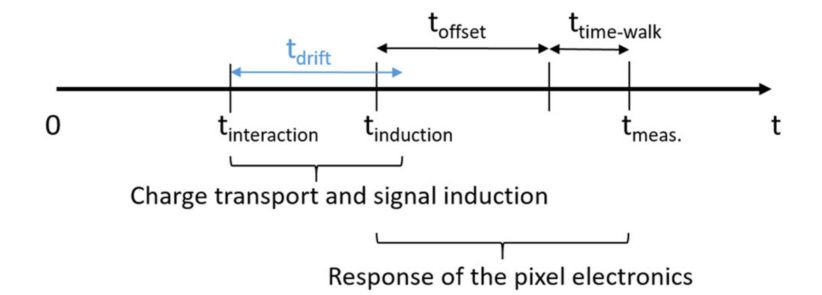

Figure 3.7: Illustration of the different time stamps [\[20\]](#page-98-6)

The drift time measured in pixel i is the difference between the pixel's time stamp  $t_i$  and the minimal time within the set of pixels forming a track  $t_{min,track}$ . Because the depth depends on the drift time, the important parameter for depth determination is  $t_{induction}$ .

Since  $t_{induction}$  depends on the interaction depth and the deposited energy, 2D lookup tables were calculated  $z_{look-up}$  ( $t_{induction}$ ,  $E_{dep}$ ). The equation for the estimated depth is equation [3.5](#page-34-1) [\[20\]](#page-98-6).

<span id="page-34-1"></span>
$$
z_{est} = z_{0,look-up}(t_i - t_{min,track}, E_{measurement})
$$
\n(3.5)

The look-up tables calculated in [\[3\]](#page-97-2) for four different energy bins are displayed in figure [3.8a.](#page-34-2) It illustrates that pixels with a higher energy have a lower drift time for the same interaction height. Because all the look-up tables are close to one another, it was decided in [\[3\]](#page-97-2) to do a linear approximation of one energy bin: 75-100 keV. Figure [3.8b](#page-34-3) visualises the linear approximation that is used to calculate the depth based on the difference in time-of-arrival. Equation [3.6a](#page-34-4) is used to calculate the depth for pixels with an energy above 30 keV. For pixels with energies below 30 keV a time-walk-correction is applied, which leads to equation [3.6b.](#page-34-5) The extra values used in equation [3.6b](#page-34-5) are those from section [3.3.1.](#page-31-1)

<span id="page-34-4"></span>
$$
z = 46.43 + 32.27 \cdot \Delta ToA \tag{3.6a}
$$

<span id="page-34-5"></span>
$$
z = 46.43 + 32.27 \cdot \left(\Delta T o A - \frac{57179}{(E+5)^{3.535}}\right)
$$
 (3.6b)

<span id="page-34-2"></span><span id="page-34-0"></span>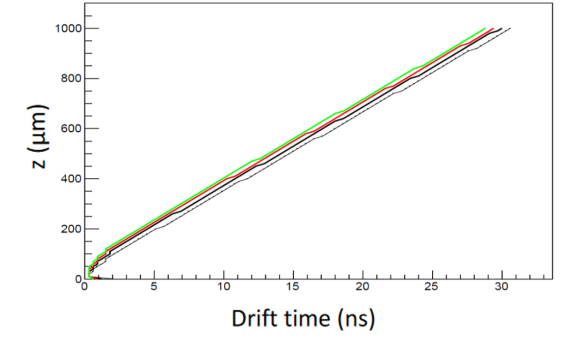

(a) Look-up tables for 0-25 keV (grey), 25-50 keV (black), 50-75 keV(red) and 75-100 keV (green)

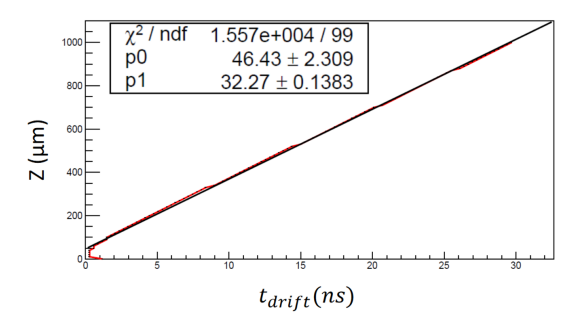

<span id="page-34-3"></span>(b) Linear approximation of the look-up table for the energy bin of 75-100 keV

Figure 3.8: Look-up tables [\[3\]](#page-97-2)

## <span id="page-35-0"></span>Chapter 4

### Measuring setup and software

### <span id="page-35-1"></span>4.1 Measuring setup

The point source is located at a distance of 30 cm from the centre of the active part of the detector. The detector rotates around the  $\phi$  and  $\tau$  axes to gather measurements for different angles. The detector is connected to a laptop that uses the PIXetPro software [\[21\]](#page-98-7) to capture and save all the measurement data. Figure [4.1](#page-35-3) illustrates the setup.

<span id="page-35-3"></span>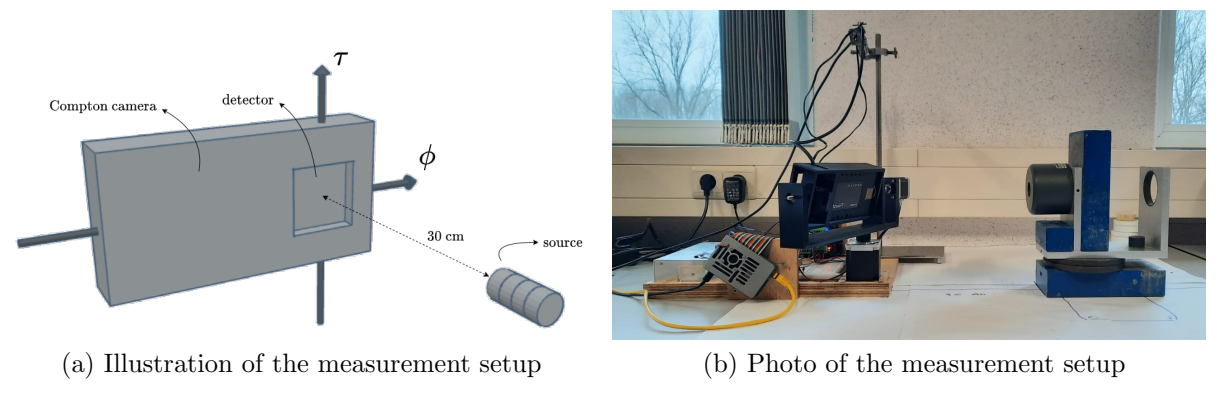

<span id="page-35-4"></span>Figure 4.1: Measurement setup

#### <span id="page-35-2"></span>4.1.1 Used source

A <sup>137</sup>Cs point source will be assumed. In practice, it will be a series of four point sources in a row. Table [4.1](#page-36-3) lists the characteristics of the used sources. These activities to a total activity  $A = 14.15 \text{ MB}$ , Figure [4.2a](#page-36-5) displays the sources. The sources are stacked into wooden holders that fit in the lead cylinder as displayed in figure [4.2b.](#page-36-6) That lead cylinder can also be seen figure [4.1b.](#page-35-4)
Table 4.1: Characteristics of the four point sources

|               | Source Element Activity |            | Uncertainty y-impurities |         |
|---------------|-------------------------|------------|--------------------------|---------|
|               | $^{137}Cs$              | $3.52$ MBq | $5\%$                    | $0.1\%$ |
| $\mathcal{D}$ | $137C_S$                | $3.55$ MBq | $5\%$                    | $0.1\%$ |
| 3             | $^{137}Cs$              | $3.52$ MBq | $5\%$                    | $0.1\%$ |
|               | $137C_S$                | $3.56$ MBq | $5\%$                    | $0.1\%$ |

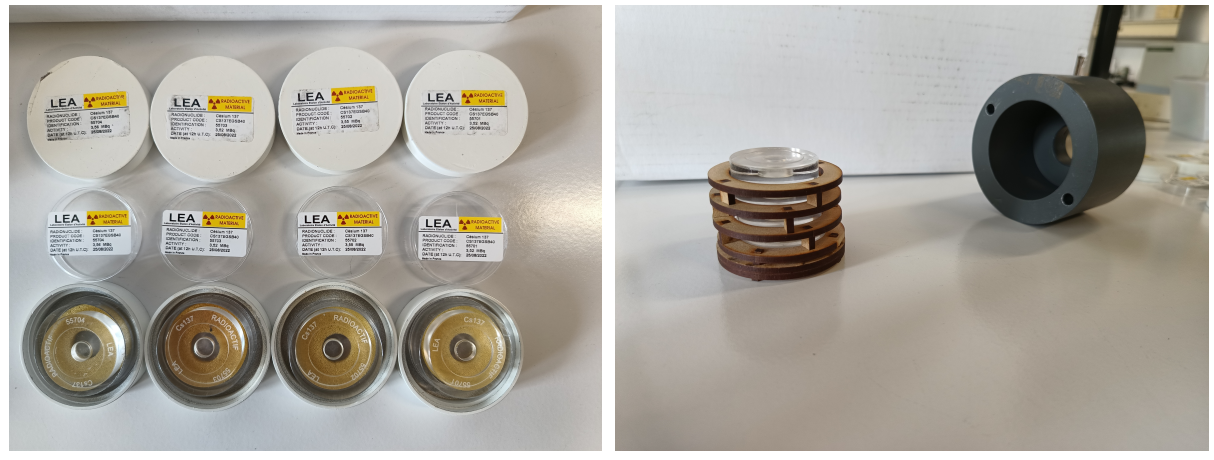

(a) Four sources (b) The sources in the wooden holders and the lead cylinder

Figure 4.2: Sources

## 4.1.2 Used gamma camera

The measurements are done with a single layer Compton camera based on Timepix3 technology: the AdvaPIX TPX3, model B07-W0049 with a 1000  $\mu$ m CdTe detector [\[10\]](#page-97-0). The use of the camera and the selected settings and parameters were part of a previous Master's thesis and were therefore discussed earlier in chapter [3.](#page-29-0)

# 4.2 PIXetPro software

The PIXetPro software [\[21\]](#page-98-0) is used to capture the measured data. There are 2 mayor types of operation. The frame type reads out all pixels at the end of exposure. The pixel type reads continuously during exposure and only reads out the hit pixels. This project uses the *pixel type* with the  $ToT+ToA$  mode. That means that for every hit pixel the position, ToT, ToA and FToA are read out continuously [\[10\]](#page-97-0). This type and mode, which is also called event-based, is chosen because it keeps pixels sensitive at all times [\[11\]](#page-97-1), which means that multiple events can be detected. The simultaneous reading of ToT and ToA (including FToA) is important because both those values are needed in order to properly reconstruct a Compton interaction.

## 4.2.1 Registering hit pixels

The output of a measurement using this type and mode is a .t3pa file. Figure [4.3](#page-37-0) gives an example of a part of such a file, which returns all the hit pixels in chronological order

<span id="page-37-0"></span>with a position parameter and multiple time parameters. The parameters ToA, ToT and FToA were already explained in section [3.3.](#page-31-0) The other parameters are explained below.

| <b>Index</b> | Matrix Index | ToA        | ToT  | <b>FToA</b> | Overflow |
|--------------|--------------|------------|------|-------------|----------|
| ø            | 318          | 147924     | 74   | 8           | ø        |
| 1            | 319          | 147924     | 135  | 8           | 0        |
| 2            | 16           | 224897     | 21   | 9           | ø        |
| 3            | 12122        | 713104     | 3    | 15          | 0        |
| 4            | 12121        | 713102     | - 21 | 12          | ø        |
| 5            | 25246        | 11427744   |      | 11          | 0        |
| 6            | 25504        | 1142774 14 |      | 14          | ø        |
| 7            | 24735        | 11427748   |      | 15          | ø        |
| 8            | 24737        | 1142774 15 |      | 15          | ø        |
| 9            | 24991        | 1142774 31 |      | 15          | ø        |
| 10           | 24993        | 1142774 34 |      | 15          | ø        |
| 11           | 25249        | 1142774 62 |      | 15          | ø        |
| 12           | 25247        | 1142774 76 |      | 15          | ø        |

Figure 4.3: Example of a .t3pa file

### Index

This is the index of the hit pixel. This does not give useful information about the event and will therefore be ignored.

### Matrix index

The matrix index gives the location of the pixel in the detector.  $0 \rightarrow 255$  is the first row. The x-coordinate and y-coordinate can thus be calculated using equation [4.1.](#page-37-1)

<span id="page-37-1"></span> $\int$ x-coordinate = remainder of the integer division of *Matrix Index* by 256 y-coordinate  $=$  integer division of *Matrix Index* by 256 (4.1)

## **Overflow**

This lets the user know if overflow occurred. In this thesis, the overflow is always zero, so this value can be ignored.

## 4.2.2 Clustering

In order to reconstruct the Compton interaction, the information of the .t3pa file has to be clustered. This is done by grouping all hit pixels within 200 ns [\[3\]](#page-97-2) of each other and then dividing this group into clusters based on their location.

All the pixels in a single cluster have to be connected, either horizontally, vertically or diagonally. Figure [4.4](#page-38-0) gives a set of examples.

Another possible concern are so-called dead pixels. Those are pixels that are never registered as a hit pixel because their hardware is faulty. Something as simple as a bad connection can cause a dead pixel. Because those pixels do not register, clusters which contain one or more of those pixels are not reliable because they miss a part of the information. To identify dead pixels, the detector was irradiated for 15 minutes with gamma rays of <sup>241</sup>Am with an activity of 0.42 MBq. This source was placed on top of the protective cover of the detector right above the sensor. Any pixels that had no counts are considered dead pixels [\[3\]](#page-97-2). The PIXetPro software has been given a list of those dead pixels. Clusters that (possibly) contain a dead pixel are therefore not listed by the PIXetPro software and do not show up in the .clog file.

<span id="page-38-0"></span>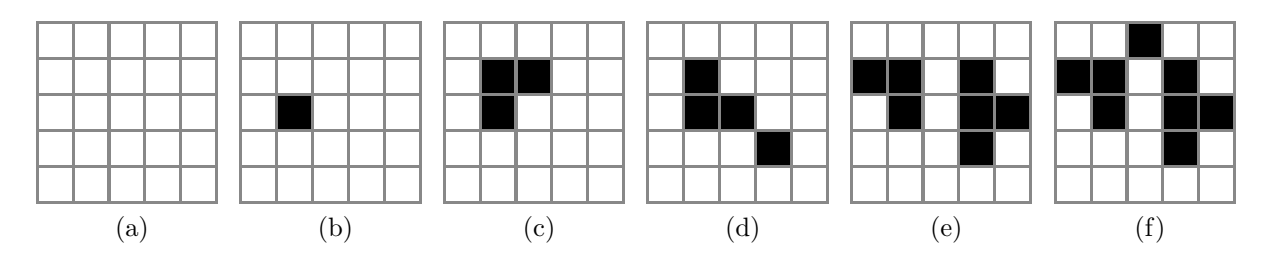

Figure 4.4: Illustration of the clustering principle: a set of examples (a) No hit pixels (b) Single hit (c) Cluster due to horizontal and vertical connection (d) Cluster due to horizontal, vertical and diagonal connection  $(e)$  Two separated clusters  $(f)$  One cluster due to diagonal connection

Figure [4.5](#page-38-1) illustrates clusters that are not listed by the PIXetPro software because they (possibly) contain dead pixels. The dead pixels are red. Figure [4.6](#page-38-2) gives two examples where the dead pixel effectuates that it is impossible to know if there is one or two clusters. For that reason those hit pixels are also not listed in the .clog file. Figure [4.7](#page-39-0) gives examples where clusters are registered because they are not directly connected to a dead pixel. In [4.7c](#page-39-1) The upper cluster is listed while the lower cluster is not listed.

<span id="page-38-1"></span>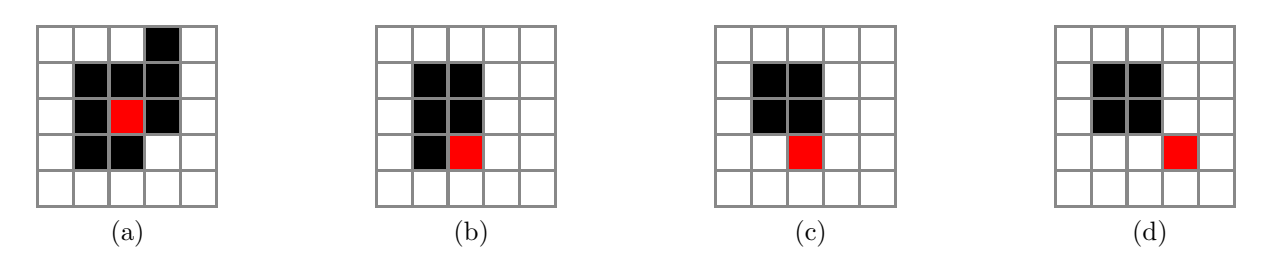

<span id="page-38-2"></span>Figure 4.5: Non-registered clusters because of (possible) dead pixels: a set of examples. Some of those (possible) dead pixels are fully enclosed (a), while others might only be connected at the sides (b and c) or at a single corner (d).

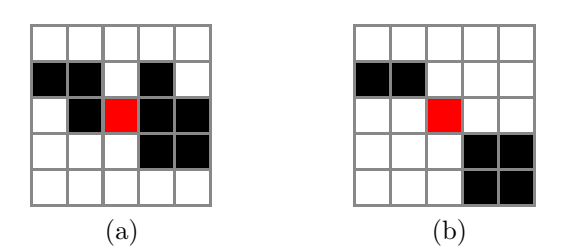

Figure 4.6: Non-registered hit pixels belonging to one or two clusters: a set of examples

<span id="page-39-0"></span>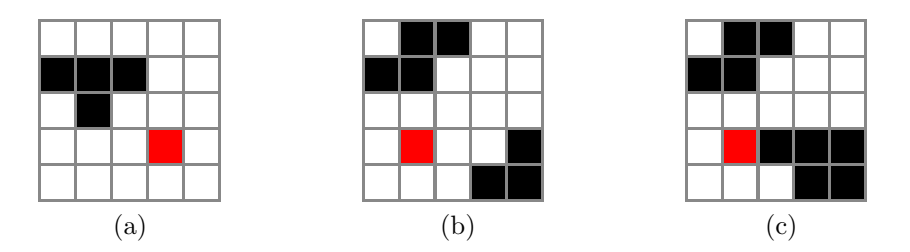

<span id="page-39-1"></span>Figure 4.7: Registered clusters: a set of examples

The different steps for clustering are all done by the PIXetPro software. The input for this clustering process is a .t3pa file. The output is a .clog file. A part of such a file is displayed in figure [4.8.](#page-39-2) Each file consists of different frames. Each frame consist of one or more clusters. Each cluster consists of one or more pixels. A pixel consists of four values: x-coordinate, y-coordinate, energy and extra time. The different elements of a frame are indicated in figure [4.9.](#page-39-3) Figure [4.10](#page-40-0) gives a summary of the conversion between .t3pa files and .clog files. The conversion from ToA and FToA to extra time uses equation [4.2.](#page-39-4) The arrival time is calculated using equation [3.1.](#page-31-1)

<span id="page-39-4"></span><span id="page-39-2"></span>extra time = arrival timepixel - arrival timefirst pixel (4.2)

Figure 4.8: Example of a clog file with 7 illustrative frames that shows that the frames can depict all kinds of different events: single events (frames 14, 15, 16, 18 and 20) as well as multiple events (frames 17 and 19) are possible

<span id="page-39-3"></span>Frame 173 (621334004.687500, 0.000000 s)  $\longrightarrow$  Frame header Frame [53, 133, 28.9971, 0] [53, 134, 5.32138, 12.5] [52, 133, 5.5784, 12.5]  $\longrightarrow$  Cluster 1  $\boxed{130}$ ,  $\boxed{14.5401}$ ,  $\boxed{1.5625}$  $\boxed{53}$ , 131, 5.60267, 12.5]  $\longrightarrow$  Cluster 2  $[$ [53],

Figure 4.9: Example of a frame consisting of a frame header, cluster 1 and cluster 2: Each frame consists of different pixels and each pixel consists of x-coordinate, y-coordinate, energy and extra time

<span id="page-40-0"></span>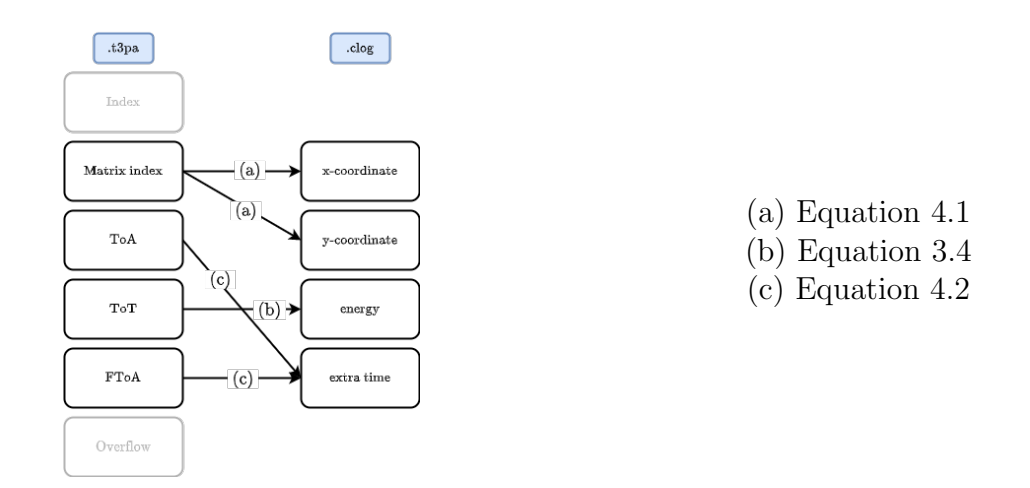

Figure 4.10: Data conversion from a .t3pa file to a .clog file done by the PiXetPro software [\[21\]](#page-98-0) prior to the data processing done in this thesis

In a next step, the data from the .clog file is pre-processed so it can be easily used afterwards. Chapter [5](#page-41-0) describes this pre-processing.

# <span id="page-41-0"></span>Chapter 5

# Data pre-processing

This chapter describes how the information from a .clog file is processed for further calculations. While the previous chapter [4](#page-35-0) described calculations the PIXetPro software [\[21\]](#page-98-0) did, this chapter describes calculations that were implemented specifically for this thesis using Python [\[22\]](#page-98-1). The important scripts and notebooks created for this thesis can be found in the corresponding GitHub repository [\[23\]](#page-98-2).

## 5.1 Converting text file to structured data

<span id="page-41-1"></span>In order to translate a .clog file that contains a measurement into easily manipulable data, a structured framework needs to be provided. This comes in the form of the class Measurement. A .clog file is actually just a text file with a specified structure. This specified structure allows for easy processing of the text file. The class *Measurement* splits the text file into different Frames. Each frame consists of one or more Clusters and each cluster consists of one or more Pixels. Each of those pixels has a x-coordinate, y-coordinate, z-coordinate and energy. Figure [5.1](#page-41-1) visualises the data structure.

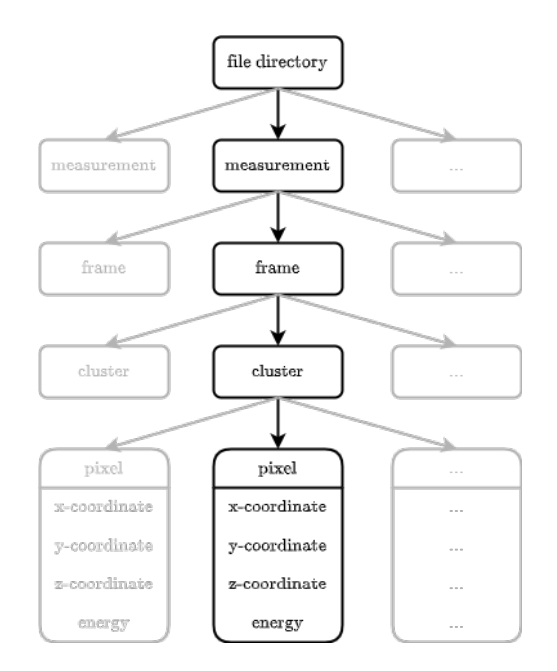

Figure 5.1: Data structure

# 5.2 Rebuilding structured data

While the splitting from the text file into the different classes goes measurement  $\rightarrow$  frame  $\rightarrow$  cluster  $\rightarrow$  pixel. The rebuilding goes pixel  $\rightarrow$  cluster  $\rightarrow$  frame  $\rightarrow$  measurement.

#### 5.2.1 Pixel

When everything is split, a conversion from the pixel data in .clog form to pixel data in class form is performed. Figure [5.2](#page-42-0) visualises this conversion.

<span id="page-42-0"></span>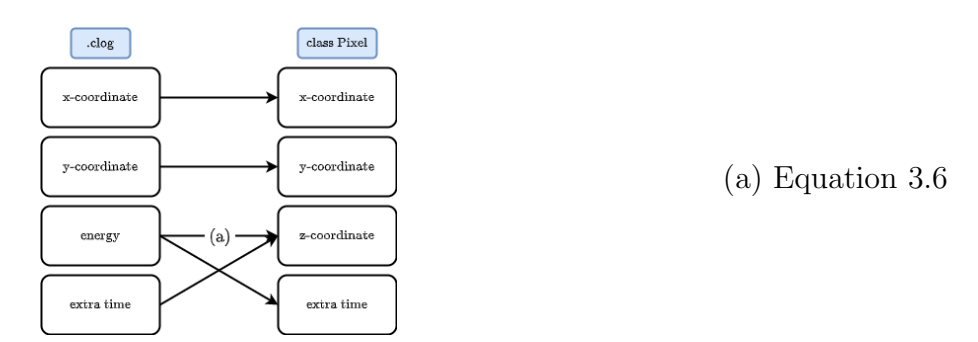

Figure 5.2: Conversion from .clog file to class Pixel

### 5.2.2 Cluster

To make a cluster, all the p pixels from this cluster are grouped together. The total energy of the cluster is the sum of the energies of the pixels. The x-coordinate, y-coordinate and z-coordinate are calculated in a weighted manner as shown in equation [5.1.](#page-42-1) The pixels have a pixel pitch of 55  $\mu$ m.

<span id="page-42-1"></span>
$$
E_{cluster} = \sum_{i=1}^{p} E_i
$$
  
\n
$$
x_{cluster} = \frac{\sum_{i=1}^{55} \sum_{i=1}^{p} x_i \cdot E_i^2}{\sum_{i=1}^{p} E_i^2}
$$
  
\n
$$
y_{cluster} = \frac{\sum_{i=1}^{55} \sum_{i=1}^{p} y_i \cdot E_i^2}{\sum_{i=1}^{p} E_i^2}
$$
  
\n
$$
z_{cluster} = \frac{\sum_{i=1}^{p} z_i \cdot E_i^2}{\sum_{i=1}^{p} E_i^2}
$$
 (5.1)

### <span id="page-42-2"></span>5.2.3 Frame

A measurement consists of a lot of frames. The total number of frames is referred to as f. Most of those frames do not represent a Compton interaction. The goal is to select these frames that do represent a Compton interaction. The rules for selecting those frames are rather simple at first sight.

1. The frame must contain exactly two clusters.

2. The total energy of the frame must lie between  $E_{min}$  and  $E_{max}$ .

In an ideal situation the total energy of the frame would be  $E_{\gamma}$ . In practice, the total energy will deviate from the ideal value of  $E_{\gamma}$ . The parameter  $R_e$ , also referred to as energy range, determines how much the energy of the frame may deviate from the ideal energy  $E_\gamma$ :  $E_{min}$  [kev] =  $E_\gamma$  [kev] –  $R_e$  [kev] and  $E_{max}$  [kev] =  $E_\gamma$  [kev] +  $R_e$  [kev]. In chapter [9](#page-75-0) a good value for  $R_e$  will be determined in the case of <sup>137</sup>Cs where  $E_\gamma = 662$ keV.

Before selection based on these two criteria can be executed, correction for X-ray fluorescence (XRF) must be applied.

#### Correcting for XRF

XRF is the phenomenon where a  $\gamma$  ray excites an atom which leads to an XRF photon being emitted. In this thesis, it is about internal fluorescence of the CdTe sensor which means the  $\gamma$  ray excites a Cd atom or a Te atom. This emitted XRF photon is then detected in an other pixel which can lead to a new cluster being formed with an energy  $E_{XRF}$ . This also means that the energy of the original cluster  $E_{original cluster}$  is decreased with  $E_{XRF}$ . Therefore a correction for XRF has to be applied. This is implemented as follows: If a frame with exactly 3 clusters has exactly one cluster with an energy below 40 keV then its energy is added to the the one cluster of the remaining two clusters that is located closest to the XRF cluster. The XRF cluster is then removed from the list. This results in a frame with two clusters.

In a frame that originally has two clusters, a cluster with an energy below 40 keV will also be interpreted as an XRF cluster, which means that cluster does not represent a Compton interaction. This leads to the definition of usable frames.

#### Usable frames

Every time a frame is constructed, a list of clusters is made and the total energy of those clusters is calculated. Then the frame will be corrected if necessary. The last step is checking if the (corrected) frame is usable. This means that the frame

- 1. has exactly two clusters,
- 2. has a total energy between  $E_{min}$  and  $E_{max}$ ,
- 3. has no cluster with an energy below 40 keV.

The number of usable frames is referred to as  $uf$ .

### 5.2.4 Measurement

When 'rebuilding' a measurement, the code will build every frame and add it to a list that contains all the frames. In that same iteration, it will check if the frame is usable and if so, will add it to the list of usable frames. It also has a function — that does not run on initialisation — that calculates the axes and angles of the Compton cones for every usable frame. This function will be discussed in section [5.3](#page-44-0) .

## <span id="page-44-0"></span>5.3 Compton processing

For every usable frame, the possible cones will be calculated. For this, the normalised scatter axis  $\vec{u}$  and opening angle  $\theta$  are necessary. The opening angle is calculated using the Compton equation [\(2.2\)](#page-25-0). The normalised scatter axis  $\vec{u}$  is calculated using equation [5.2.](#page-44-1)  $[x_0, y_0, z_0]$  are the coordinates of the first interaction, while  $[x_1, y_1, z_1]$  are the coordinates of the second interaction.

<span id="page-44-1"></span>
$$
\vec{u} = \frac{[x_0 - x_1, y_0 - y_1, z_0 - z_1]}{\sqrt{(x_0 - x_1)^2 + (y_0 - y_1)^2 + (z_0 - z_1)^2}}
$$
(5.2)

#### Relation between twin cones

Some usable frames produce only one cone, while others produce two. When two cones are created, these cones are called twin cones. This section takes a little detour to explore the relation between twin cones. The equation that results in the opening angle of the cones is equation [\(5.3\)](#page-44-2), which is the same equation as [2.2](#page-25-0) [\[4\]](#page-97-3).

<span id="page-44-2"></span>
$$
\cos(\theta) = 1 - m_e c^2 \frac{E_e}{E_\gamma (E_\gamma - E_e)}\tag{5.3}
$$

A cosine can only have a value between -1 and 1. To determine the associated energies  $E_e$  that result in the cosine being -1 and 1, equation [5.3](#page-44-2) is filled in and simplified. The results are shown below.

$$
-1 = 1 - m_e c^2 \frac{E_e}{E_\gamma (E_\gamma - E_e)} \Rightarrow E_e = \frac{2 \cdot E_\gamma^2}{m_e c^2 + 2 \cdot E_\gamma}
$$

$$
1 = 1 - m_e c^2 \frac{E_e}{E_\gamma (E_\gamma - E_e)} \Rightarrow E_e = 0
$$

To find the maximum energy for  $137Cs$ , the symbols are substituted by their known values:  $E_{\gamma} = 662 \text{ keV}, m_e c^2 = 511 \text{ keV}.$ 

$$
E_e = \frac{2 \cdot E_\gamma^2}{m_e c^2 + 2 \cdot E_\gamma} \Rightarrow E_e = \frac{2 \cdot 662^2}{511 + 2 \cdot 662} \text{ keV} = 477.65 \text{ keV}
$$

While the minimum value for  $E_e$  is 0 keV according to these calculations, it was established in [5.2.3](#page-42-2) that the minimum value for a usable frames is 40 keV. This means that only frames with energies between 40 keV and 477.65 keV result in a cone. When only one of the two energies lie in that range, there is only one cone. When both energies lie in that range, twin cones are formed.

Cones constructed from an energy of  $(662 - 477.65)$  keV = 184.35 keV have an opening angle of  $0.792 = 45.4^{\circ}$ . This means that cones with an opening angle of  $45.4^{\circ}$  or lower are single cone while cones with a greater opening angle have a twin cone.

Figure [5.3a](#page-45-0) shows a single cone with an opening angle of 56.3°. Figure [5.3b](#page-45-1) illustrates twin cones with an opening angle of 79.3° (blue) and 74.5° (red).

<span id="page-45-0"></span>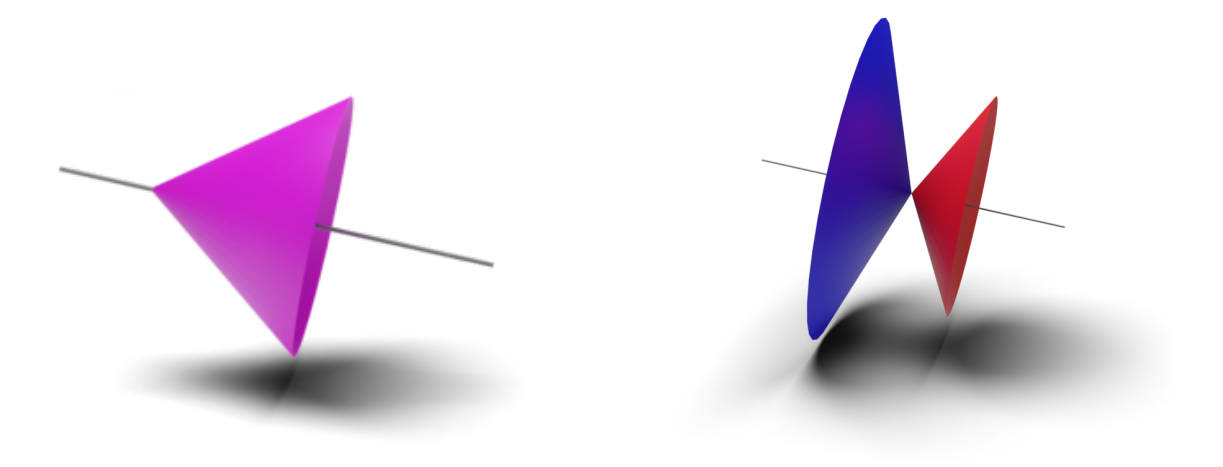

(a) Single cone with an opening angle of 36.9° (b) Twin Cones with opening angles of 79.3°

<span id="page-45-1"></span>(blue) and 74.5° (red)

Figure 5.3: Difference in opening angle between a single cone and twin cones

# <span id="page-47-1"></span>Chapter 6

# Orientation and convention

This chapter describes the different orientations and conventions used in this thesis. The main goal of this chapter is to be a guide to understand the rest of the thesis and the implementation of the code.

## 6.1 Cartesian coordinate system

<span id="page-47-0"></span>The orientation of the x, y and z-axis according to the convention of the detector is illustrated in figure [6.1.](#page-47-0)

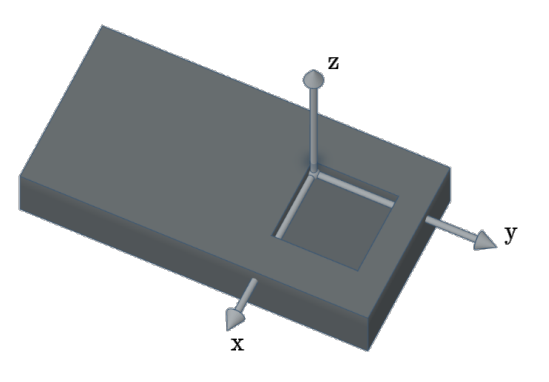

Figure 6.1: Orientation of x, y and z-axis according to detector convention

Figure [6.2](#page-48-0) illustrates the new convention that is used in this thesis. This convention makes sure that the point [1,0,0] is located right in front of the detector when  $\phi = 0$  and  $\tau = 0$ . The created coordinate system is a left-handed coordinate system. [1,0,0] is the unit vector that describes the x-axis,  $[0,1,0]$  is the unit vector that describes the y-axis and  $[0,0,1]$  is the unit vector that describes the z-axis.

When drawing the cones, the apex is always located at the middle of the sensor and not at the location of the cluster that represents the first interaction. This introduces a small error but makes computation significantly easier. The coordinate system is thus located at the centre of the sensor as illustrated in figure [6.3.](#page-48-1)

<span id="page-48-0"></span>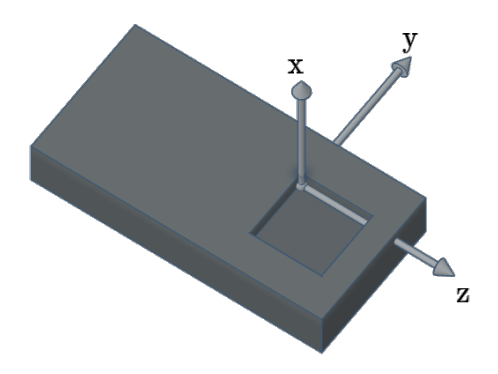

<span id="page-48-1"></span>Figure 6.2: Orientation of x, y and z-axis according to the thesis convention

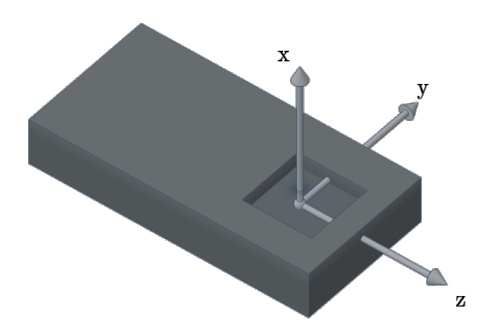

Figure 6.3: Orientation of the axes in the centre according to the thesis convention

# 6.2 Axes of rotation and projection sphere

<span id="page-48-2"></span>Figure [6.4](#page-48-2) displays the  $\phi$ -axis and  $\tau$ -axis. The Compton camera will revolve around these axes, following the right-hand rule, to carry out the measurements.

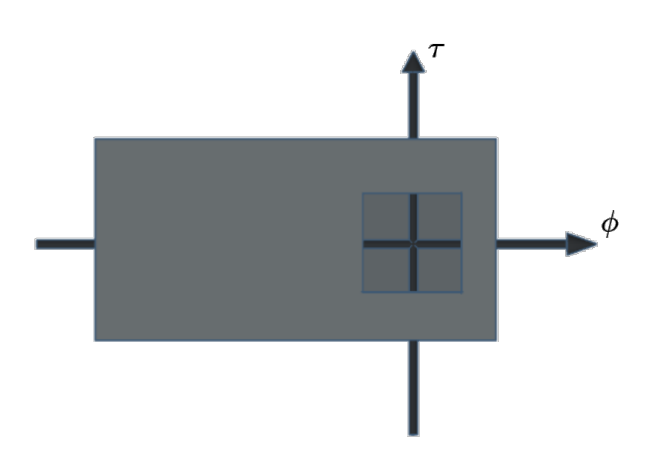

Figure 6.4: Orientation of  $\phi$ axis and  $\tau$  axis

The photo of the measurement setup (figure [6.5\)](#page-49-0) gives a better understanding of how these axes rotate. The photo illustrates that when there is a rotation about the  $\tau$ -axis, the  $\phi$ -axis also rotates. However, when there is a rotation around the  $\phi$ -axis, the  $\tau$ -axis does not rotate along.

<span id="page-49-0"></span>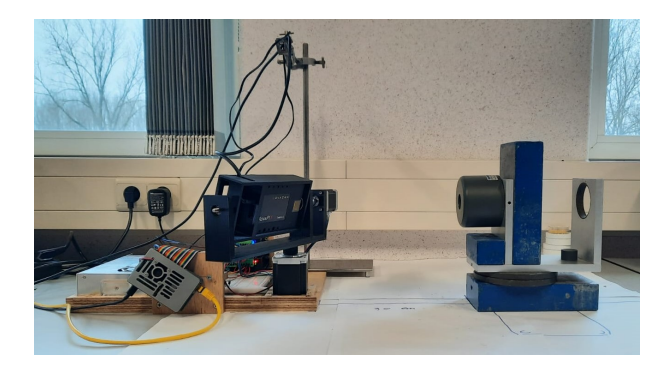

Figure 6.5: Photo of the measurement setup

 $\phi$  and  $\tau$  are also used to create the projection sphere. In order to create a sphere  $\phi$  ranges from  $-\pi$  to  $\pi$  and  $\tau$  ranges from  $-\frac{\pi}{2}$  to  $\frac{\pi}{2}$ . In order to draw the sphere in Python and in order to calculate the intersections between the sphere and the cones, a conversion from spherical coordinates to Cartesian coordinates has to be made. This is done using equation [6.1.](#page-49-1)

<span id="page-49-1"></span>
$$
\begin{cases}\n x = r \cdot \sin(\tau + \frac{\pi}{2}) \cdot \cos(\phi) \\
 y = r \cdot \sin(\tau + \frac{\pi}{2}) \cdot \sin(\phi) \\
 z = r \cdot \cos(\tau + \frac{\pi}{2})\n \end{cases}\n \text{ with }\n \begin{cases}\n \tau \text{ in degrees} \\
 \phi \text{ in degrees} \\
 r = 1\n \end{cases}\n \tag{6.1}
$$

<span id="page-49-2"></span>Figures [6.6,](#page-49-2) [6.7](#page-49-3) and [6.8](#page-50-0) illustrate the angular difference of each axis with the projection sphere.

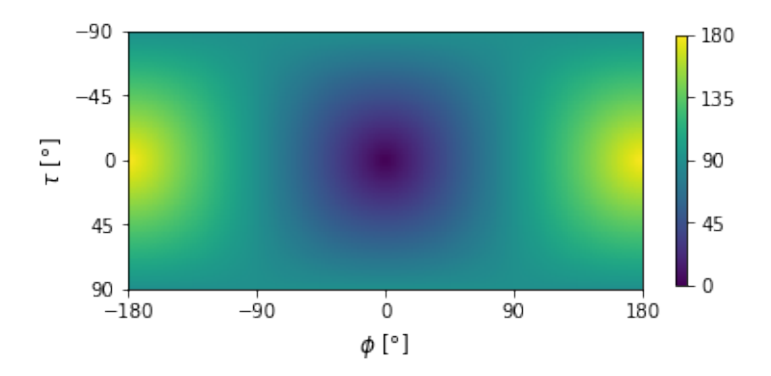

<span id="page-49-3"></span>Figure 6.6: Angular difference of  $\vec{u} = [1,0,0]$  with the projection sphere

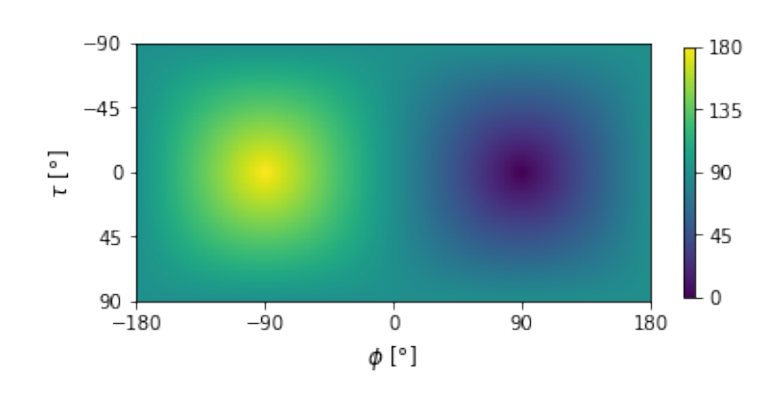

Figure 6.7: Angular difference of  $\vec{u} = [0,1,0]$  with the projection sphere

<span id="page-50-0"></span>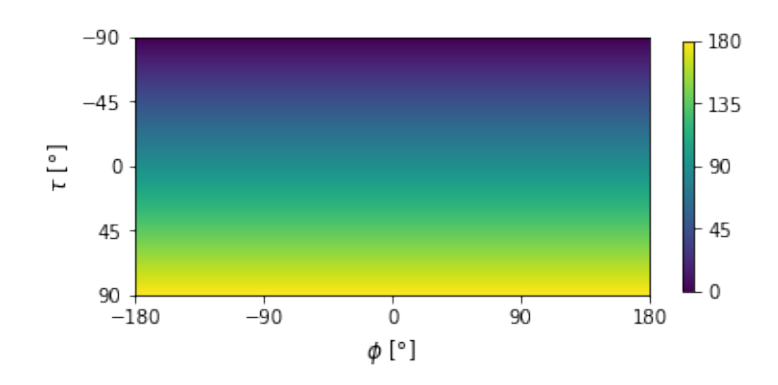

Figure 6.8: Angular difference of  $\vec{u} = [0,0,1]$  with the projection sphere

# 6.3 Alternative convention

An alternative convention could be to follow the model of a globe. This would mean that  $\theta$  ranges from  $-\pi$  to  $\pi$  and that  $\phi$  ranges from  $-\frac{\pi}{2}$  to  $\frac{\pi}{2}$ .

<span id="page-50-1"></span>The new convention for the Cartesian coordinate system would then be constructed in such a way that the centre of the earth is the origin of the coordinate system, the xaxis 'pierces' Africa and that the North Pole and South Pole are located on the z-axis. The position of the y-axis is then chosen so a right-handed coordinate system is created. Figure [6.9](#page-50-1) and figure [6.10](#page-50-2) illustrate this.

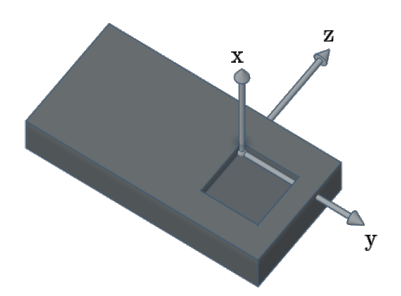

<span id="page-50-2"></span>Figure 6.9: Alternative convention for the Cartesian coordinate system

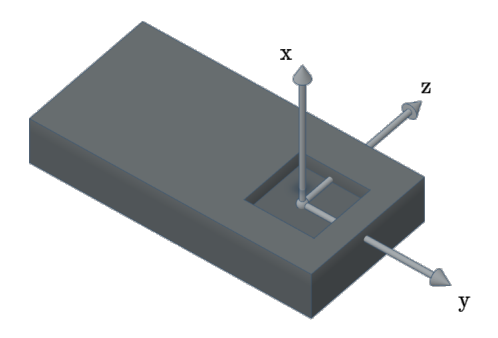

Figure 6.10: Alternative orientation of the coordinate system with the axes in the centre

# Chapter 7

# Taking a look at the data

This chapter takes a closer look at the gathered data. The number of measurements is referred to as n. There are 276 measurements in the used data set. Each of those has a measurement time of 1 hour. Appendix [A](#page-99-0) gives an overview of all the measurements:  $\phi$  ranges from -55° to 0° and  $\tau$  ranges from -55° to 55°. The 'correct' intersection point according to the measurements will be referred to as  $P_m = [\phi_m, \tau_m]$ . The calculated point of intersection will be referred to as  $P_c = [\phi_c, \tau_c]$ .

Figure [7.1](#page-51-0) visualises the number of frames for every measurement. The circular pattern indicates that the number of frames is higher when  $P_m$  is closer to  $[0^{\circ},0^{\circ}]$ . Figure [7.2](#page-51-0) visualises the expected distribution. This figure was made using the absorption probability in function of the incident angle. The code to create this figure used the xraylib library [\[24\]](#page-98-3). The probability for every incident angle was then multiplied by the sum of the number of frames for every incident angle divided by sum of the probability for every incident angle. Comparing these two figures leads to the conclusion that the circular pattern is indeed expected, but that the number of frames has a steeper decline than expected.

<span id="page-51-0"></span>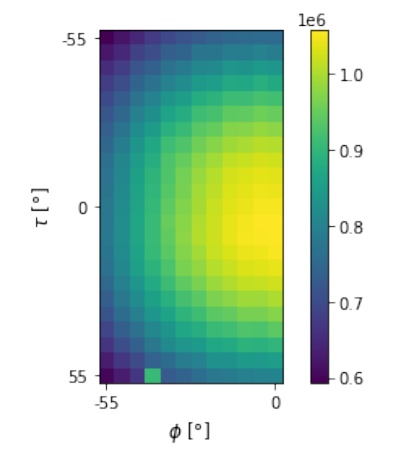

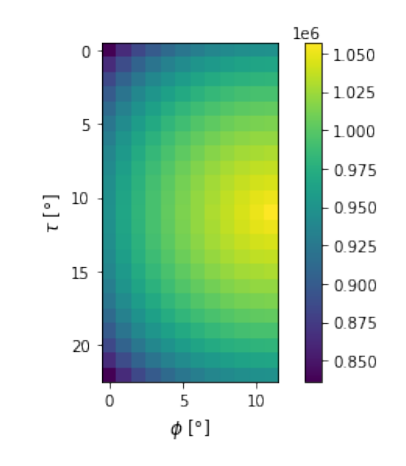

Figure 7.1: Number of frames for every measurement

Figure 7.2: Expected distribution of the number of frames based on absorption probability in function of the incident angle

The measurement with  $P_m = [-40^\circ, -55^\circ]$  does not fit in the pattern. There can be several causes. One possibility is a equipment malfunction, but an other  $-$  probably

more likely — possibility is a change in environment. The measurement setup was set up in a place that is accessible to other people and where other experiments are done. It can be that an other person was passing by with another source, that a laser hit the detector, or any other change in environment that happens when multiple people use the same lab. Because this measurement can be labelled as an outlier, it could be excluded from the measurements. Because it was only 1 of 276 measurements and the results of that measurement were in line with the other measurements, the measurement was not excluded from the data.

Figure [7.3](#page-52-0) visualises the number of usable frames for every measurement for  $R_e = 30$  keV. Two things can be observed: first, there is no circular pattern as there was in figure [7.1](#page-51-0) which means there is no directly proportional relationship between the number of frames and the number of usable frames and second, there are more usable frames for theta in range [30°,35°]. This figure does not have a clear pattern as was the case for figure [7.1.](#page-51-0) That is because only one hit is not enough, but a complete Compton interaction has to be recorded. The mathematics that predict the pattern of which angles will have the most usable frames are very complex. Therefore, further analysis of this figure is not a part of the scope of this thesis.

Figure [7.4](#page-52-0) visualises the number of cones that intersect in  $P_c$  for  $R_e = 30 \text{ keV}$  and  $\sigma = 2^{\circ}$ for simple addition for every measurement. Although this figure is not exactly the same as figure [7.3,](#page-52-0) the same patterns can be found. This is logical as more usable frames lead to more cones which in turn leads to more cones that can and will intersect.

<span id="page-52-0"></span>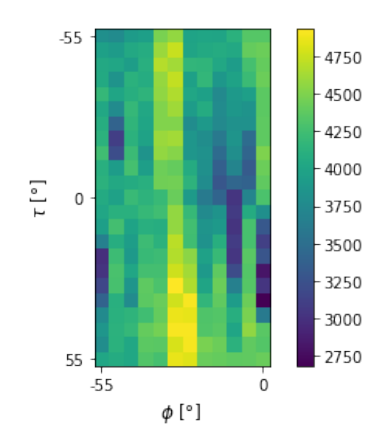

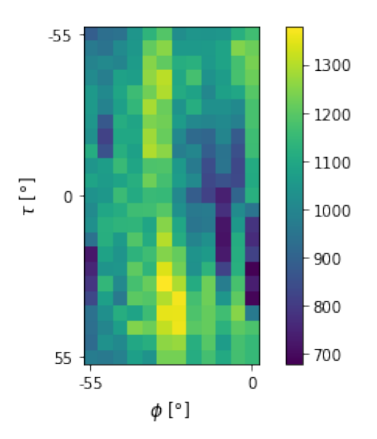

Figure 7.3: Number of usable frames for every measurement  $(R_e = 30 \text{ keV})$ 

Figure 7.4: Number of cones intersecting in  $P_c$  for every measurement for simple addition with  $R_e = 30 \text{ keV}$  and  $\sigma = 2^{\circ}$ 

Comparing figure [7.1](#page-51-0) and figure [7.3](#page-52-0) illustrates that only a small number of frames are considered usable frames. The percentage of frames considered usable frames is referred to as  $uf\%$  The average percentage for all n measurements of frames used is calculated using equation [7.1.](#page-52-1) This results in 0.479% for  $R_e = 30 \text{ keV}$  and 0.572% for  $R_e = 35 \text{ keV}$ .

<span id="page-52-1"></span>
$$
uf\%_{n} = \frac{1}{n} \sum_{i=1}^{n} \frac{uf_{n}}{f_{n}}
$$
\n(7.1)

The next step is analysing the number of cones that intersect in  $P_c$ , referred to as *ic*.

It is important to remember that a cone not just 'intersects or not intersects'. Every cone has a value between 0 and 1 for for  $P_c$  and not every usable frame creates a cone that intersects in  $P_c$ . Taking every measurement into account, the average percentage of frames that result in a cone that intersect in  $P_c$ , referred to as  $ic\%$ , can be calculated using equation [7.2.](#page-53-0)

<span id="page-53-0"></span>
$$
ic\%_{n} = \frac{1}{n} \sum_{i=1}^{n} \frac{ic_{n}}{f_{n}}
$$
\n(7.2)

That results in  $ic\%_n = 0.126\%$  for simple addition with  $R_e = 30$  keV and  $\sigma = 2^{\circ}$ . That also means that for simple addition with  $R_e = 30$  keV and  $\sigma = 2^{\circ}$ , 0.126/0.479 = 26,3% of the usable frames result in a cone that intersects in  $P_c$ .

# Chapter 8

# Back-projection

While section [2.3](#page-26-0) visualises back-projection using a projection plane, in this thesis a projection sphere is used. Because the source is always the same distance from the detector, it is logical to have a projection surface that is also always the same distance from the detector. The distance from the detector to the source is 30 cm. This would mean that a sphere with a radius of 30 cm is needed. However, because the distance is already known, the position is fully defined using the angles  $\phi$  and  $\tau$ . Therefore the radius of the sphere is irrelevant. To simplify further calculations, a unit sphere will be used.

Figure [8.1](#page-55-0) illustrates the concept. Each cone is reconstructed based on the data from one Compton event (see section [2.3\)](#page-26-0). To keep the figure clear, only single cones are used. Every cone intersects with the projection sphere, resulting in a circle. All these circles and thus also the cones — intersect in one point on the sphere. The angles  $\phi_c$  and  $\tau_c$  that correspond with that point are the points that define  $P_c$ . In this example, all the cones neatly intersect in one point. This will not be the case with real data. Because it is not practical to use a 3D sphere for calculations, the sphere will be displayed as a 2D map, very similar as to how a globe unfolds into a world map. This also means that while the intersection of a cone with the sphere is a circle in 3D space, it will not always look like a sphere on a 2D map.

<span id="page-55-0"></span>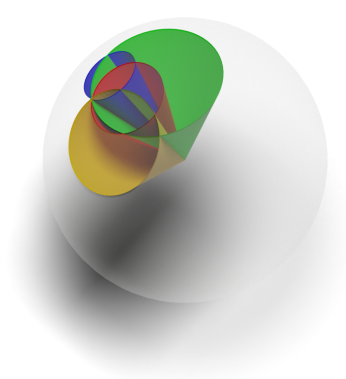

Figure 8.1: Back-projection using a projection sphere

# 8.1 Preparing for back-projection

### 8.1.1 Creating the projection sphere

The unit sphere will be parameterised using the angles  $\phi$  and  $\tau$ . It is discretised with a resolution  $a_S$  [°]. The sphere is defined using equation [8.1.](#page-56-0) The reasoning behind this equation is explained in chapter [6.](#page-47-1) To create a full sphere  $\phi$  needs to range from  $-\pi$  to  $\pi$ and  $\tau$  from  $\frac{-\pi}{2}$  to  $\frac{\pi}{2}$ .  $a_s$  defines how many values there are for  $\phi$  and  $\tau$  using equation [8.2.](#page-56-1) A unit sphere with  $a_S = 1^{\circ}$  therefore has 361 values for  $\phi$  and 181 values for  $\tau$ . For every combination of  $\phi$  and  $\tau$  there is a x, y and z-value. That means the sphere is defined as a 3D matrix of 3 rows, 181 columns and 361 layers. In order to later use this sphere in matrix multiplication, the sphere has to be unravelled into a 2D matrix of 3 rows  $(x, y)$ and z) and 181 x 361 = 65341 columns. This 2D matrix will be referred to as  $S$ . For the purpose of illustration, a unit sphere with  $a_S = 60^{\circ}$  is assumed. This leads to a 3D matrix of 3 rows, 4 columns and 7 layers as illustrated in figure [8.2.](#page-56-2) Figure [8.3](#page-57-0) illustrates the unravelled version with 3 rows and 28 columns.

<span id="page-56-0"></span>
$$
\begin{cases}\nx_{sphere} = \sin(\tau) + \frac{\pi}{2} \cdot \cos(\phi) \\
y_{sphere} = \sin(\tau) + \frac{\pi}{2} \cdot \sin(\phi) \\
z_{sphere} = \cos(\tau + \frac{\pi}{2})\n\end{cases}
$$
\n(8.1)

<span id="page-56-1"></span>
$$
\begin{cases}\n\text{number of } \phi \text{ values} = \frac{360}{a_S} + 1\\ \text{number of } \tau \text{ values} = \frac{180}{a_S} + 1\end{cases} \tag{8.2}
$$

<span id="page-56-2"></span>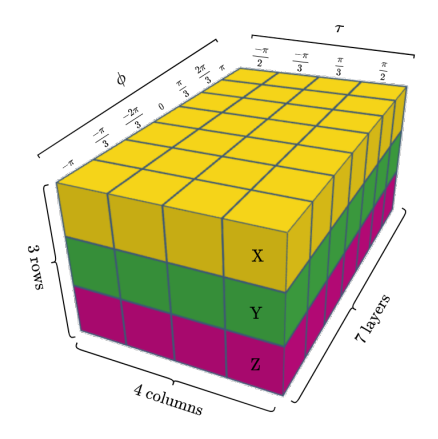

Figure 8.2: The values of the discretised projection sphere as a 3D matrix

<span id="page-57-0"></span>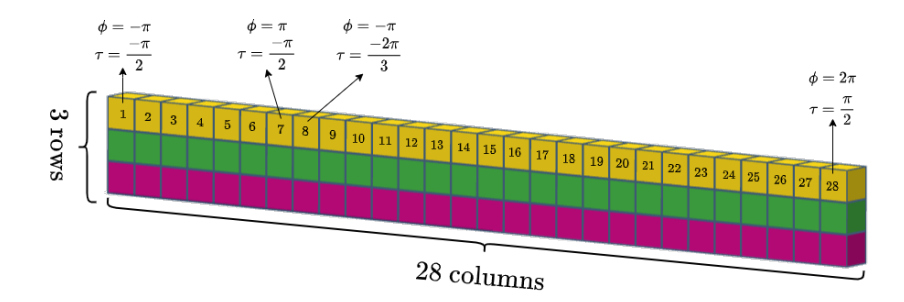

Figure 8.3: The values of the unravelled sphere S as a 2D matrix

# <span id="page-57-4"></span>8.2 Creating a single back-projection

### 8.2.1 Calculating the angular difference

The angle between a point on the sphere and the cone axis  $\vec{u}$  is defined as  $\delta_{axis}$ . This value can be calculated for every single point on the sphere — meaning for every combination of  $\phi$  and  $\tau$  — using equation [8.3.](#page-57-1) This can be visualised by creating a map where  $\phi$  varies horizontally and  $\tau$  vertically. Figure [8.4](#page-57-2) illustrates this with  $\vec{u} = [1,0,0]$ . This can be interpreted as a cone with  $\vec{u} = [1,0,0]$  and  $\theta = 0^{\circ}$ .

<span id="page-57-2"></span>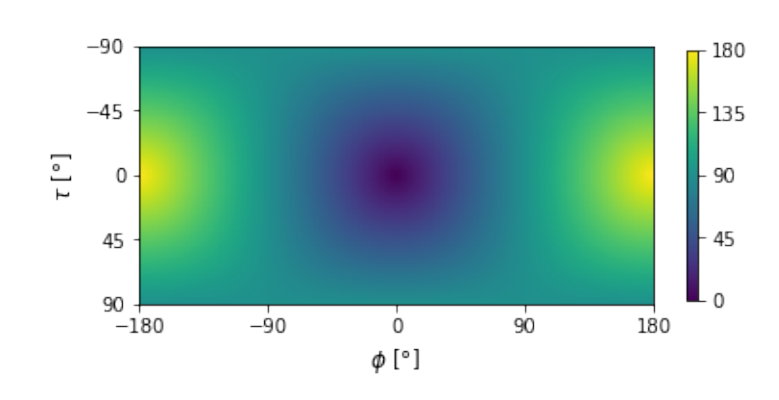

<span id="page-57-1"></span>
$$
\delta_{axis} [°] = \arccos(\vec{u} \cdot S) \cdot \frac{180°}{\pi}
$$
\n(8.3)

Figure 8.4: 2D map of the angular difference for a cone with  $\vec{u} = [1,0,0]$  and  $\theta = 0^{\circ}$ 

To construct a 2D map for a cone with  $\theta > 0^{\circ}$ , the difference of  $\delta_{axis}$  and  $\theta$ , defined as  $\delta_{total}$ , has to be calculated using equation [8.4.](#page-57-3) This results in figure [8.5.](#page-58-0)

<span id="page-57-3"></span>
$$
\delta_{total} \; [^{\circ}] = \delta_{axis} \; [^{\circ}] - \theta \; [^{\circ}] \tag{8.4}
$$

Although figure [8.5](#page-58-0) is correct, it is not very easy to interpret. To improve visualisation, the colours need to be shifted so that dark blue represent 0 again. This is achieved by taking the absolute value of  $\delta_{total}$ , referred to as  $\delta_{total,abs}$ , using equation [8.5.](#page-58-1) Figure [8.6](#page-58-2) visualises the result. This figure with the dark blue circle — which is the projection of the cone — is significantly easier to interpret than figure [8.5.](#page-58-0)

<span id="page-58-0"></span>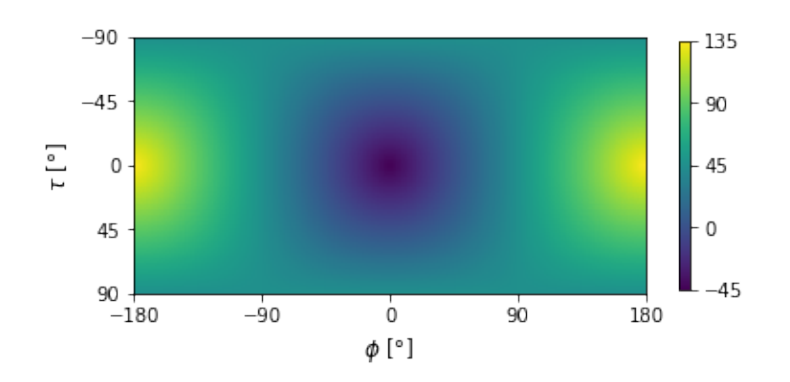

<span id="page-58-2"></span>Figure 8.5: 2D map of the angular difference for a cone with  $\vec{u} = [1,0,0]$  and  $\theta = 45^{\circ}$ 

<span id="page-58-1"></span>
$$
\delta_{total,abs} [°] = |\delta_{axis} [°] - \theta [°]| \tag{8.5}
$$
\n
$$
^{-90}
$$
\n
$$
^{-45}
$$
\n
$$
^{-6}
$$
\n
$$
^{45}
$$
\n
$$
^{90}
$$
\n
$$
^{-180}
$$
\n
$$
^{-90}
$$
\n
$$
^{-180}
$$
\n
$$
^{-90}
$$
\n
$$
^0
$$
\n
$$
^0
$$
\n
$$
^0
$$
\n
$$
^0
$$
\n
$$
^0
$$
\n
$$
^0
$$
\n
$$
^0
$$
\n
$$
^0
$$
\n
$$
^0
$$
\n
$$
^0
$$
\n
$$
^0
$$
\n
$$
^0
$$
\n
$$
^0
$$
\n
$$
^0
$$
\n
$$
^0
$$
\n
$$
^0
$$
\n
$$
^0
$$
\n
$$
^0
$$
\n
$$
^0
$$
\n
$$
^0
$$
\n
$$
^0
$$
\n
$$
^0
$$
\n
$$
^0
$$
\n
$$
^0
$$
\n
$$
^0
$$
\n
$$
^0
$$
\n
$$
^0
$$
\n
$$
^0
$$
\n
$$
^0
$$
\n
$$
^0
$$
\n
$$
^0
$$
\n
$$
^0
$$
\n
$$
^0
$$
\n
$$
^0
$$
\n
$$
^0
$$
\n
$$
^0
$$
\n
$$
^0
$$
\n
$$
^0
$$
\n
$$
^0
$$
\n
$$
^0
$$
\n
$$
^0
$$
\n
$$
^0
$$
\n
$$
^0
$$
\n
$$
^0
$$
\n
$$
^0
$$
\n
$$
^0
$$
\n
$$
^0
$$
\n
$$
^0
$$
\n
$$
^0
$$
\n
$$
^0
$$
\n
$$
^
$$

Figure 8.6: 2D map of the absolute angular difference for a cone with  $\vec{u} = [1,0,0]$  and  $\theta$  $= 45^{\circ}$ 

### 8.2.2 Introducing a threshold

To highlight the shape of the projection of the cone, a threshold  $t$  can be introduced so that everything beneath that threshold is marked as 1 and everything above that threshold as 0. This leads to equation [8.6.](#page-58-3) The result of this equation is referred to as  $\delta_t$ . In a first example,  $t = 1^{\circ}$ . That means that every point with  $\delta_{total,abs} > 1^{\circ}$  is set to 0 and every point with  $\delta_{total,abs} \leq 1^{\circ}$  is set to 1. This results in figure [8.7a.](#page-59-0) A small t results in a thin circle. This results in the most precise projection, but difficulties might arise later on when the intersection between projections has to be found, because the margin for error is small. A bigger t solves this problem. This results in figure [8.7b](#page-59-1) where  $t = 5^{\circ}$ .

<span id="page-58-3"></span>
$$
\begin{cases}\n\delta_t = 0 & \text{if } \delta_{total,abs} > t \\
\delta_t = 1 & \text{if } \delta_{total,abs} \le t\n\end{cases}
$$
\n(8.6)

While this approach succeeds in making the circle thicker and thus having a bigger margin of error, it treats all the points of the 'circle' as 'equally good' while the points that 'survive' a lower t are actually 'better' than the ones only surviving a bigger  $t$ . This problem can be solved by not simply assigning 1 to the values smaller than  $t$ , but by

<span id="page-59-0"></span>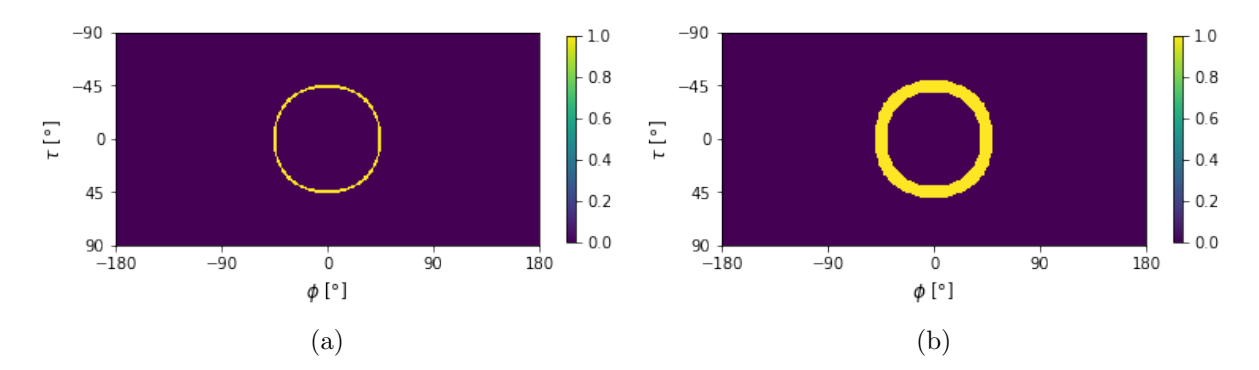

Figure 8.7: 2D map of the threshold function of the angular difference as defined in equation [8.6](#page-58-3) for a cone with  $\vec{u} = [1,0,0], \theta = 45^{\circ}$  and (a)  $t = 1^{\circ}$  (b)  $t = 5^{\circ}$ 

assigning values according to a linear gradient using equation [8.7.](#page-59-2) The result is referred to as  $\delta_{t,linear}$ .

<span id="page-59-2"></span><span id="page-59-1"></span>
$$
\begin{cases}\n\delta_{t,linear} = 0 & \text{if } \delta_{total,abs} > t \\
\delta_{t,linear} = \frac{t - value}{t} & \text{if } \delta_{total,abs} \leq t\n\end{cases}
$$
\n(8.7)

<span id="page-59-3"></span>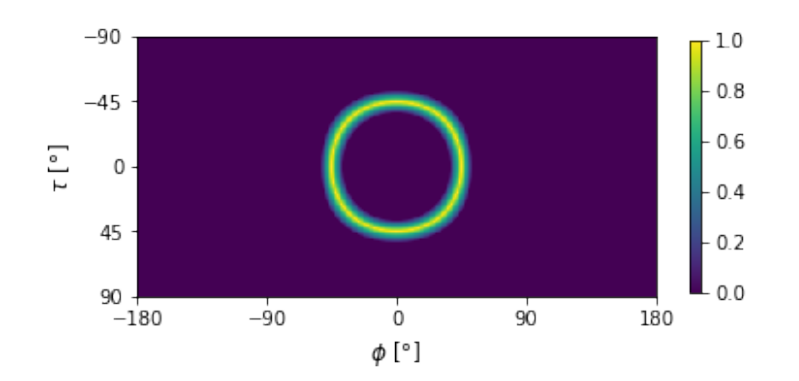

Figure 8.8: 2D map of the linear threshold function of the angular difference as defined in equation [8.7](#page-59-2) for a cone with  $\vec{u} = [1,0,0], \theta = 45^{\circ}$  and  $t = 8^{\circ}$ 

## 8.2.3 Introducing the Gaussian equation

#### The Gaussian equation

A Gaussian equation is an equation of the form:

$$
f(x) = a \cdot e^{-\frac{(x-b)^2}{2 \cdot c^2}}
$$
 with real constants a, b and non-zero c. (8.8)

Figure [8.9](#page-60-0) visualises the graph of a Gaussian equation. It is shaped like a symmetric bell curve. The parameters a, b and c define the shape of that bell curve. Parameter a defines the height of the peak, parameter b defines the position of the centre of the peak and parameter c defines the width of the peak. Parameter c is also known as the standard deviation and will from now on be represented by the letter  $\sigma$ .

<span id="page-60-0"></span>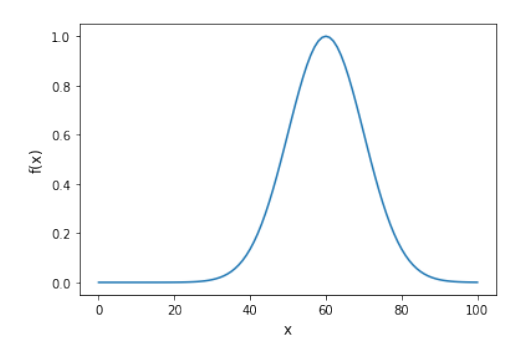

Figure 8.9: Graph of a Gaussian function with  $a = 1$ ,  $b = 60$  and  $c = \sigma = 10$ 

#### Applying the Gaussian equation

Instead of the linear threshold equation defined in [8.7,](#page-59-2) a Gaussian equation can be applied to highlight the projection of the cone. Equation [8.9](#page-60-1) calculates the Gaussian difference  $\delta_g$ . To do this, the general parameters a, b, c and and the variable x have to be replaced by their specific counterparts. This means that  $x = \delta_{axis}$  and  $b = \theta$ . These parameters are fixed for a certain cone. The choice for parameter a is not very relevant because the comparison will always be relative. Therefore,  $a = 1$ . The parameter c, which is already defined as the standard deviation  $\sigma$ , can be varied in order to get a smaller or wider peak which results in a thinner or thicker back-projection that in turn results in a smaller or larger margin of error when calculating the intersection of cone projections. Figure [8.10](#page-60-2) displays the 2D map of the Gaussian difference of a cone with  $\vec{u} = [1,0,0], \theta = 45^{\circ}$  and  $\sigma$  $= 3$ . This figure is similar to figure [8.8.](#page-59-3) To give better insight into the differences, figure [8.11](#page-61-0) compares the descent of the two.

<span id="page-60-2"></span>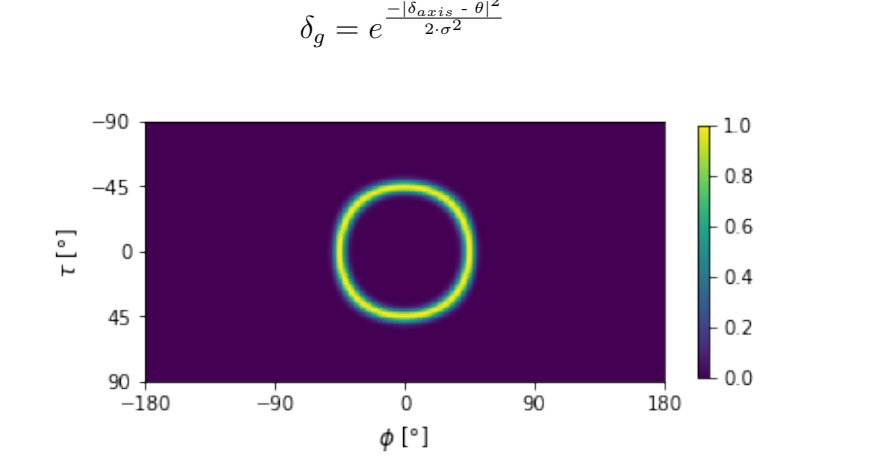

<span id="page-60-1"></span>2

 $(8.9)$ 

Figure 8.10: 2D map of the Gaussian difference for a cone with  $\vec{u} = [1,0,0], \theta = 45^{\circ}$  and  $\sigma = 3^{\circ}$ 

Mathematically,  $\delta_q$  always lies within the range [0,1]. However, when calculating  $\delta_q$  in Python, the range is [0,1]. A point that is located exactly on the back-projection of the cone will result in  $e^{\frac{-|0|^2}{2\cdot 3^2}} = e^0 = 1$ . A point that is located far from the back-projection, for example 135<sup>°</sup>, will result in  $e^{\frac{-|135|^2}{2 \cdot 3^2}} = e^{-1800} = 1.86 \cdot 10^{-782}$ . Because Python cannot handle numbers that small, it rounds  $1.86 \cdot 10^{-782}$  to 0, even though  $e^x$  can mathematically never be 0. In this explanation,  $\sigma = 3^{\circ}$  was assumed.

<span id="page-61-0"></span>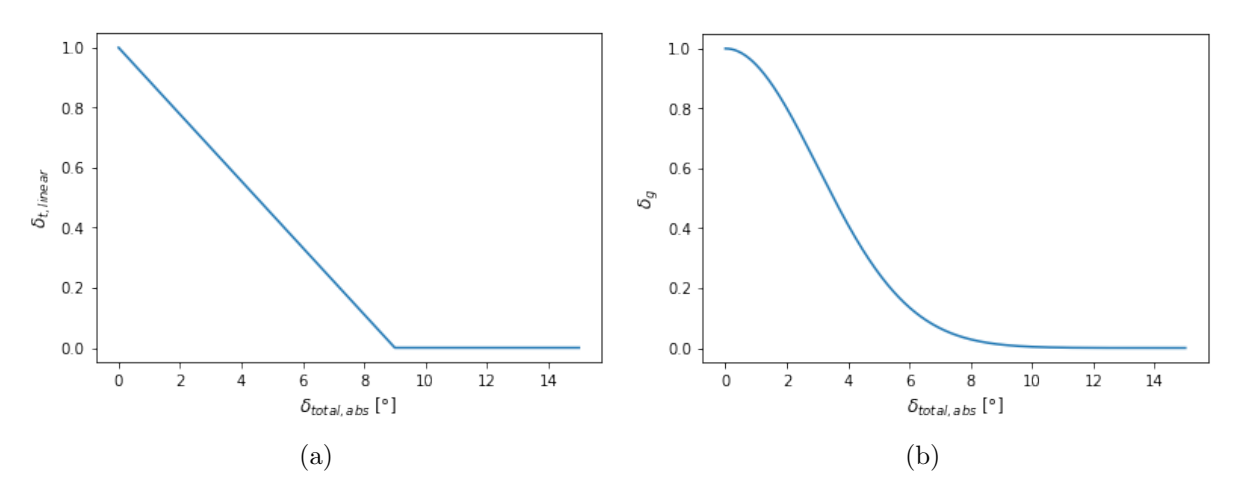

Figure 8.11: Difference in descent for (a)  $\delta_{t,linear}$  with  $t = 9^{\circ}$  and (b)  $\delta_q$  with  $\sigma = 3^{\circ}$ 

## 8.2.4 Example for  $\vec{u} \neq [1, 0, 0]$

The previous examples all used  $\vec{u} = [1,0,0]$  and  $\theta = 45^{\circ}$  because this results in a clear 'round' figure that is easy for explanation. Because not all back-projections have the same shape, figure [8.12a](#page-61-1) illustrates the Gaussian difference for a cone with  $\vec{u} = [0.5857, 0.7095,$ 0.3919],  $\theta = 100^{\circ}$  and  $\sigma = 3^{\circ}$  and figure [8.12b](#page-61-2) for a cone with  $\vec{u} = [0.3873, -0.6708, -0.6325]$ ,  $\theta = 30^{\circ}$  and  $\sigma = 10^{\circ}$ . This illustrates that back-projections can have very different shapes than the one used in all the previous examples, while also illustrating the impact of  $\sigma$ : figure [8.12b](#page-61-2) with  $\sigma = 10^{\circ}$  displays a significantly thicker back-projection than figure [8.12a](#page-61-1) with  $\sigma = 3^{\circ}$ .

<span id="page-61-1"></span>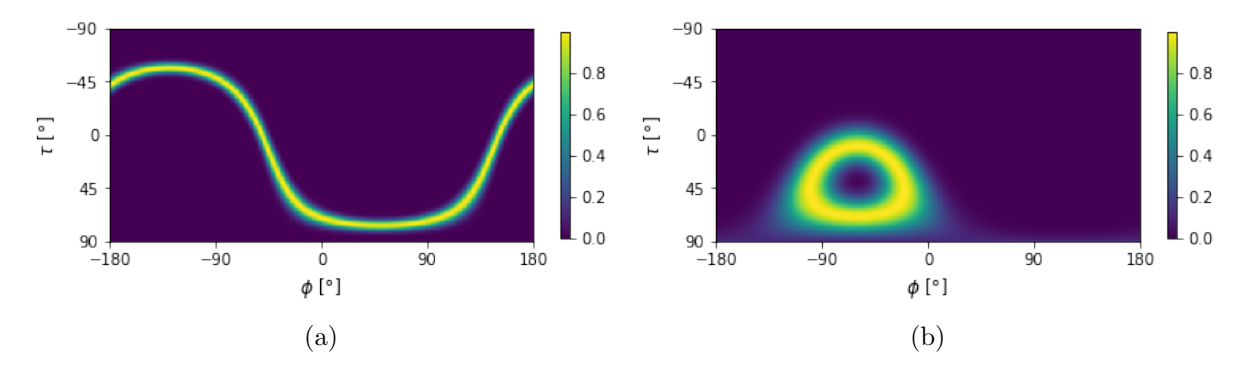

<span id="page-61-2"></span>Figure 8.12: 2D map of the Gaussian difference for a cone with (a)  $\vec{u} = [0.5857, 0.7095,$ 0.3919],  $\theta = 100^{\circ}$  and  $\sigma = 3^{\circ}$  and (b)  $\vec{u} = [0.3873, -0.6708, -0.6325], \theta = 30^{\circ}$  and  $\sigma = 10^{\circ}$ 

This section illustrated different methods of creating a 2D map, starting from calculating just the angular difference, through threshold equations all the way up to the Gaussian implementation. From this point on, all the calculations will be done with the 2D maps created with the Gaussian implementation, unless mentioned otherwise.

## <span id="page-61-3"></span>8.3 Sum of back-projections

In order to determine the angles  $\phi$  and  $\tau$  that define the position of the source, the point where the different back-projections intersect has to be calculated. This is done

by adding up the different 2D maps and locating the point with the highest value. The angular difference between  $P_m$  and  $P_c$  will be referred to as  $\varepsilon_a$  [°] and is calculated using equation [8.12,](#page-62-0) which uses equation [8.10](#page-62-1) and equation [8.11.](#page-62-2) In the equations below, all the angles are in rad because that is easier for the calculations, but when discussing  $\varepsilon_a$ , degrees is used. Degrees can be easily transformed in rad and the other way around because 1 rad  $=\frac{180}{\pi}$  °.

<span id="page-62-1"></span>
$$
\begin{cases}\n x_m = \sin(\tau_m + \frac{\pi}{2}) \cdot \cos(\phi_m) \\
 y_m = \sin(\tau_m + \frac{\pi}{2}) \cdot \sin(\phi_m) \\
 z_m = \cos(\tau_m + \frac{\pi}{2})\n\end{cases}\n\text{ with }\n\begin{cases}\n \tau_m \text{ in rad} \\
 \phi_m \text{ in rad}\n\end{cases}\n\tag{8.10}
$$

<span id="page-62-2"></span>
$$
\begin{cases}\nx_c = \sin\left(\tau_c + \frac{\pi}{2}\right) \cdot \cos\left(\phi_c\right) \\
y_c = \sin\left(\tau_c + \frac{\pi}{2}\right) \cdot \sin\left(\phi_c\right) \\
z_c = \cos\left(\tau_c + \frac{\pi}{2}\right)\n\end{cases}\n\text{ with }\n\begin{cases}\n\tau_c \text{ in rad} \\
\phi_c \text{ in rad}\n\end{cases}\n\tag{8.11}
$$

<span id="page-62-0"></span>
$$
\varepsilon_a = [x_c, y_c, z_c] \cdot [x_m, y_m, z_m] \quad \text{with } \varepsilon_a \text{ in rad} \tag{8.12}
$$

### 8.3.1 Simple addition

A first option is to interpret twin cones simply as two different cones and making a 2D map for each one of the cones. Then all these maps are added up. This is what is called 'simple addition'.

### 8.3.2 Twin addition

A different option is to keep twin cones together and to make 1 2D map for every pair of twin cones — a single cone still has its own map. This is called 'twin addition'. The map for twin cones is not made by simply adding the 2D maps for every cone as this would give the same result as simple addition. Instead, the maximum is taken for every point. This is done because it prevents points of the wrong cone being taken into account where possible. Because the value for one of the cones is 0 for most of the points, this will not make a significant difference for every point. Only when the two back-projections are close to each other this will make a difference. The results in chapter [9](#page-75-0) illustrate that this new method does indeed give better results than simple addition.

### 8.3.3 Example with artificial data

Table [8.1](#page-63-0) gives an overview of artificial cones defined by their normalised scatter axis  $\vec{u}$ and opening angle  $\theta$ . The correct value for this set of cones is  $P = [153^\circ, -3^\circ]$ . The table consists of 3 pairs of twin cones. Cone a is the correct cone, while cone b is the incorrect twin cone. Figure [8.13](#page-63-1) illustrates the sum of the back-projections of the correct cones,  $P_c = [153^\circ, -3^\circ]$ . Figure [8.14](#page-63-2) illustrates the sum of the back-projections of the incorrect twin cones,  $P_c = [164^\circ, -12^\circ]$ . Figure [8.15](#page-64-0) illustrates the sum of all the back-projections, correct and incorrect ones,  $P_c = [153^\circ, -3^\circ]$ . The three figures illustrate two things. First, simple addition and twin addition give the same results in this case  $\sim$  on a small amount

of artificial data. Second, the sum of back-projections of correct and incorrect cones give different results, but when both are combined, the result is the same as the one with only the correct cones. This is because the correct cones intersect neatly in 1 point, while the incorrect twin cones did not. This is corroborated by the values of the colour scale.

| Cone           | $\vec{u}$                     | $\theta$ [ $^{\circ}$ ] |
|----------------|-------------------------------|-------------------------|
| 1a             | [0.5857, 0.7095, 0.3919]      | 100.2363                |
| 1 <sub>b</sub> | $[-0.5857, -0.7095, -0.3919]$ | 60.3912                 |
| 2a             | $[0.4525, -0.8914, -0.0258]$  | 144.2232                |
| 2 <sub>b</sub> | $[-0.4525, 0.8914, 0.0258]$   | 47.8521                 |
| 3a             | $[0.395, -0.0935, -0.9139]$   | 115.6897                |
| 3 <sub>b</sub> | $[-0.395, 0.0935, 0.9139]$    | 54.2429                 |

<span id="page-63-0"></span>Table 8.1: Normalised scatter axes  $\vec{u}$  and opening angles  $\theta$  of the selected cones

<span id="page-63-1"></span>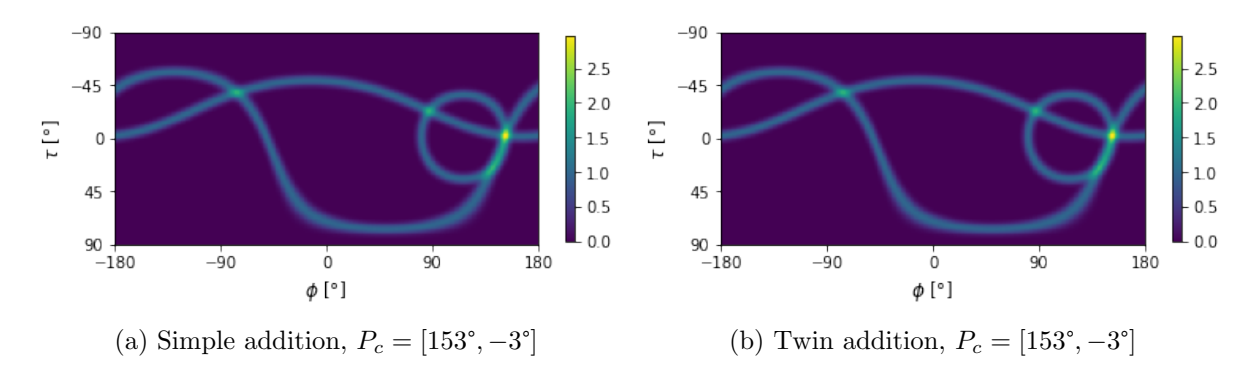

Figure 8.13: Sum of back-projections of correct cones using (a) simple addition and (b) twin addition

<span id="page-63-2"></span>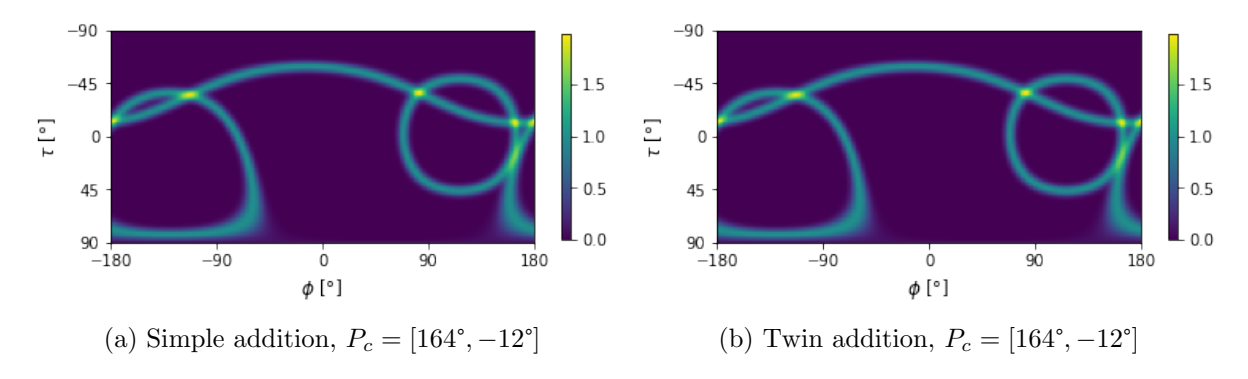

Figure 8.14: Sum of back-projections of incorrect cones using (a) simple addition and (b) twin addition

<span id="page-64-0"></span>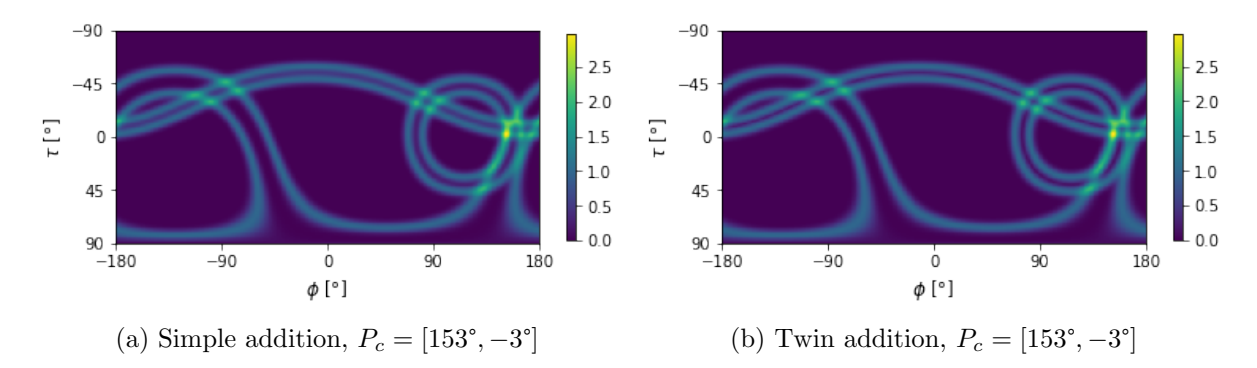

Figure 8.15: Sum of back-projections of correct and incorrect cones using (a) simple addition and (b) twin addition

## 8.3.4 Example with real data

The previous example used few and artificial data. There were 3 frames which resulted in 6 cones. This example uses the measurement with  $P_m = [-15.3^\circ, -4.95^\circ]$  and  $R_e = 30$ keV. The measurement has 3282 usable frames which results in 6069 cones. Figure [8.16](#page-64-1) compares the sum of back-projections using simple addition in [8.16a](#page-64-2) with  $P_c = [-14^\circ, -5^\circ]$ and twin addition in [8.16b](#page-64-3) with  $P_c = [-15^\circ, -5^\circ]$ . While the two figures might seem identical, the values for  $P_c$  illustrate that there is a small but significant difference, which results in twin addition having a slightly better result because simple addition  $\varepsilon_a = 1.296^{\circ}$ and for twin addition  $\varepsilon_a = 0.303^{\circ}$ .

<span id="page-64-2"></span><span id="page-64-1"></span>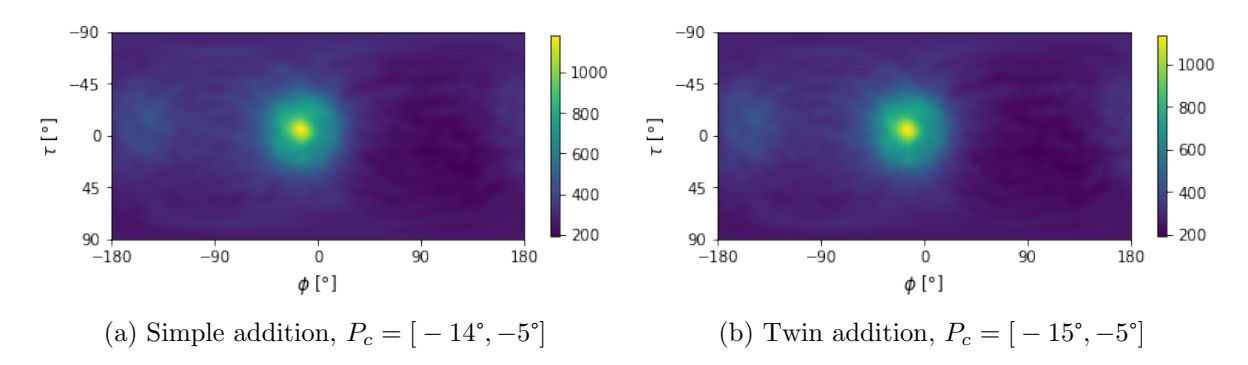

<span id="page-64-3"></span>Figure 8.16: Sum of back-projections of a real measurement with  $P_m = [-15.3^\circ, -4.95^\circ]$ using (a) simple addition and (b) twin addition

# 8.4 Multiplication of back-projections

In [8.3](#page-61-3) all the different back-projections are added up. That can be translated as looking for a point that is located on this cone or that cone or that cone.  $P_c$  should actually be the point that is located on this cone and that cone and that cone. That would result in multiplication instead of addition.

## 8.4.1 Simple multiplication

Simply making a back-projection for every cone and multiplying them instead of adding them, would not give a usable result. There are two reasons: incorrect cones and small numbers. The first problem will be explained and solved in the following paragraphs. The second problem will be solved in section [8.4.3.](#page-67-0)

#### Incorrect cones

The creation of a 2D map results in every point having a value between 0 and 1. However, the vast majority of the points will have a value of 0. Making a separate 2D map for every single cone also means that every single incorrect twin cone will get its own map. Because  $P_c$  is probably a 0 on that map — or at least at one of the maps of incorrect twin cones — the outcome for that point will always be 0, because at some point it gets multiplied by zero. This method results in a figure where every value is 0. Figure [8.17](#page-65-0) illustrates this. The cones from table [8.1](#page-63-0) were used for this figure.

<span id="page-65-0"></span>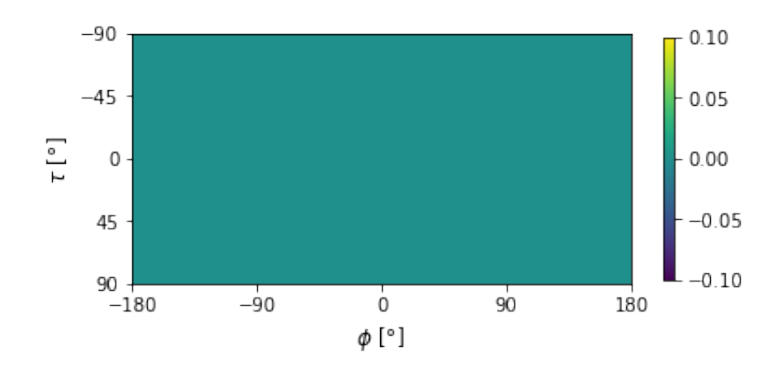

Figure 8.17: Simple multiplication of 2D maps of the cones defined in table [8.1](#page-63-0)

## 8.4.2 Twin multiplication

The problem about the back-projections of incorrect twin cones can be solved by using the same method as in twin addition. By keeping the twin cones together and taking the maximum value of the back-projections for each point to create the map, there should be no map where  $P_c$  is not located on the back-projection. Therefore, multiplication of the created 2D maps should result in a 2D map where the value for  $P_c$  is not 0. For the cones defined in table [8.1,](#page-63-0) this results in figure [8.18.](#page-65-1)

<span id="page-65-1"></span>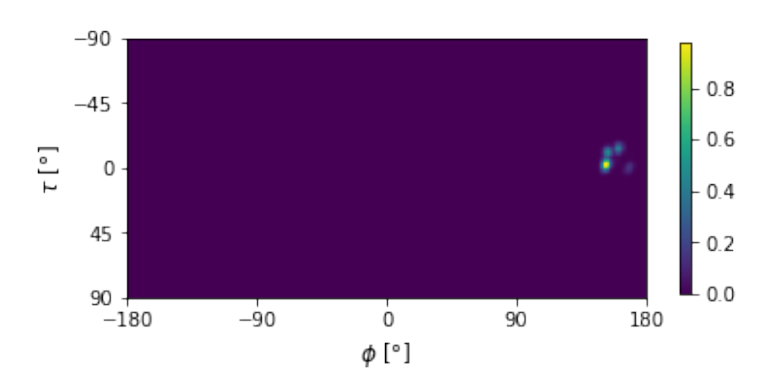

Figure 8.18: Twin multiplication of 2D maps of the cones defined in table [8.1,](#page-63-0)  $P_c = [153^\circ, -3^\circ]$ 

However, this figure was made with few cones and artificial data. Applying the same principle on real data, does not yield usable results. Figure [8.19,](#page-67-1) made with the axes and angles of the measurement with  $P_m = [-5.40^{\circ}, -4.95^{\circ}]$  and  $R_e = 30$  keV, illustrates the steps taken when doing twin multiplication. Subfigure [\(1\)](#page-67-2) illustrates the back-projection for the first usable frame. Subfigure [\(2\)](#page-67-3) visualises the multiplication of the [\(1\)](#page-67-2) with the back-projection of the second usable frame. Subfigure [\(3\)](#page-67-4) visualises the multiplication of [\(2\)](#page-67-3) with the back-projection of the third usable frame. This process repeats until there are 15 figures. Subfigures [\(1\)](#page-67-2) to [\(3\)](#page-67-4) illustrate the progression that might be expected. The progression from [\(3\)](#page-67-4) to [\(4\)](#page-67-5) is not what is expected.  $P_c$  of (4) is not close to  $P_c$  of subfigure [\(3\).](#page-67-4) Taking a closer look at the legend also reveals that the maximum value is significantly lower. This means that the back-projection of the cone of usable frame 4 is probably not close to the previous back-projections. This results in a very low maximum value. The same thing  $-$  the maximum value lowering by a significant amount  $-$  happens again in other subfigures. This goes on until the maximum value becomes so low that Python cannot handle it. At that moment every point gets the value 0 and  $P_c = [-180^\circ, 90^\circ]$ . To solve this problem, very small numbers have to be avoided. A solution is presented in section [8.4.3.](#page-67-0)

<span id="page-67-5"></span><span id="page-67-4"></span><span id="page-67-3"></span><span id="page-67-2"></span><span id="page-67-1"></span>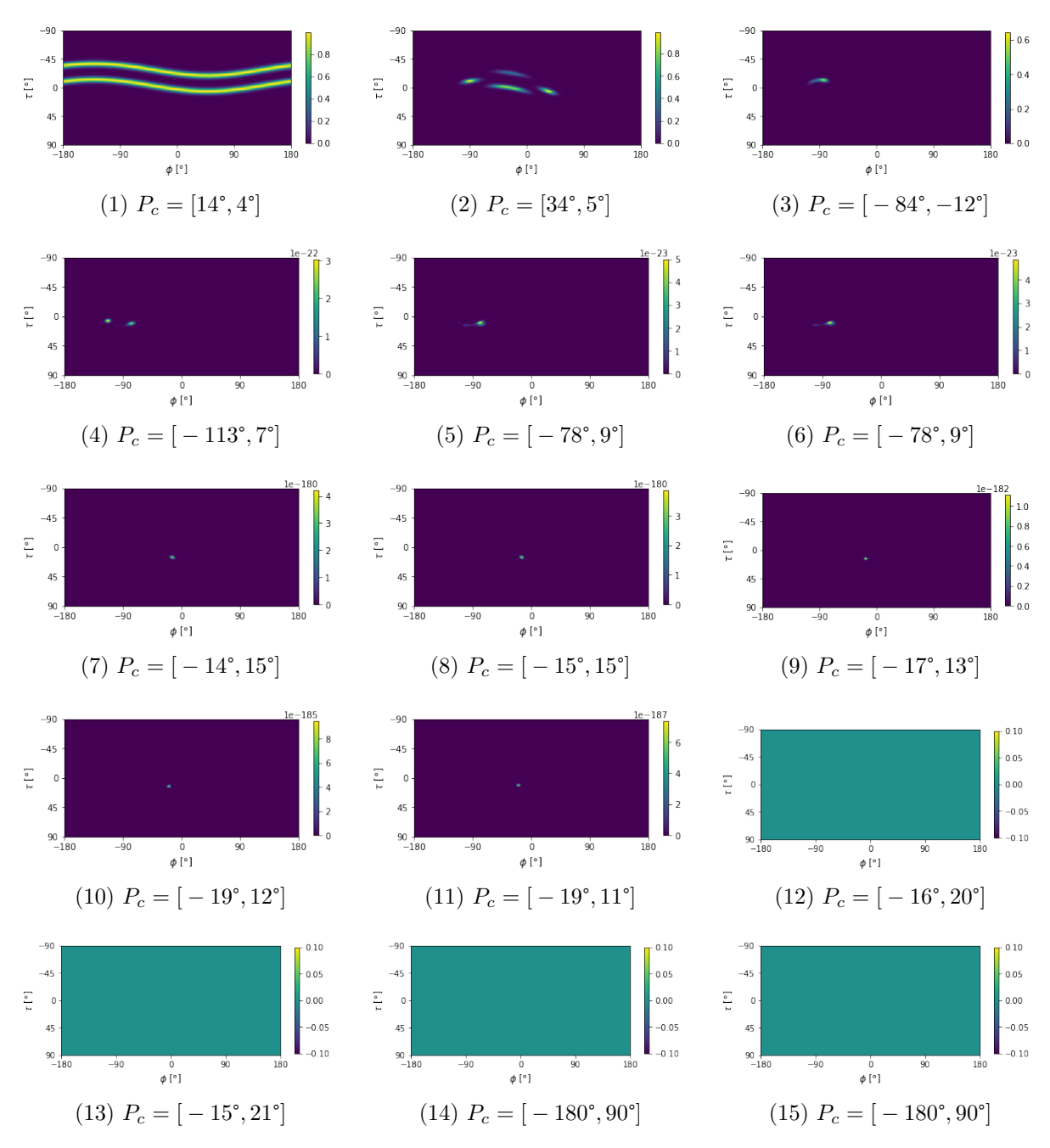

Figure 8.19: Step-by-step illustration of twin multiplication,  $P_m = [-5.4^{\circ}, -4.95^{\circ}]$ 

## <span id="page-67-0"></span>8.4.3 Adjusting the creation of a single back-projection

In order to solve the problem explained in the previous paragraph, the original method for making a single back-projection (see section [8.2\)](#page-57-4) must be changed. That new method will be referred to as  $\delta_m$ . The original method resulted in values in range [0,1]. That meant each multiplication ended in a smaller value  $-$  except for 1, then the value remained the same. To avoid the value getting smaller each time, it is necessary that the absolute value of  $\delta_m$  is greater than 1 (most of the time). There are different ways to solve that problem. A simple method could be to just do  $\delta_m = \delta_g + 1$ . That meets the requirement of  $-\delta_m$ being greater than 1, but upon testing it does not work because it quickly results in the values being to big (and thus becoming inf in Python) because of the multiplication of all the 2D maps. For the number of usable frames in our measurements, this could be solved

by doing  $\delta_m = 1 + \frac{\delta_g}{100}$ .

However, a better option is to take the natural logarithm of  $\delta_g$  (see equation [8.13\)](#page-68-0). Besides producing numbers whose absolute value is greater than 1 (in most cases), it provides two other advantages. First, the natural logarithm is the inverse of the exponential function, which means they cancel each other out (see equation [8.14\)](#page-68-1). Second, by taking the natural logarithm the multiplication of 2D maps changes into addition because  $ln(a \cdot b)$  =  $ln(a) + ln(b)$ .

<span id="page-68-0"></span>
$$
\delta_m = \ln(\delta_g) = \ln(e^{\frac{-|\delta_{axis} - \theta|^2}{2 \cdot \sigma^2}})
$$
\n(8.13)

<span id="page-68-1"></span>
$$
\delta_m = \frac{-|\delta_{axis} - \theta|^2}{2 \cdot \sigma^2} \tag{8.14}
$$

To illustrate the differences between the original method of making a single back-projection and the new method, the results of the two methods are put side by side in figure [8.20.](#page-68-2) Figure [8.20a](#page-68-3) gives the result of a back-projection using equation [8.9,](#page-60-1) which is the same figure as figure [8.10.](#page-60-2) Figure [8.20b](#page-68-4) gives the result of a back-projection using equation [8.14.](#page-68-1)

<span id="page-68-3"></span><span id="page-68-2"></span>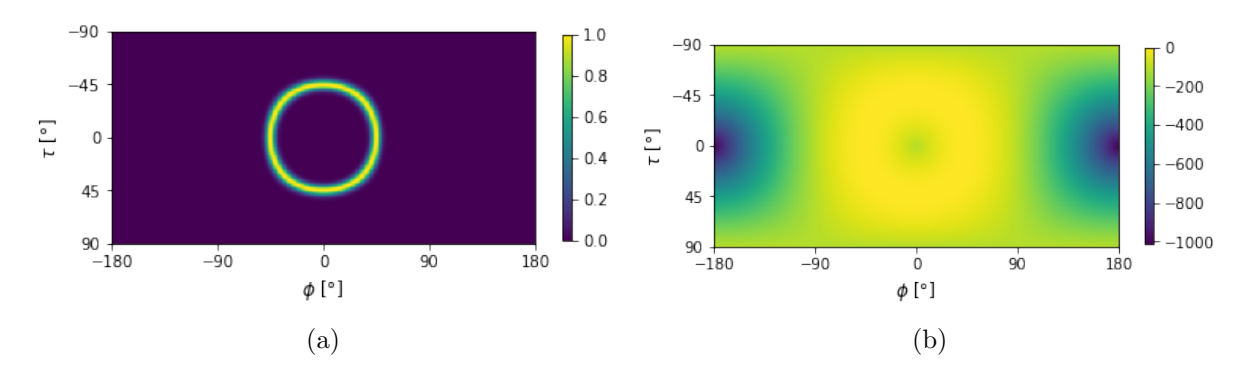

<span id="page-68-4"></span>Figure 8.20: The difference between calculating a 2D map for a single back-projection with  $\vec{u} = [1,0,0], \theta = 45^{\circ}$  and  $\sigma = 3$  using (a)  $\delta_g$  and (b)  $\delta_m$ 

The back-projection in [8.20a](#page-68-3) is very clear, while the back-projection in [8.20b](#page-68-4) is still visible, but significantly less clear. Putting their gradients side by side [\(8.21\)](#page-69-0) explains this observation. The gradient of [8.21a](#page-69-1) is in the range  $[0,1]$  and thus has a 'natural' cut-off value. The gradient of [8.21b](#page-69-2) is in the range  $]-\infty,0]$  and does not have a natural (or imposed) cut-off value.

To improve the clarity of a single back-projection using  $\delta_m$ , a cut-off value, referred to as  $v_c$  can be imposed. Equation [8.15](#page-68-5) defines  $\delta_m$  with a cut-off value, referred to as  $\delta_{m,c}$ . Figure [8.22](#page-69-3) displays the result of  $\delta_{m,c}$  with  $\sigma = 3$  for  $v_c = 0.05$  (figure [8.22a\)](#page-69-4) and  $v_c =$ 0.0001 (figure [8.22b\)](#page-69-5) and in doing so illustrates the impact of  $v_c$ .  $v_c$  here determines the width of the back-projection in a very similar way as  $\sigma$  did in [8.2.](#page-57-4)

<span id="page-68-5"></span>
$$
\begin{cases}\n\delta_{m,c} = \delta_m & \text{if } \delta_m \leq \ln(v_c) \\
\delta_{m,c} = \ln(v_c) & \text{if } \delta_m \geq \ln(v_c)\n\end{cases}
$$
\n(8.15)

<span id="page-69-1"></span><span id="page-69-0"></span>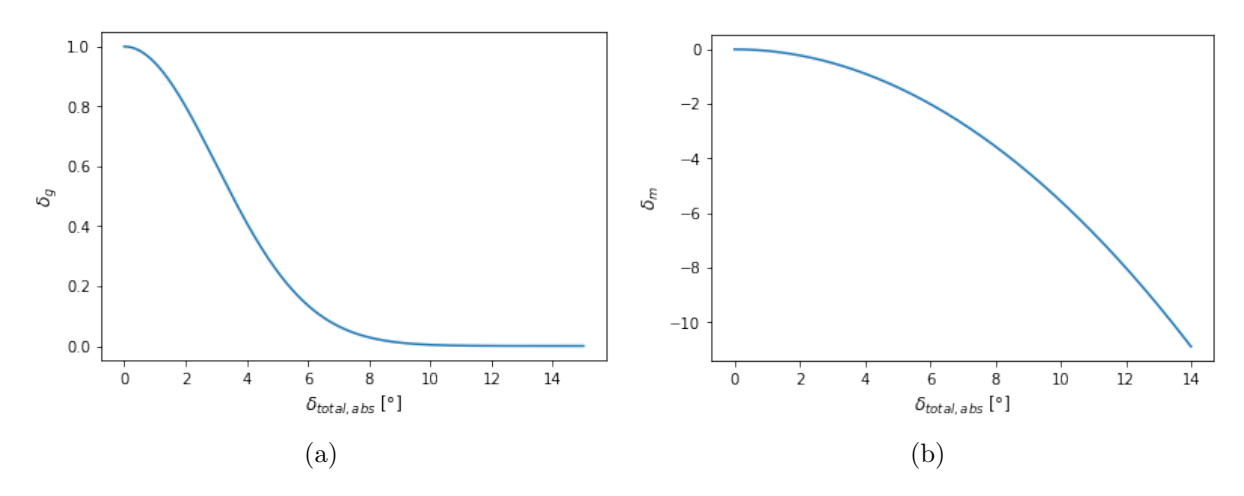

<span id="page-69-2"></span>Figure 8.21: Difference in descent for (a)  $\delta_q$  with  $\sigma = 3$  and (b)  $\delta_m$  with  $\sigma = 3$ 

<span id="page-69-4"></span><span id="page-69-3"></span>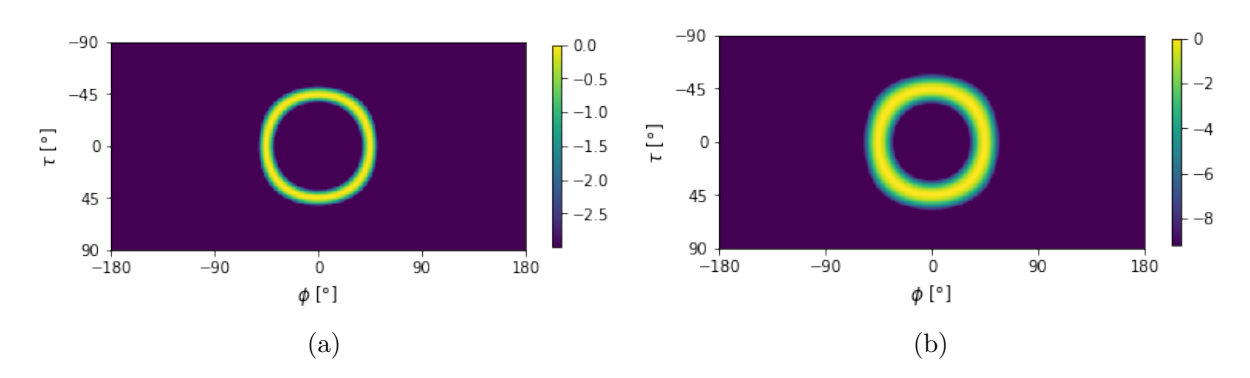

<span id="page-69-5"></span>Figure 8.22: 2D map of  $\delta_{m,c}$  for a cone with  $\vec{u} = [1,0,0], \theta = 45^{\circ}, \sigma = 3^{\circ}$  and (a)  $c_v =$ 0.05 (b)  $c_v = 0.0001$ 

Figure [8.23](#page-69-6) displays the gradients of  $\delta_{m,c}$  in function of  $\delta_{total,abs}$  for different values of  $c_v$ . Figure [8.23a](#page-69-7) is the gradient that belongs to [8.22a](#page-69-4) where  $v_c = 0.05$  and Figure [8.23b](#page-69-8) is the gradient that belongs to [8.22b](#page-69-5) where  $v_c = 0.0001$ . These gradients can be confirmed by simple calculations:  $ln(0.05) = -3.0$  and  $ln(0.0001) = -9.2$ .

<span id="page-69-7"></span><span id="page-69-6"></span>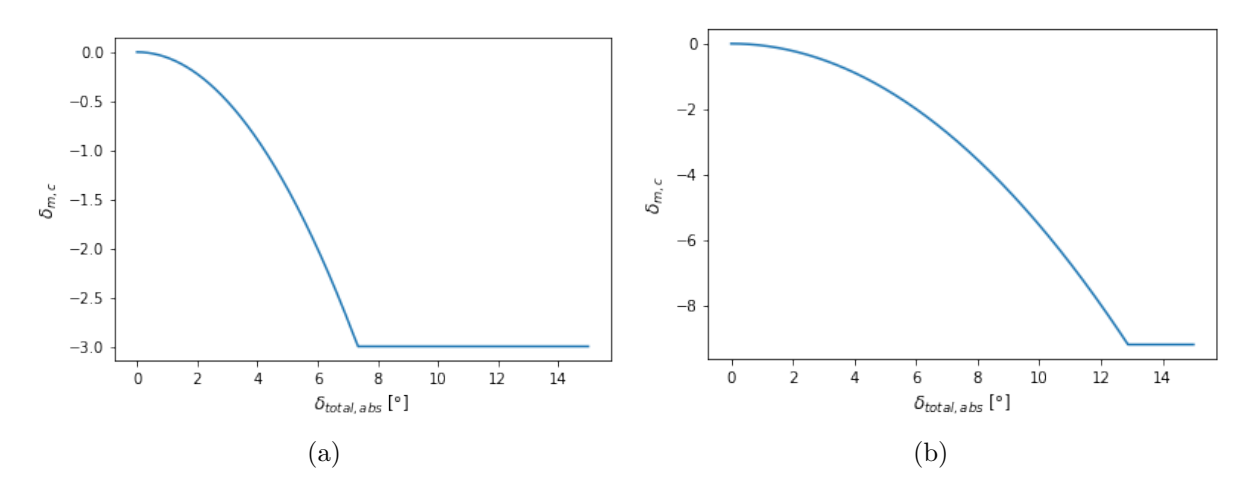

<span id="page-69-8"></span>Figure 8.23: Difference in descent for  $\delta_{m,c}$  with  $\sigma = 3$  and (a)  $c_v = 0.05$  (b)  $c_v = 0.0001$ 

#### Example with real data

This example uses the same measurement as for the example of addition,  $P_m = [-15.3^\circ, -4.95^\circ]$ and  $R_e = 30$  keV. Figure [8.24](#page-70-0) visualises the result for  $\sigma = 3$  and  $v_c = 0$ . This is the same as not applying a cut-off value because  $ln(0) = -\infty$ . Figure [8.25](#page-70-1) visualises the result for  $\sigma = 3$  and [\(a\)](#page-70-2)  $v_c = 0.05$ , [\(b\)](#page-70-3)  $v_c = 0.0001$ . These figures illustrates that using a cut-off value results in better accuracy because  $\varepsilon_a = 3.424^{\circ}$  for  $v_c = 0$  and  $\varepsilon_a = 0.303^{\circ}$  for  $v_c = 0.05$  and  $v_c = 0.0001$ . Chapter [9](#page-75-0) researches what a good value is for  $v_c$ 

<span id="page-70-0"></span>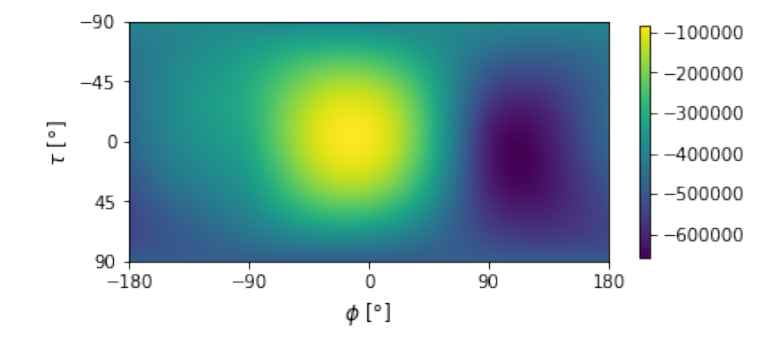

Figure 8.24: Multiplication of back-projections of a real measurement with  $P_m =$  $[-15.3^\circ, -4.95^\circ]$  with  $\sigma = 3$  and  $v_c = 0$  that results in  $P_c = [-12^\circ, -4^\circ]$ 

<span id="page-70-2"></span><span id="page-70-1"></span>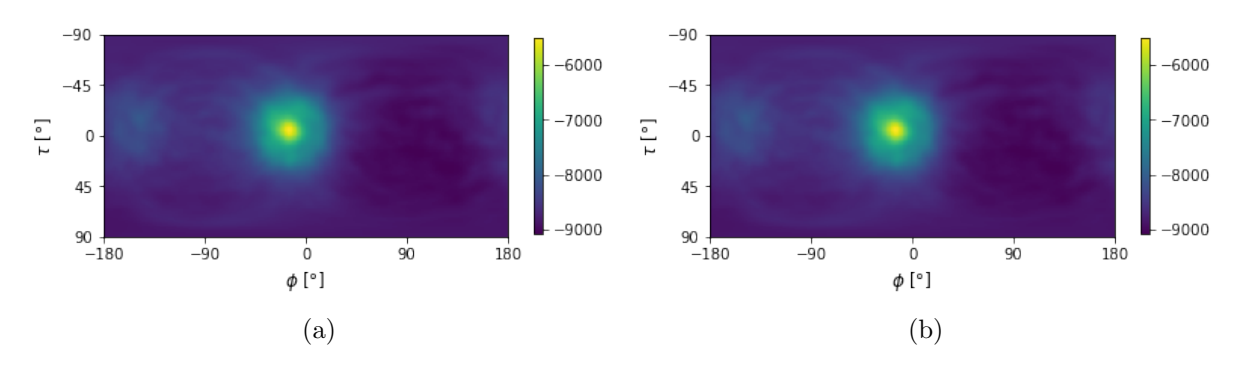

<span id="page-70-3"></span>Figure 8.25: Multiplication of back-projections of a real measurement with  $P_m =$ [-15.3°,-4.95°] with  $\sigma = 3^{\circ}$  and (a)  $v_c = 0.05$  that results in  $P_c = [-15^{\circ}, -5^{\circ}],$  (b)  $v_c =$ 0.001 that results in  $P_c = [-15^{\circ}, -5^{\circ}]$ 

Twin multiplication with the use of a cut-off value will from now on be referred to as simply 'multiplication'.

## 8.5 Zooming in to decrease computing time

To have an idea about the computation time for the different methods, a comparison was performed. For every method (simple addition with  $R_e = 30$  keV and  $\sigma = 3^{\circ}$ , twin addition with  $R_e = 30 \text{ keV}$  and  $\sigma = 3^{\circ}$  and multiplication with  $R_e = 30 \text{ keV}$ ,  $\sigma = 3^{\circ}$  and  $v_c$  $= 0.05$ ) the processing time was calculated for the measurement with  $P_m = [-15.3^\circ, -4.95^\circ]$ It is important to note that the process time only measured the time to actually calculate  $P_c$ , starting with the angles, axes and unravelled sphere already calculated. In order to get accurate time readings, the function time.process time() is used as to not include the time the computer is busy doing other tasks. A first time doing these calculations, which

existed of calculating the processing time 5 different times and then taking the average, resulted in the average time being 98 s for simple addition, 98 s for twin addition and 99 s for multiplication. On a different day, this resulted in the average time being 78 s for simple addition, 79 s for twin addition and 78 s for multiplication. This shows that the calculation time is still heavily subject to fluctuations even though the function time.process time() was used. The fluctuations are due to the fact that timing can never really be guaranteed in a real computer. That is because the state of the computer is never the same. Many things can differ: certain bytes still being in the cache, the python script getting 2 x 15 ms instead of 1 x 30 ms, the temperature of the CPU being too high, ... That means that the exact calculation times are not that important but that the ratio of the calculation times calculated at roughly the same moment is important. Therefore, it can be concluded that the difference in computing time between the three different implementations is insignificant. To speed up the process of calculating  $P_c$ , a zoom function is implemented. The sections below explain the implementation and give an example. The results can be found in chapter [9.](#page-75-0)

### 8.5.1 Implementation

Zooming starts with  $a_S = a_{S,orig}$  and ends with  $a_S = a_{S,new}$ . It is implemented by first doing a back-projection with a sphere with accuracy  $a_{S,orig}$  which results in a figure of  $\left(\frac{180}{a_0}\right)$  $\frac{180}{a_{S,orig}} + 1$ ) by  $\left(\frac{360}{a_{S,orig}} + 1\right)$ . Then  $P_c$  is calculated for that figure. The next step is making part of a sphere that is located around  $P_c$  as a raster. This square raster has a size of  $\left(2 \cdot \frac{a_{S,orig}}{a_{S}}\right)$  $\frac{a_{S,orig}}{a_{S,new}}+1$ ) by  $2(\cdot \frac{a_{S,orig}}{a_{S,new}})$  $\frac{a_{S,orig}}{a_{S,new}} + 1$ ). For every point in the raster, a back-projection is done. Figure [8.26](#page-71-0) illustrates the concept with  $a_{S,orig} = 5^{\circ}$  and  $a_{S,new} = 1^{\circ}$ . The numbers in blue in the figure are  $\phi_{fig}$  and  $\tau_{fig}$ . The numbers in black are  $\phi_{diff}$  and  $\tau_{diff}$ . Subsequently,  $P_c$  is calculated using equation [8.17](#page-72-0) which in turn uses equation [8.16.](#page-72-1)

<span id="page-71-0"></span>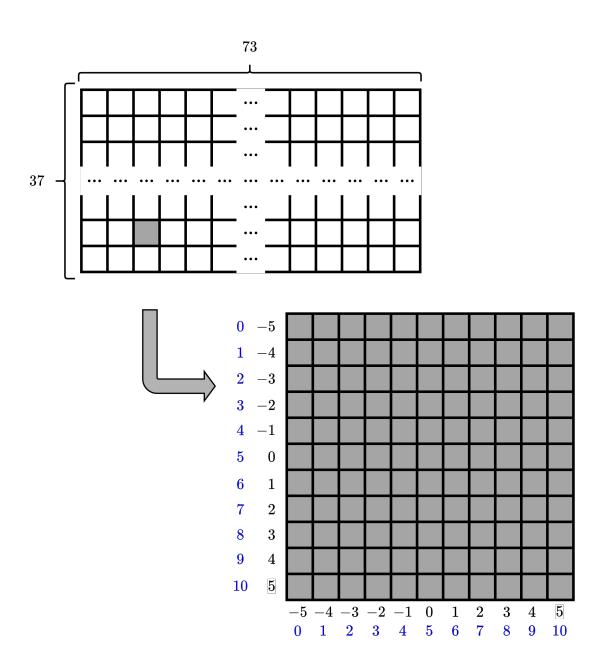

Figure 8.26: Illustration of the zoom function
$$
\begin{cases}\n\phi_{diff} = \left(\phi_{fig} - \frac{a_{S,orig}}{a_{S,new}}\right) \cdot a_{S,new} \\
\tau_{diff} = \left(\tau_{fig} - \frac{a_{S,orig}}{a_{S,new}}\right) \cdot a_{S,new}\n\end{cases}
$$
\n(8.16)

$$
\begin{cases}\n\phi_{new} = \phi_c - \phi_{diff} \\
\tau_{new} = \tau_c - \tau_{diff}\n\end{cases}
$$
\n(8.17)

Two things should be noted. First, it is possible to zoom in more than once and make it an iterative process. Second, there is no loss of accuracy when results are calculated using the zoom implementation compared to immediately calculating the results with an accuracy of  $a_{S,new}$ .

#### 8.5.2 Example

This subsection uses an example to illustrate the results of the previous subsection. Like in the previous subsection, back-projection with simple addition is used. The measurement with  $P_m = [-15.3^\circ, -4.95^\circ]$  is used for this example with  $R_e = 30$  keV and  $\sigma = 2^\circ$ .

On the one hand, a back-projection with  $a<sub>S</sub> = 10<sup>°</sup>$  is made. This results in figure [8.27a,](#page-72-0) then the zoom function is used to bring the accuracy to  $a<sub>S</sub> = 1$ °. This results in figure [8.27b.](#page-72-1) On the other hand, a back-projection with an angle accuracy of 1° is made. This results in figure [8.28a.](#page-73-0) Figure [8.28b](#page-73-1) literally zooms in to display only part of figure [8.28a.](#page-73-0) Comparing figure [8.28b](#page-73-1) to figure [8.27b](#page-72-1) illustrates that starting with a lower accuracy (which means a higher value for  $a<sub>S</sub>$ ) and then using the zoom function results in exactly the same figure as literally zooming in on the figure made with the higher accuracy (which means a lower value for  $a_S$ ).

<span id="page-72-0"></span>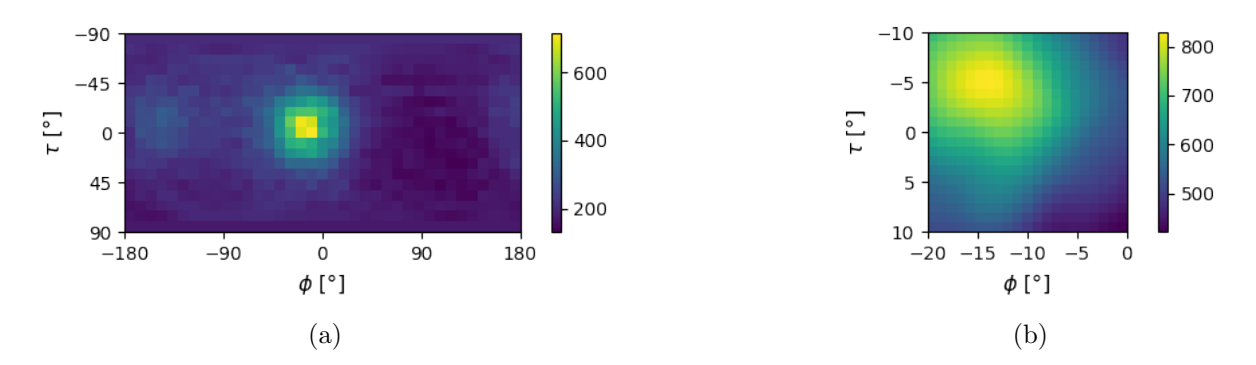

<span id="page-72-1"></span>Figure 8.27: Illustration of the zoom function applied on a real measurement starting from (a)  $a_S = 10^{\circ}$  to (b)  $a_S = 1^{\circ}$ 

<span id="page-73-0"></span>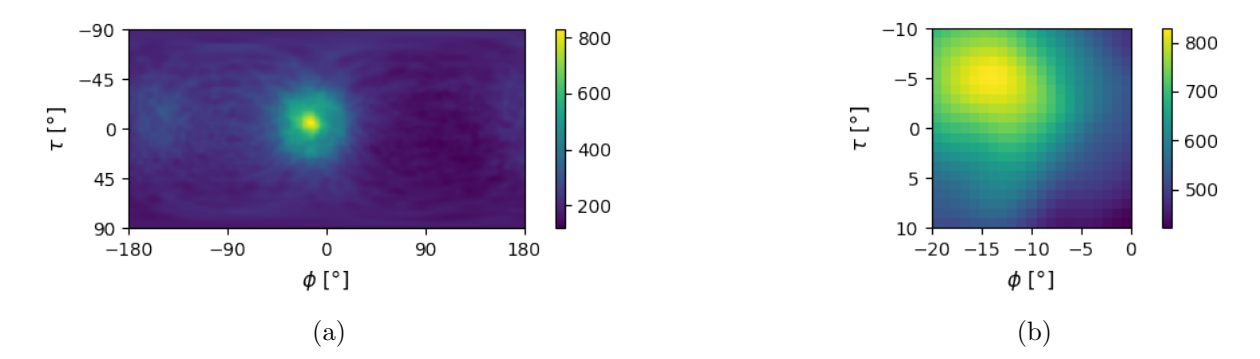

<span id="page-73-1"></span>Figure 8.28: Illustration of (a) the back-projection of a real measurement using simple addition with  $a_S = 1^{\circ}$  and (b) a part of that same back-projection zoomed in on the area around  $\mathcal{P}_c$ 

## Chapter 9

## Results and discussion

This chapter discusses the achieved results using the methods from chapter [8.](#page-55-0) For all the methods there were certain parameters that can be varied. This chapter gives an overview of the different results. For the tables that discuss the angular error  $\varepsilon_a$ , there are always two tables: one has the values of the mean angular error  $\overline{\varepsilon_a}$  while the other has the values of the root-mean-square angular error  $RMS(\varepsilon_a)$ . While the tables with  $\overline{\varepsilon_a}$  give the parameter values that give the lowest  $\overline{\varepsilon_a}$ , the tables with  $\text{RMS}(\varepsilon_a)$  are also important because they filter out the bigger angular errors. That might be important if small errors are not really a problem because there is an extra safety margin. However this safety margin might not be big enough to compensate for larger errors. There will be no exact results about what 'the best' values are for certain parameters is, because the choice for certain methods and parameter values can differ between different projects. Some projects might focus on obtaining the smallest angular error possible, while others might want to minimise measurement time or processing time. For every table in this chapter  $a_S = 1^{\circ}$ . That means that even if everything worked perfectly and there were no uncertainties, there would still be an error because most of the values for  $\phi_m$  and  $\tau_m$  are not integers. If for every measurement  $\phi_c$  and  $\tau_c$  were the integers closest to  $\phi_m$  and  $\tau_m$ , then  $\overline{\varepsilon_a}$  would be 0.290°.

### 9.1 Simple addition

<span id="page-75-0"></span>The 2 parameters that can be varied for simple addition are  $R_e$  and  $\sigma$ . This results in tables [9.1](#page-75-0) and [9.2.](#page-76-0) The best results are  $\overline{\varepsilon_a} = 1.414^{\circ}$  with  $R_e = 30$  keV and  $\sigma = 2^{\circ}$  and  $RMS(\varepsilon_a) = 1.632^{\circ}$  with  $R_e = 35 \text{ keV}$  and  $\sigma = 2^{\circ}$ .

| $\overline{\varepsilon_a}$   ' |                          | $R_e$ [keV] |                                                                              |    |    |    |  |  |  |  |
|--------------------------------|--------------------------|-------------|------------------------------------------------------------------------------|----|----|----|--|--|--|--|
|                                |                          | 25          | -30                                                                          | 35 | 40 | 45 |  |  |  |  |
|                                |                          |             | 1.930 1.825 1.780 1.836 1.818                                                |    |    |    |  |  |  |  |
|                                |                          | 2 1.518     | $ 1.414 $ 1.419 1.450 1.477                                                  |    |    |    |  |  |  |  |
| $\sigma$ $\lceil$ ° $\rceil$   |                          |             | $\begin{array}{ rrrr} 3 & 1.532 & 1.534 & 1.593 & 1.608 & 1.663 \end{array}$ |    |    |    |  |  |  |  |
|                                | $\overline{\mathcal{A}}$ |             | 1.726 1.756 1.855                                                            |    |    |    |  |  |  |  |
|                                | $\overline{5}$           |             | 1.950 2.042 2.122                                                            |    |    |    |  |  |  |  |

Table 9.1:  $\overline{\varepsilon_a}$  for different values of  $\sigma$  and  $R_e$  for simple addition

| $RMS(\varepsilon_a)$ [°] | $R_e$ [keV] |                     |  |                                     |            |    |  |  |  |
|--------------------------|-------------|---------------------|--|-------------------------------------|------------|----|--|--|--|
|                          |             | 25                  |  | $30\qquad 35$                       | $\bar{4}0$ | 45 |  |  |  |
|                          |             |                     |  | 1 2.211 2.145 2.022 2.128 2.079     |            |    |  |  |  |
|                          |             |                     |  | 2 1.767 1.653   1.632   1.658 1.733 |            |    |  |  |  |
| $\sigma$ [°]             |             |                     |  | 3 1.759 1.762 1.823 1.833 1.918     |            |    |  |  |  |
|                          |             | 4 2.003 2.039 2.150 |  |                                     |            |    |  |  |  |
|                          |             | 5 2.290 2.404 2.502 |  |                                     |            |    |  |  |  |

<span id="page-76-0"></span>Table 9.2: RMS( $\varepsilon_a$ ) for different values of  $\sigma$  and  $R_e$  for simple addition

## <span id="page-76-4"></span>9.2 Twin addition

<span id="page-76-1"></span>The 2 parameters that can be varied for twin addition are  $R_e$  and  $\sigma$ . This results in tables [9.3](#page-76-1) and [9.4.](#page-76-2) The best results are  $\overline{\varepsilon_a} = 1.340^{\circ}$  with  $R_e = 30 \text{ keV}$  and  $\sigma = 3^{\circ}$  and  $\text{RMS}(\varepsilon_a)$ = 1.537° with  $R_e = 30$  keV and  $\sigma = 3^{\circ}$ .

Table 9.3:  $\overline{\varepsilon_a}$  for different values of  $\sigma$  and  $R_e$  for twin addition

| $\bar{\varepsilon}_a$ | $R_e$ [keV] |                                          |             |    |  |  |  |  |
|-----------------------|-------------|------------------------------------------|-------------|----|--|--|--|--|
|                       | $25\,$      | -30 -                                    | $\bf{35}$   | 40 |  |  |  |  |
|                       |             | $1.873$ $1.746$ $1.787$ $1.765$          |             |    |  |  |  |  |
| $\sigma$ $\lceil$ °   |             |                                          | 1.373 1.369 |    |  |  |  |  |
|                       |             | 2 1.428 1.365<br>3 1.378 $\boxed{1.340}$ | 1.351 1.416 |    |  |  |  |  |
|                       |             | $1.462 \quad \overline{1.476}$           | 1.559       |    |  |  |  |  |

<span id="page-76-2"></span>Table 9.4: RMS( $\varepsilon_a$ ) for different values of  $\sigma$  and  $R_e$  for twin addition

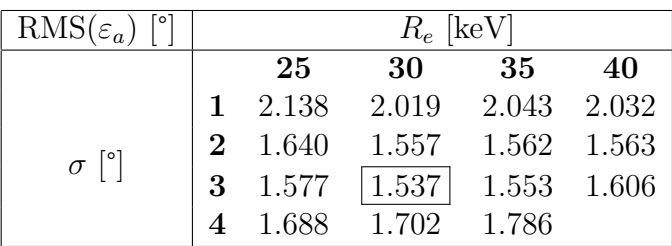

### <span id="page-76-5"></span>9.3 Multiplication

The 3 parameters can be varied for multiplication are  $R_e$ ,  $\sigma$  and  $v_c$ . The first calculations vary  $R_e$ ,  $\sigma$  and have a fixed  $v_c = 0.05$ . This results in tables [9.5](#page-76-3) and [9.6.](#page-77-0) The best results are  $\overline{\varepsilon_a} = 1.332^{\circ}$  with  $R_e = 30 \text{ keV}$  and  $\sigma = 2^{\circ}$  and  $\text{RMS}(\varepsilon_a) = 1.520^{\circ}$  with  $R_e = 30 \text{ keV}$ and  $\sigma = 2^{\circ}$ .

<span id="page-76-3"></span>Table 9.5:  $\overline{\varepsilon_a}$  for different values of  $\sigma$  and  $R_e$  with  $v_c = 0.05$  for multiplication

| $\overline{\varepsilon_a}$ |   | $R_e$ [keV] |                           |             |  |  |  |  |  |  |
|----------------------------|---|-------------|---------------------------|-------------|--|--|--|--|--|--|
|                            |   | 25          | -35<br>-40<br>-30         |             |  |  |  |  |  |  |
|                            |   |             | 1 1.768 1.670 1.664 1.705 |             |  |  |  |  |  |  |
| $\sigma$ [°]               |   |             | <b>2</b> 1.424   1.332    | 1.339 1.374 |  |  |  |  |  |  |
|                            | 3 | 1.501       | 1.533 1.583 1.615         |             |  |  |  |  |  |  |

<span id="page-77-0"></span>Table 9.6: RMS( $\varepsilon_a$ ) for different values of  $\sigma$  and  $R_e$  with  $v_c = 0.05$  for multiplication

| $RMS(\varepsilon_a)$ [°]     | $R_e$ [keV] |         |             |                                                                                    |    |  |  |
|------------------------------|-------------|---------|-------------|------------------------------------------------------------------------------------|----|--|--|
|                              |             | 25      | 30          | 35                                                                                 | 40 |  |  |
|                              |             | 2.020   |             | 1.906 1.819 1.969                                                                  |    |  |  |
| $\sigma$ $\lceil$ ° $\rceil$ |             | 2 1.613 |             | $\begin{array}{ c c c c c c c c } \hline 1.520 & 1.542 & 1.560 \hline \end{array}$ |    |  |  |
|                              | 3           |         | 1.728 1.764 | 1.812 1.847                                                                        |    |  |  |

The next parameter that needs to be inspected is  $v_c$ . Because  $\overline{\varepsilon_a}$  and  $\text{RMS}(\varepsilon_a)$  for  $R_e =$ 30 and  $R_e = 35$  with  $\sigma = 2$  where close to each other, the choice is made to calculate the  $\overline{\varepsilon_a}$  and  $\text{RMS}(\varepsilon_a)$  for  $R_e = 30 \text{ keV}$  and  $R_e = 35 \text{ keV}$  with varying values for parameter  $v_c$  and fixed  $\sigma = 2$ . This results in tables [9.7](#page-77-1) and [9.8.](#page-77-2) The best results are  $\overline{\varepsilon_a} = 1.332^{\circ}$ with  $R_e = 30$  keV and  $v_c = 0.05$  and  $\text{RMS}(\varepsilon_a) = 1.520^{\circ}$  with  $R_e = 30$  keV and  $v_c = 0.05$ . Combining the results from table [9.5,](#page-76-3) [9.6,](#page-77-0) [9.7](#page-77-1) and [9.8](#page-77-2) leads to the parameter values being  $R_e = 30$  keV,  $\sigma = 2^{\circ}$  and  $v_c = 0.05$  to get the best results for  $\overline{\varepsilon_a}$  and  $\text{RMS}(\varepsilon_a)$ .

<span id="page-77-1"></span>Table 9.7:  $\overline{\varepsilon_a}$  for different values of  $R_e$  and  $v_c$  with  $\sigma = 2^{\circ}$  for multiplication

| $\overline{\varepsilon_a}$ |         | $R_e$ [keV] |        |  |  |  |  |
|----------------------------|---------|-------------|--------|--|--|--|--|
|                            |         | 30          | 35     |  |  |  |  |
|                            | 0       | 11.044      | 11.238 |  |  |  |  |
|                            | 0.0001  | 1.700       | 1.724  |  |  |  |  |
|                            | 0.01    | 1.421       | 1.405  |  |  |  |  |
| $v_c$                      | 0.03    | 1.370       | 1.333  |  |  |  |  |
|                            | 0.05    | 1.332       | 1.339  |  |  |  |  |
|                            | 0.07    | 1.370       | 1.357  |  |  |  |  |
|                            | $0.1\,$ | 1.396       | 1.344  |  |  |  |  |

<span id="page-77-2"></span>Table 9.8: RMS( $\varepsilon_a$ ) for different values of  $R_e$  and  $v_c$  with  $\sigma = 2^{\circ}$  for multiplication

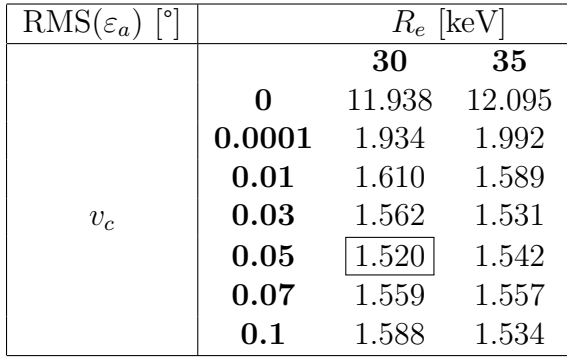

## 9.4 Validating the values for  $R_e$

Figure [9.1](#page-78-0) displays the energy spectrum of the measurement with  $P_m = [-20.25^{\circ}, -50.40^{\circ}]$ . The histogram is in the range [10, 1000] and has 300 bins. Number 1 is the XRF peak (see [5.2.3\)](#page-43-0), number 2 is the Pb X-ray peak, number 3 is the back-scatter peak, number 4 is the Compton edge and number 5 is where full absorption of <sup>137</sup>Cs takes place. The important part for this research is number 5.

<span id="page-78-0"></span>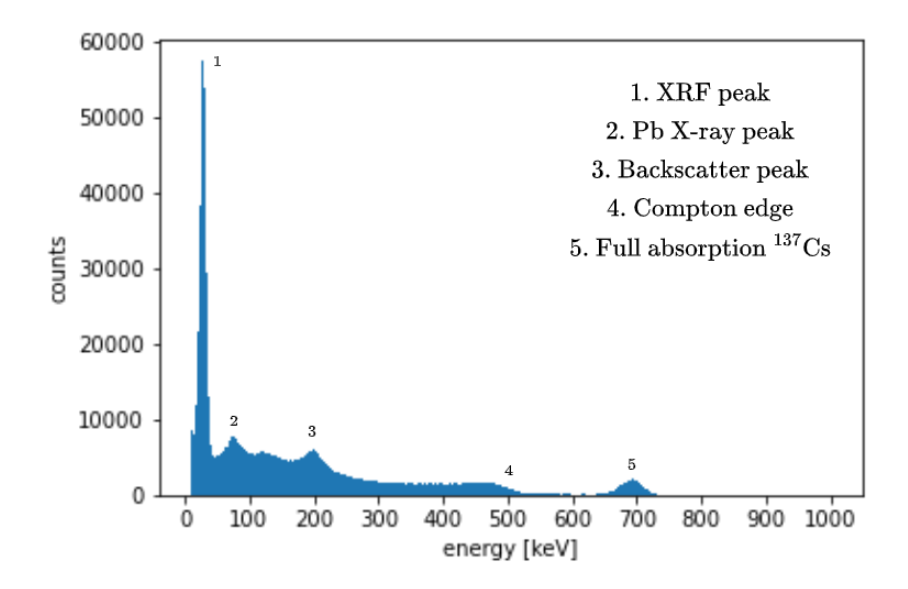

Figure 9.1: Energy spectrum of a real measurement with the different peaks and edges indicated

Figure [9.2](#page-78-1) zooms in on the last peak. This is the part of the spectrum where the Compton interactions can be found. The peak is located around 700 keV, therefore all the frames with an energy between 600 keV and 800 keV are used to make this figure. Calculating the mean and standard deviation results in mean = 686.7 keV and standard deviation  $= 24.3$  keV. The full width at half maximum (FWHM) is then calculated using equation [9.1.](#page-78-2) This results in FWHM = 57.3 keV. This value confirms that 30 keV (or 35 keV) is an acceptable value for  $R_e$ .

<span id="page-78-2"></span>
$$
FWHM [keV] = 2 \cdot \sigma [keV] \cdot \sqrt{2 \cdot \ln 2}
$$
 (9.1)

<span id="page-78-1"></span>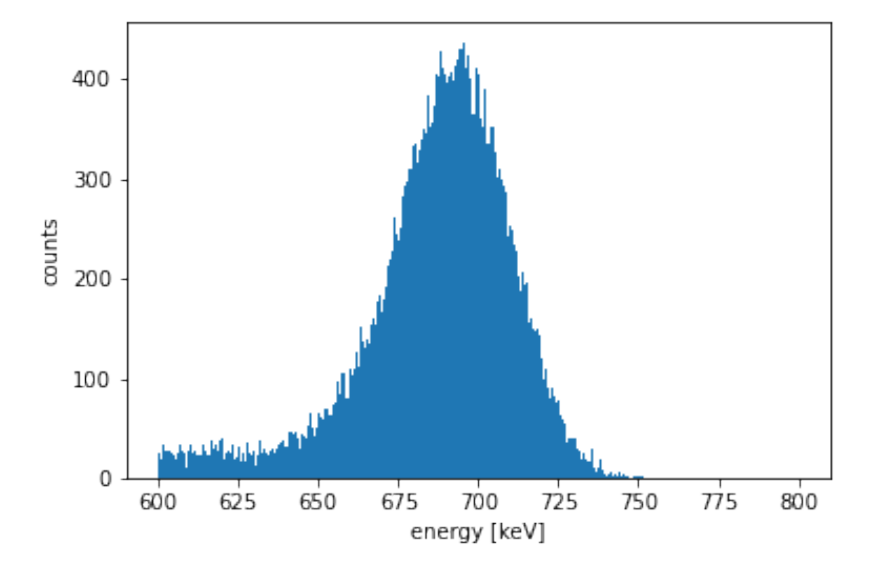

Figure 9.2: Energy spectrum of a real measurement zoomed in on the peak where full absorption of <sup>137</sup>Cs takes place

### 9.5 Zoom

The zoom function, explained in [8.5,](#page-70-0) was tested using the measurement with  $P_m$  =  $[-15.3^\circ, -4.95^\circ]$  using simple addition with  $R_e = 30 \text{ keV}$  and  $\sigma = 2^\circ$ . Table [9.9](#page-79-0) lists the tested zoom sequences and their process time. The process time was calculated in the same way as in section [8.5.](#page-70-0) The process time for each zoom sequence was measured 4 times and then the average was calculated. As established in section [8.5,](#page-70-0) the exact times are not important but the ratio is.

<span id="page-79-0"></span>

| Zoom sequence                                                                   | Process time (s) | Ratio |
|---------------------------------------------------------------------------------|------------------|-------|
| $1^{\circ}$                                                                     | 73.3789          | 100   |
| $5^{\circ} \rightarrow 1^{\circ}$                                               | 0.8867           | 1.21  |
| $10^{\circ} \rightarrow 1^{\circ}$                                              | 0.5430           | 0.74  |
| $20^{\circ} \rightarrow 1^{\circ}$                                              | 0.6289           | 0.86  |
| $20^{\circ} \rightarrow 5^{\circ} \rightarrow 1^{\circ}$                        | 0.4922           | 0.67  |
| $40^{\circ} \rightarrow 5^{\circ} \rightarrow 1^{\circ}$                        | 0.5391           | 0.73  |
| $30^{\circ} \rightarrow 3^{\circ} \rightarrow 1^{\circ}$                        | 0.5234           | 0.71  |
| $30^{\circ} \rightarrow 5^{\circ} \rightarrow 1^{\circ}$                        | 0.4531           | 0.62  |
| $60^{\circ} \rightarrow 20^{\circ} \rightarrow 5^{\circ} \rightarrow 1^{\circ}$ | 0.5742           | 0.78  |
| $90^\circ \rightarrow 30^\circ \rightarrow 10^\circ \rightarrow 1^\circ$        | 0.6484           | 0.88  |

Table 9.9: Process time for different zoom sequences

The table shows that the sequence  $30^{\circ} \rightarrow 5^{\circ} \rightarrow 1^{\circ}$  is the fastest one. It is about 160 times faster than not using the zoom function. The findings from table [9.9](#page-79-0) can be explained using some calculations. When calculating  $P_c$  most of the computation time is spent on calculating the back-projections which includes a matrix multiplication. That is a rather costly calculation, which means it is better if those matrices are smaller.

Directly calculating  $P_c$  with  $a_S = 1$ ° leads to a matrix multiplication of  $\vec{u}$  with a matrix of 3 by 65341 (181 x 361) for every cone. When using a zoom function, there are more matrix multiplications, but the numbers are significantly smaller. Starting with  $a<sub>S</sub> = 5<sup>°</sup>$ leads to a matrix multiplication of  $\vec{u}$  with a matrix of 3 by **2701** (37 x 73) for every cone. This is then followed by a matrix multiplication of  $\vec{u}$  with a matrix of 3 by 121 (11 x 11) for every cone. When using the iterative zoom  $30^{\circ} \rightarrow 5^{\circ} \rightarrow 1^{\circ}$ , the numbers become 91  $(13 \times 7) \rightarrow 169$   $(13 \times 13) \rightarrow 121$   $(11 \times 11)$ .

Using more than 3 steps in the iteration brings the size of the matrices further down, but not the process time. That is because those matrix multiplications are not the only calculations that need to be executed. In each iterative step a number of other things also has to be calculated (for example computing  $\phi_{diff}$  and  $\tau_{diff}$ ), which means that more iterative steps do not always lead to a shorter process time.

### 9.6  $\overline{\epsilon_a}$  in function of number of Compton interactions

#### <span id="page-79-1"></span>9.6.1 Implemented calculations

All the tables in this chapter used the whole measurement to calculate the values for  $\overline{\varepsilon_a}$ and  $\text{RMS}(\varepsilon_a)$ . To have an idea about the amount of data necessary to get decent results

for  $\varepsilon_a$  — where the interpretation of decent depends on the project — other calculations need to be performed. Plotting a graph of  $\overline{\varepsilon_a}$  in function of the number of Compton events — which is the same as the number of usable frames — can lead to new insights. The steps taken to plot such a curve are explained in the paragraphs below. Figure [9.3](#page-80-0) is added to keep track of the different steps in the explanation.

<span id="page-80-0"></span>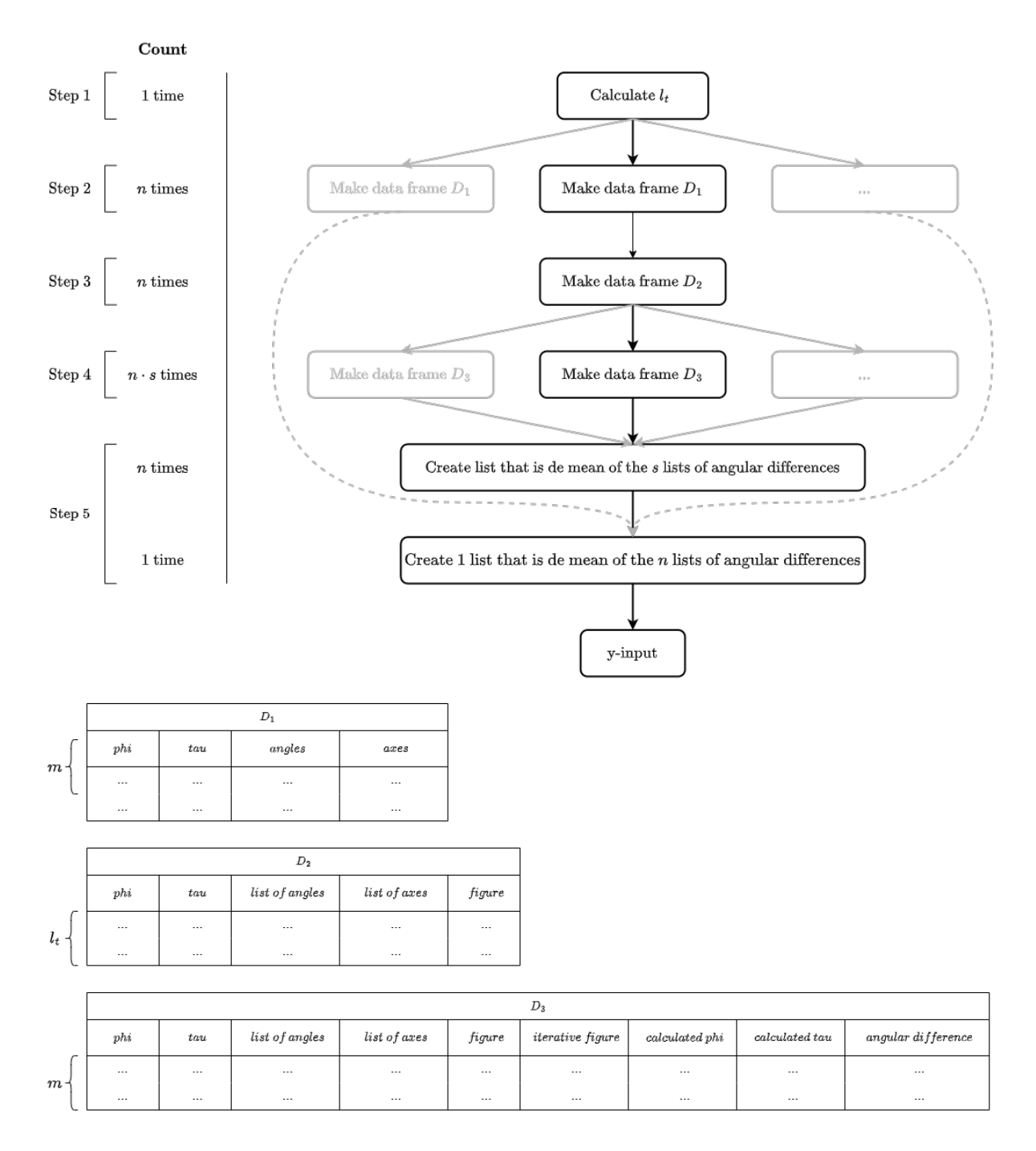

Figure 9.3: Visual support to help understand the creation of the y-input

#### Step 1: Determine maximum number of Compton events to use in the graph

To determine the maximum number of Compton events that can be used in the graph, it is necessary to find the minimum number of usable frames for all  $n$  measurements with a certain value for  $R_e$ . The lowest value for  $R_e$  that will be used in the following calculation is  $R_e = 30$  keV, because a smaller value for  $R_e$  leads to a lower number of usable frames, the lowest number of usable frames for  $R_e = 30 \text{ keV}$  is determined. That minimum number is 2684, which is rounded down to a total length  $l_t = 2500$ .

#### Step 2: Create *n* shuffled data frames  $D_1$  with  $l_t$  rows

A data frame  $D_1$  with columns *phi*, tau, angles and axes is created for every single measurement. This data frame has as many rows as there are usable frames. The rows are then randomly shuffled. A seed is used so the results can be reproduced. The data frame is then cut short to a length  $l_t$ .

#### Step 3: Create a new data frame with slices  $D_2$

A new data frame  $D_2$  is created by slicing data frame  $D_1$  into different slices. Each slice has a slice length  $l_s$ . This new data frame has m rows with  $m = \frac{l_t}{l_s}$  $\frac{l_t}{l_s}$ . Each row contains the columns phi, tau, list of angles and list of axes. The columns list of angles and list of axes contain  $l_s$  elements. A new column *figure* is created by doing a back-projection for the cones defined by the list of angles and list of axes of that row.

#### Step 4: Create s new data frames  $D_3$

s new data frames  $D_3$  are created. Each of those data frames is a shuffled version of  $D_2$ with a different *random state*. That means that  $D_3$  also contains the columns *phi*, tau, list of angles, list of axes and figure. New columns are added to this data frame. The first one is the column *iterative figure*. This column contains the sum of every *figure* of every row up to and including that row itself. That means that *iterative figure* of the first row (index 0) contains a figure made with  $l_s$  usable frames, the second row contains a figure made with  $2 \times l_s$  usable frames, the third row with  $3 \times l_s$  usable frames and so on. The last row contains a figure made with  $m \cdot l_s = l_t$  usable frames. Then the columns *calculated*  $\phi$  and calculated  $\tau$  are added. Those columns contain  $\phi_c$  and  $\tau_c$  using the figure of the column iterative figure. A last column, angular difference, is then added that calculates the angular difference  $\varepsilon_a$  between  $P_m$ , defined by  $\phi$ ,  $\tau$ , and  $P_c$ , defined by *calculated phi* and calculated tau.

#### Step 5: Combining the column *angular difference* of all data frames to create the y-input

There is now a total of  $n \cdot s$  data frames that all have m rows. n lists with m values are created that take the mean of all the s values for that row. Then 1 list with m values is created that takes the mean of all the  $n$  values for that row. That list is the y-input.

#### Step 6: Create the x-input

The x-input is a list that has the number of usable frames. The first element of that list is  $l_s$ , the second element is  $2 \cdot l_s$ , ..., the last element is  $m \cdot l_s = l_t$ .

#### 9.6.2 Resulting figures

In this section different plots of  $\overline{\epsilon_a}$  in function of the number of Compton events are displayed. Only twin addition will be used because it keeps the cones of the usable frames together. Therefore twin addition will simply be referred to as 'addition' from now on. The previous sections of the chapter revealed that  $R_e = 30 \text{ keV}$  and  $R_e = 35 \text{ keV}$  were the two values that gave the best results. For the sake of experimental research  $R_e = 40$ keV,  $R_e = 45$  keV and  $R_e = 50$  keV are added to that list. These figures are made using the steps explained in section [9.6.1](#page-79-1) with  $n = 276$ ,  $l_t = 2500$ ,  $l_s = 100$ ,  $m = 25$  and  $s = 50$ .

#### Addition

Figure [9.4](#page-82-0) displays  $\overline{\varepsilon_a}$  in function of the number of Compton events for  $R_e$  ranging from 30 keV to 50 keV and [\(a\)](#page-82-1)  $\sigma = 2^{\circ}$  and [\(b\)](#page-82-2)  $\sigma = 3^{\circ}$ . These two figures display an exponential descent and illustrate that  $\overline{\varepsilon_a}$  decreases when  $R_e$  decreases. This is logical because a smaller value for  $R_e$  means that the frames selected as usable frames have average energies closer to the ideal energy of  $E_{\gamma}$ . Figure [9.5](#page-82-3) combines figures [9.4a](#page-82-1) and [9.4b](#page-82-2) for easy comparison. This figure illustrates that addition with  $\sigma = 3^{\circ}$  outperforms addition with  $\sigma = 2^{\circ}$ . Table [9.3](#page-76-1) verifies that.

<span id="page-82-1"></span><span id="page-82-0"></span>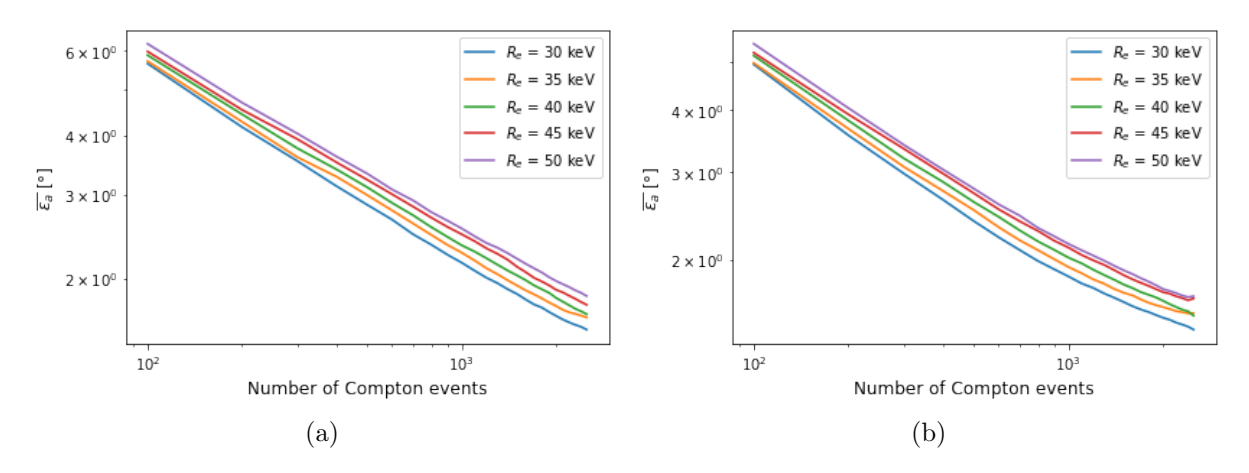

<span id="page-82-3"></span>Figure 9.4:  $\overline{\epsilon_a}$  in function of the number of Compton interactions for addition for varying values of  $R_e$  and (a)  $\sigma = 2^\circ$  and (b)  $\sigma = 3^\circ$ 

<span id="page-82-2"></span>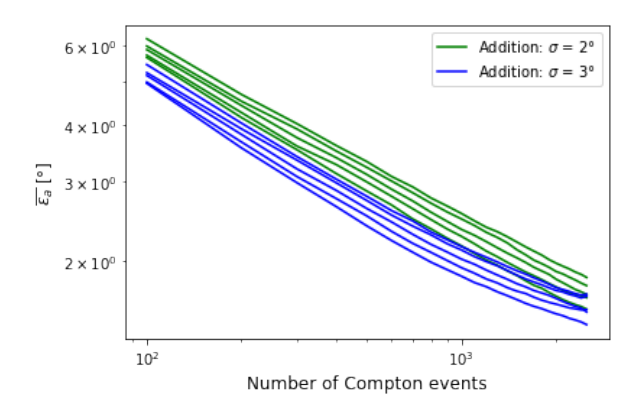

Figure 9.5: Comparison of  $\overline{\epsilon_a}$  in function of the number of Compton interactions for addition for  $\sigma = 2^{\circ}$  and  $\sigma = 3^{\circ}$ 

#### Multiplication

<span id="page-83-0"></span>Figure [9.6](#page-83-0) displays  $\overline{\varepsilon_a}$  in function of the number of Compton events for multiplication with  $\sigma = 2^{\circ}$  and  $v_c = 0.05$ . In this figure  $\overline{\varepsilon_a}$  also decreases when  $R_e$  decreases. That is logical for the same reason as for addition.

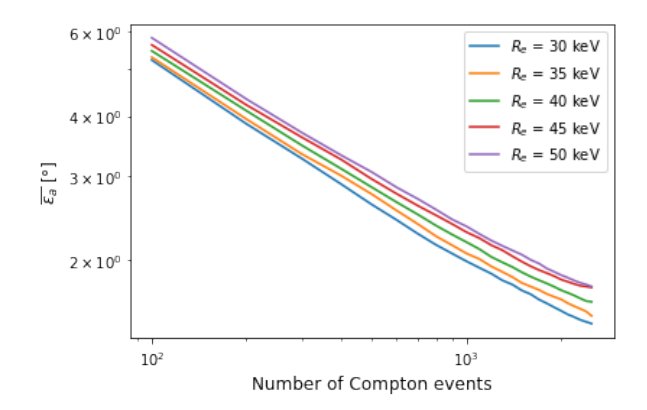

Figure 9.6:  $\overline{\epsilon_a}$  in function of the number of Compton interactions for multiplication with  $\sigma = 2^{\circ}$  and  $v_c = 0.05$ 

#### Comparison

<span id="page-83-1"></span>In figure [9.7](#page-83-1) addition with  $\sigma = 2^{\circ}$ , addition with  $\sigma = 3^{\circ}$  and multiplication with  $\sigma = 2^{\circ}$ and  $v_c = 0.05$  is displayed.  $R_e = 30$  keV is used for all three because that value gave the best results. The figure demonstrates that multiplication performs better than addition with  $\sigma = 2^{\circ}$  but worse than addition with  $\sigma = 3^{\circ}$ .

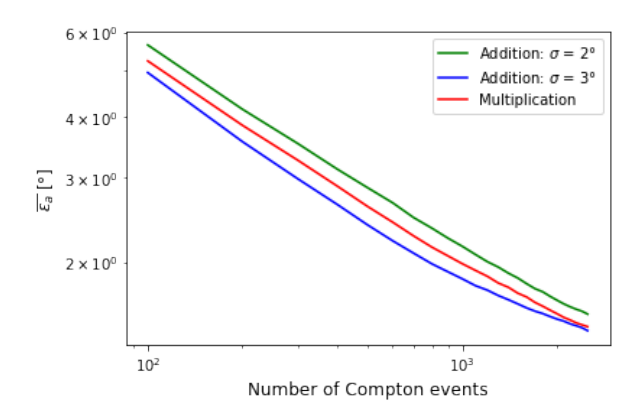

Figure 9.7: Comparison of  $\overline{\varepsilon_a}$  in function of the number of Compton interactions with  $R_e = 30$  keV for addition with  $\sigma = 2^{\circ}$ , addition with  $\sigma = 3^{\circ}$  and multiplication with  $\sigma =$  $2^{\circ}$  and  $v_c = 0.05$ 

It might seem like these results contradict the results from section [9.2](#page-76-4) and section [9.3](#page-76-5) because multiplication gave slightly more accurate results than twin addition. However the results in these tables used all the usable frames for every measurement. The curves in figure [9.7](#page-83-1) used a limited number of usable frames. And while addition shows better results in figure [9.5,](#page-82-3) the difference between the two decreases when the number of Compton events increases. Figure [9.8,](#page-84-0) which uses a logarithmic scale for the x-axis and a linear scale for the y-axis, visualises the difference in accuracy of addition compared to multiplication, referred to as  $d_a$ , in function of the number of Compton events. Figure [9.8a](#page-84-1) displays the

curves for the different values of  $R_e$  and figure [9.8b](#page-84-2) displays the mean of the curves of figure [9.8a](#page-84-1) with the markers highlighting the exponential scale. The curves all show a downward trend starting at about 600 Compton events. The curve for  $R_e = 35 \text{ keV}$  even crosses the threshold of 0%, which means that for  $R_e = 35 \text{ keV}$  and 2500 Compton events multiplication is more accurate than addition.

<span id="page-84-1"></span><span id="page-84-0"></span>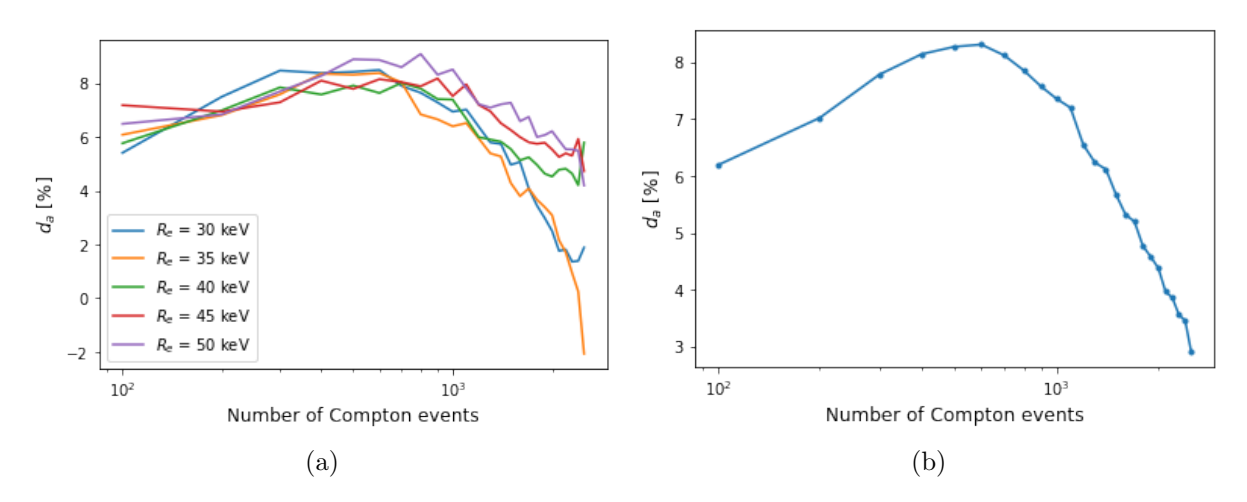

<span id="page-84-2"></span>Figure 9.8: Difference in accuracy of addition compared to multiplication in function of the number of Compton events

#### <span id="page-84-3"></span>9.6.3 Comparison with state-of-the-art

Comparison with the state-of-the-art means in this research comparing with [\[25\]](#page-98-0).

An important aspect to take into consideration is the difference in Compton camera and environment management used in [\[25\]](#page-98-0) compared to the one used in this thesis. In [\[25\]](#page-98-0) the CdTe detector is equipped with a 1 mm thick crystal. It has 16 by 16 pixels with a pixel pitch of 625  $\mu$ m leading to a total sensitive area of 1 cm<sup>2</sup>. The operating temperature is a stable -10 °C obtained by using coolers. The detector of this thesis also has a 1 mm thick CdTe layer. However, it has 256 by 265 pixels with a pixel pitch of 55  $\mu$ m, leading to a total sensitive area of 1.98 cm<sup>2</sup>. The measurements are done at room temperature without temperature management which means the detector heats up during those measurements and has a less stable temperature. Therefore, while the explanation below often speaks of one algorithm versus another algorithm, the comparisons are not a direct comparison between algorithms, but are actually comparisons between the combination of a certain technologies combined with these algorithms.

The data from [\[25\]](#page-98-0) is presented in appendix [B](#page-105-0) and is used to make figure [9.9.](#page-85-0) This figure compares the back-projection implementation of this thesis with addition  $(R_e = 30 \text{ keV})$ ,  $\sigma = 3^{\circ}$ ), the back-projection implementation of this thesis with multiplication ( $R_e = 30$ ) keV,  $\sigma = 2^{\circ}$ ,  $v_c = 0.05$ ), the back-projection implementation from [\[25\]](#page-98-0) and the neural network from [\[25\]](#page-98-0).

As in the previous figures, this figure displays the exponential descent of the results calculated using the methods created in this thesis. When comparing the methods implemented in this thesis with the methods from [\[25\]](#page-98-0), the figure demonstrates that both

<span id="page-85-0"></span>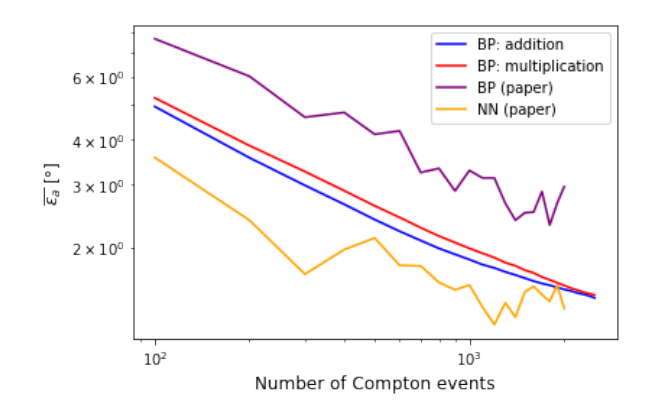

Figure 9.9: Comparison of angular errors  $\overline{\varepsilon_a}$  in function of number of Compton events for the different implementations in this thesis and the implementations in [\[25\]](#page-98-0)

back-projection algorithms implemented in this thesis outperform the back-projection from [\[25\]](#page-98-0), but do not outperform the neural network from [\[25\]](#page-98-0).

To have a better idea about the data, certain things can be replaced or added. The first option is to replace the mean with a simplified version of a box plot. For every x-value, there are 5 y-values plotted that represent 5 different things: the minimum, the first quartile, the median, the third quartile and the maximum. This illustrates the distribution. Figure [9.10](#page-86-0) visualises the results. A second option is to add an error bar with a length of  $2 \cdot std$  (one above the mean and one below). *std* is calculated using equation [9.2.](#page-85-1) This also illustrates the distribution, but implies that that distribution is Gaussian. This results in figure [9.11.](#page-86-1) A third option is to take the standard error of the mean (SEM) into account and add an error bar with a length of 2·SEM. SEM is calculated using equation [9.3.](#page-85-2) This results in figure [9.12.](#page-87-0) This could be used to fit a curve. When fitting a curve without calculating SEM, every point will be treated as equally correct. However, when SEM is calculated, a curve can be fitted where the points with a smaller SEM have more weight than points with a larger SEM. This leads to a more accurate fit.

<span id="page-85-1"></span>
$$
std = \sqrt{\frac{1}{s} \sum_{i=1}^{s} \overline{\varepsilon_a^2}}
$$
\n(9.2)

<span id="page-85-2"></span>
$$
SEM = \frac{std}{\sqrt{s - 1}}\tag{9.3}
$$

For all these figures  $s = 50$ . It is important to note that every single point of the  $s =$ 50 points that are used to calculate the boxplot, std or SEM, is calculated by averaging over all the  $n = 276$  measurements. This could be the explanation about why the curves of the implementations in this thesis are significantly smoother than the curves from [\[25\]](#page-98-0). In their case,  $s = 100$ , but  $n = 6$ .

Figure [9.10](#page-86-0) illustrates two things. First, there are no obvious outliers. Second, the distances between the first quartile and the median and between the third quartile and the median are smaller than the distances between the first quartile and the minimum and between the third quartile and the maximum. This is expected because a Gaussian distribution is expected because of the central limit theorem [\[26\]](#page-98-1). Because of that Gaussian distribution, figure [9.11](#page-86-1) can give valuable information. This figure shows relatively small error bars which means that std is small, which means that the values tend to be close to the mean. Figure [9.12](#page-87-0) has to be made very large in order to have visible error bars. This means that standard error on the mean is very small. That was not unexpected because the curve is very smooth. Because the curves are already smooth and the standard errors are very small for every point, fitting a curve would not make a big difference. Therefore, no curve is fitted.

<span id="page-86-0"></span>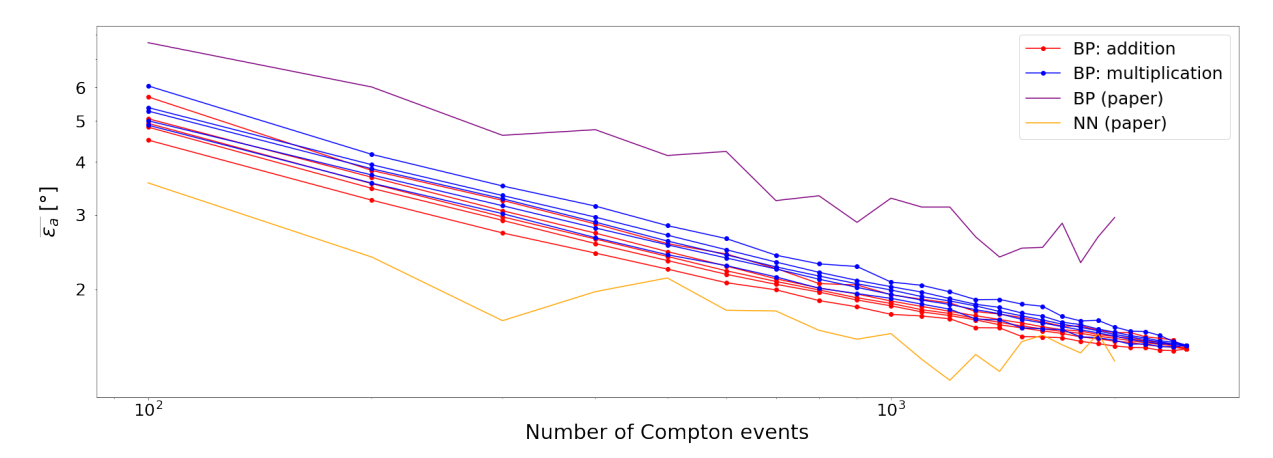

Figure 9.10: Comparison of angular errors  $\overline{\varepsilon_a}$  in function of number of Compton events for the different implementations in this thesis and the implementations in [\[25\]](#page-98-0) with the addition of simplified box plots

<span id="page-86-1"></span>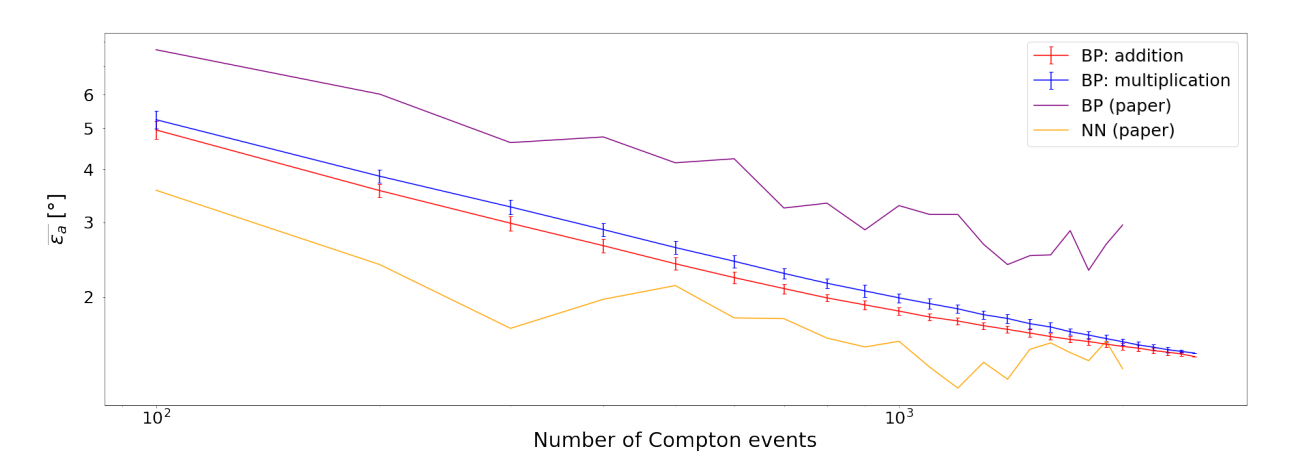

Figure 9.11: Comparison of angular errors  $\overline{\varepsilon_a}$  in function of number of Compton events for the different implementations in this thesis and the implementations in [\[25\]](#page-98-0) with the addition of error bars representing std

<span id="page-87-0"></span>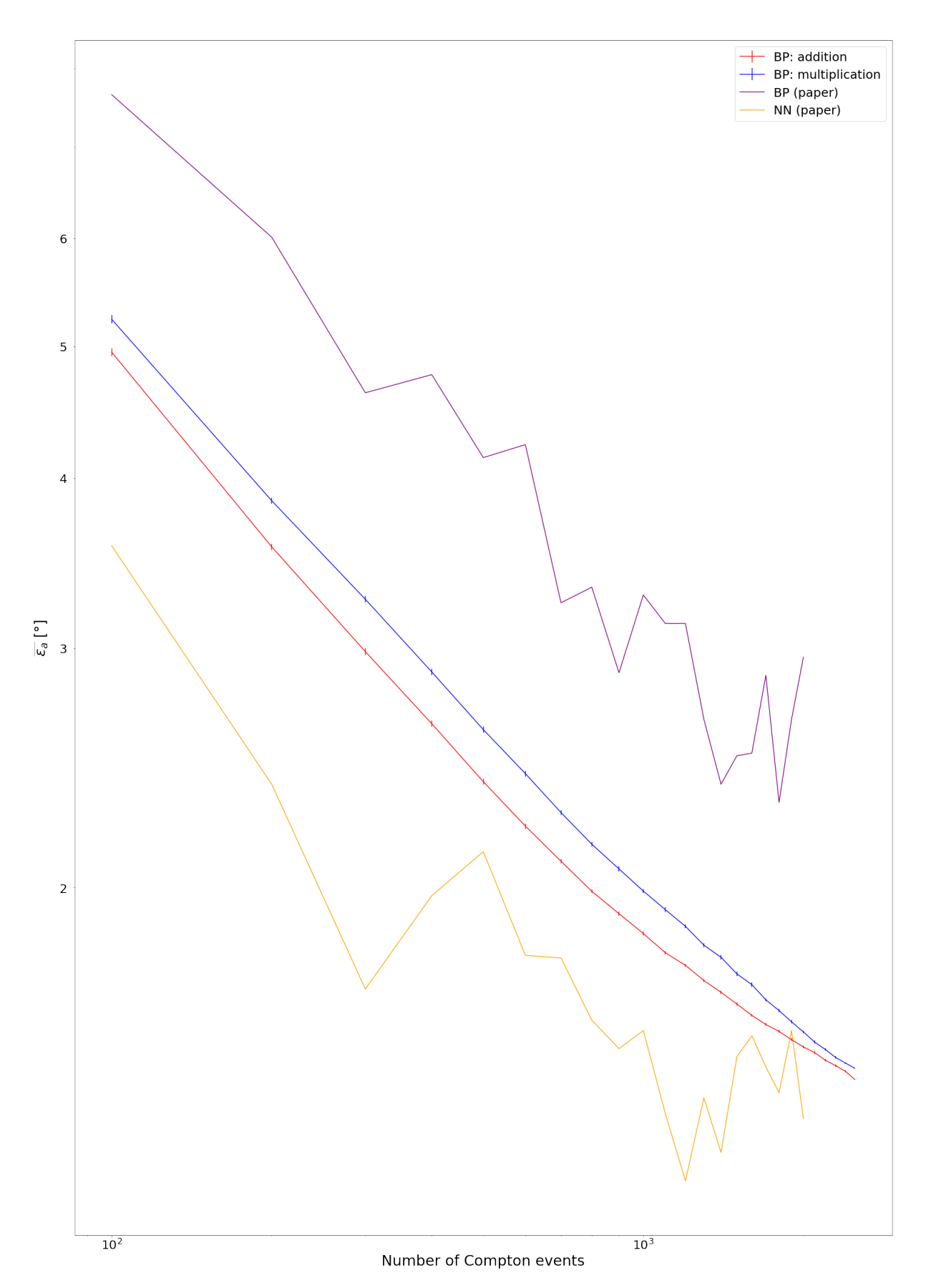

Figure 9.12: Comparison of angular errors  $\overline{\varepsilon_a}$  in function of number of Compton events for the different implementations in this thesis and the implementations in [\[25\]](#page-98-0) with the addition of error bars representing SEM

### 9.7  $\overline{\varepsilon_a}$  in function of measurement time

Figure [9.9](#page-85-0) demonstrated that,using the number of Compton events as figure of merit, the neural network from [\[25\]](#page-98-0) outperforms the back-projection algorithms implemented in this thesis. However, in [\[25\]](#page-98-0) a very limited number of frames are considered usable frames. Only those frames with a total energy between 647 keV and 670 keV are considered usable. In this thesis  $R_e = 30 \text{ keV}$  or  $R_e = 35 \text{ keV}$  is mostly used. Even energy ranges as large as  $R_e = 50$  keV are considered. This means that this thesis uses a larger percentage of the generated frames. Table [9.10](#page-88-0) presents these percentages, referred to as  $uf\%$ . It can be noted that even though the steps are always 5 keV, the percentage of additional usable frames decreases every time. That is because the full absorption peak is bell-shaped (see fig. [9.2\)](#page-78-1). Because this research uses a larger percentage of generated frames, the angular error  $\overline{\varepsilon_a}$  is also calculated depending on the measuring time for a source with an activity of 1 MBq.

<span id="page-88-0"></span>Table 9.10:  $uf\%$  for different values of  $R_e$  in this thesis and the percentage for paper [\[25\]](#page-98-0)

|             |       | $R_e = 30 \text{ keV}$ $R_e = 35 \text{ keV}$ $R_e = 40 \text{ keV}$ $R_e = 45 \text{ keV}$ $R_e = 50 \text{ keV}$ Paper [25] |       |       |       |       |
|-------------|-------|----------------------------------------------------------------------------------------------------|-------|-------|-------|-------|
| $ uf\%[\%]$ | 0.479 | $0.572\,$                                                                                                    | 0.653 | 0.718 | 0.765 | 0.186 |

#### <span id="page-88-4"></span>9.7.1 Implemented calculations

In order to plot  $\overline{\varepsilon_a}$  in function of the measurement time, the y-values can remain the same if the x-values are transformed. This is done using the steps explained below. Figure [9.13](#page-88-1) visualises these.

<span id="page-88-1"></span>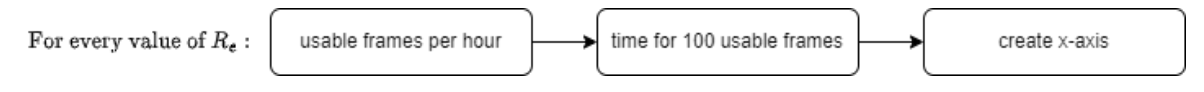

Figure 9.13: Visualisation of the steps necessary to transform the x-axis

#### Step 1: Calculate the usable frames per hour for a source with  $A = 1$  MBq

With  $uf_h$  = usable frames per hour per MBq  $\left[\frac{\text{frames}}{\text{h-MBq}}\right]$ ,  $A$  = source activity [MBq],  $t_m$  = measurement time [h],  $uf =$  number of usable frames,  $uf<sub>h</sub>$  is calculated using equation [9.4.](#page-88-2)

<span id="page-88-2"></span>
$$
uf_h = \frac{1}{n} \sum_{i=1}^{n} \frac{uf}{t_m \cdot A} \tag{9.4}
$$

<span id="page-88-3"></span>The results are presented in table [9.11.](#page-88-3)

Table 9.11:  $uf_h$  for different values of  $R_e$  in this thesis and for paper [\[25\]](#page-98-0)

|                                                           |     | $R_e = 30 \text{ keV}$ $R_e = 35 \text{ keV}$ $R_e = 40 \text{ keV}$ $R_e = 45 \text{ keV}$ $R_e = 50 \text{ keV}$ Paper [25] |     |     |  |
|-----------------------------------------------------------|-----|----------------------------------------------------------------------------------------------------|-----|-----|--|
| $u f_h \left[ \frac{\text{frames}}{\text{h-MBq}} \right]$ | 283 | 338                                                                                                    | 386 | 452 |  |

#### Step 2: Calculate the time necessary to gather 100 usable frames for a source with  $A = 1$  MBq

In figure [9.9](#page-85-0) the x-axis was defined using steps of  $l_s = 100$ . Therefore, the time necessary to gather 100 usable frames (assuming a source with  $A = 1$  MBq), referred to as  $t_{100}$  [h], is calculated using equation [9.5.](#page-89-0)

<span id="page-89-0"></span>
$$
t_{100} = \frac{100}{uf_h} \tag{9.5}
$$

Table 9.12:  $t_{100}$  for different values of  $R_e$  in this thesis and for paper [\[25\]](#page-98-0)

|               |       |       |       | $R_e = 30 \text{ keV}$ $R_e = 35 \text{ keV}$ $R_e = 40 \text{ keV}$ $R_e = 45 \text{ keV}$ $R_e = 50 \text{ keV}$ Paper [25] |       |       |
|---------------|-------|-------|-------|----------------------------------------------------------------------------------------------------|-------|-------|
| $t_{100}$ [h] | 0.353 | 0.296 | 0.259 | 0.236                                                                                                    | 0.221 | 1.176 |

#### Step 3: Create the x-axis

In order to keep the same y-values, the x-values need to modelled so that the first value is for 100 cones, the second for 200 cones and the  $25<sup>th</sup>$  for 2500 cones. While the x-values used for the previous figures were the same for every set of y-values, this is not the case now. For every different value of  $R_e$ , a different set of x-values has to be made. It is still a set of 25 values, but it starts at  $t_{100}$  for that specific value of  $R_e$  and ends at  $25 \cdot t_{100}$  for that specific value of  $R_e$ .

#### 9.7.2 Resulting figures

In this section different plots of  $\overline{\varepsilon_a}$  in function of the measurement time will be displayed. These figures are made using the steps explained in section [9.7.1.](#page-88-4)

#### Addition

Figure [9.14](#page-90-0) displays  $\overline{\varepsilon_a}$  in function of the measurement time for  $R_e$  ranging from 30 keV to 50 keV and [\(a\)](#page-82-1)  $\sigma = 2^{\circ}$  and [\(b\)](#page-82-2)  $\sigma = 3^{\circ}$ . These figures again display an exponential descent, which is logical because the adaptation of the x-axis did need distort the curves, it simply shifted them horizontally. Figure [9.15](#page-90-1) illustrates again that  $\sigma = 3^{\circ}$  gives better results than  $\sigma = 2^{\circ}$ . This is expected because for both values of  $\sigma$  the curves for  $R_e = 30$ keV are shifted an equal distance, both curves for  $R_e = 35$  keV are also shifted an equal distance (but a different distance than for  $R_e = 30 \text{ keV}$ ). This is true for all values of  $R_e$ . Therefore, the only possibility was that  $\sigma = 3^{\circ}$  gives better results than  $\sigma = 2^{\circ}$ , when using the measurement time as figure of merit.

#### Multiplication

Figure [9.16](#page-90-2) displays  $\overline{\varepsilon_a}$  in function of the measurement time for multiplication with  $\sigma =$  $2^{\circ}$  and  $v_c = 0.05$ . For this figure, the same observations as those described for addition can be made.

<span id="page-90-0"></span>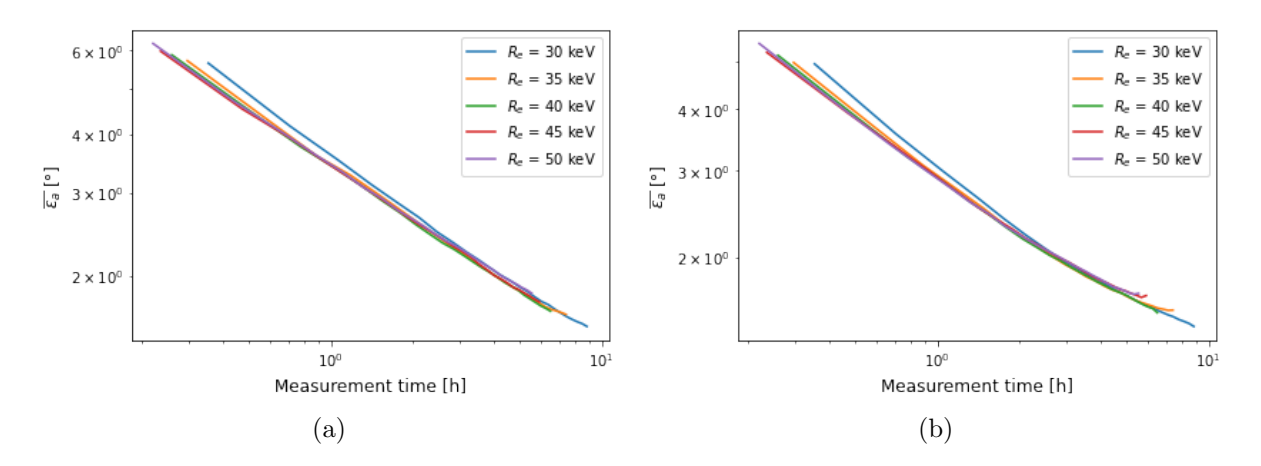

<span id="page-90-1"></span>Figure 9.14:  $\overline{\varepsilon_a}$  in function of the measurement time for addition for varying values of  $R_e$ and (a)  $\sigma = 2^{\circ}$  and (b)  $\sigma = 3^{\circ}$ 

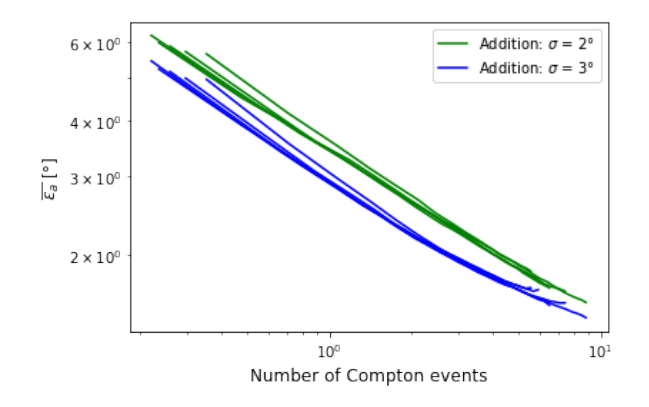

<span id="page-90-2"></span>Figure 9.15: Comparison of  $\overline{\varepsilon_a}$  in function of the measurement time for addition for  $\sigma =$  $2^{\circ}$  and  $\sigma = 3^{\circ}$ 

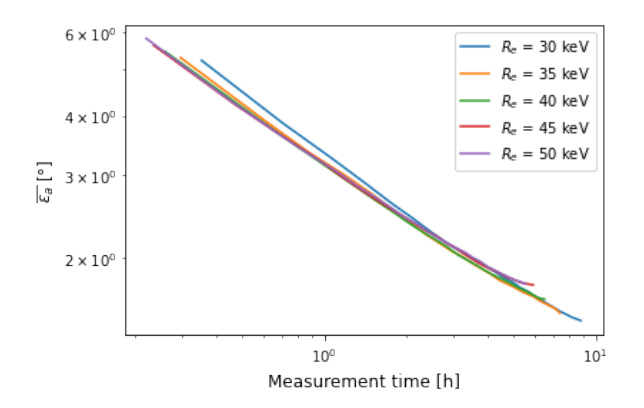

Figure 9.16:  $\overline{\varepsilon_a}$  in function of the measurement time for multiplication with  $\sigma = 2^{\circ}$  and  $v_c = 0.05$ 

#### Comparison

The previous figures illustrated that compensating for the frames used, results in very similar results for the different values of  $R_e$ . It is visible that  $R_e = 30 \text{ keV}$  is not the best value, but apart from that value, it is difficult to determine which value for  $R_e$  gives the 'best' results. An option would be to fit a straight line for every value of  $R_e$  and use that to determine the best value. However, it is important to remember that these

curves are only estimates. Each one is made by selecting combinations of usable frames on a semi-random basis. That means that these curves would look slightly different if other random seeds were used. The difference between the curves is therefore considered insignificant. The middle value,  $R_e = 40 \text{ keV}$ , is chosen to compare addition with  $\sigma = 2^{\circ}$ , addition with  $\sigma = 3^{\circ}$  and multiplication with  $\sigma = 2^{\circ}$  and  $v_c = 0.05$ . Figure [9.17](#page-91-0) illustrates this comparison. Because  $R_e$  has the same value for all three implementations, they all shift the same distance, which means that, again, multiplication performs better than addition with  $\sigma = 2^{\circ}$  but worse than addition with  $\sigma = 3^{\circ}$ .

<span id="page-91-0"></span>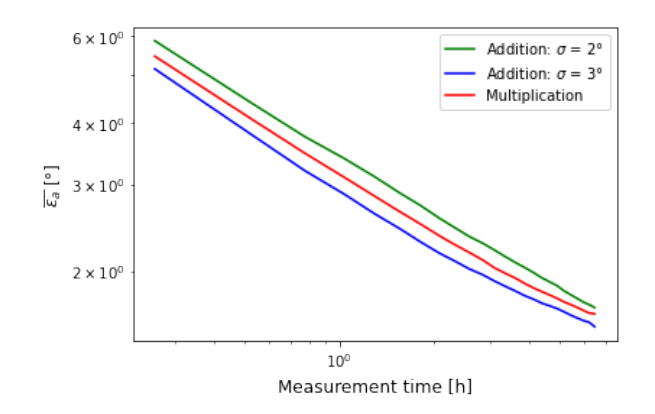

Figure 9.17: Comparison of  $\overline{\epsilon_a}$  in function of the measurement time with  $R_e = 30 \text{ keV}$  for addition with  $\sigma = 2^{\circ}$ , addition with  $\sigma = 3^{\circ}$  and multiplication with  $\sigma = 2^{\circ}$  and  $v_c = 0.05$ 

#### 9.7.3 Comparison with state-of-the-art

<span id="page-91-1"></span>The implemented algorithms will again be compared to [\[25\]](#page-98-0), this time using the measurement time as figure of merit. Figure [9.18](#page-91-1) compares the back-projection implementation of this thesis with addition  $(R_e = 30 \text{ keV}, \sigma = 3^{\circ})$ , the back-projection implementation of this thesis with multiplication ( $R_e = 30$  keV,  $\sigma = 2^{\circ}$  and  $v_c = 0.05$ ), the back-projection implementation from [\[25\]](#page-98-0) and the neural network from [\[25\]](#page-98-0).

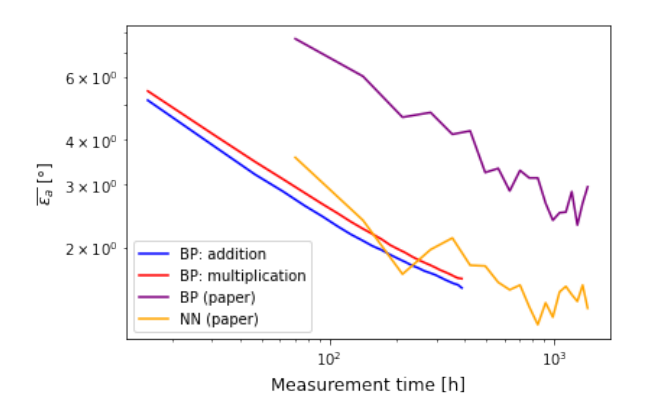

Figure 9.18: Comparison of angular errors  $\overline{\varepsilon_a}$  in function of measurement time for the different implementations in this thesis and the implementations in [\[25\]](#page-98-0)

To have a better idea about the data, the same replacements and additions are made as in the previous section. First, a simplified box plot is added. This results in figure [9.19.](#page-92-0) Second, error bars representing std are added. This results in figure [9.20.](#page-92-1) Third, error bars representing SEM are added. This results in figure [9.21.](#page-93-0)

Although the y-values are not exactly the same as in section [9.6.3,](#page-84-3) because section [9.6.3](#page-84-3) used  $R_e = 30$  keV and this section uses  $R_e = 40$  kev, the discussion of the figures is very similar.

Figure [9.19](#page-92-0) shows no obvious outliers and has the expected Gaussian distribution. Figure [9.20](#page-92-1) has small error bars which means small values for std which indicates that the values tend to be close to the mean. Figure [9.21](#page-93-0) displays small error bars which indicate the standard error on the mean is small. Because the curves are already smooth and the standard errors are very small for every point, no curve was fitted.

<span id="page-92-0"></span>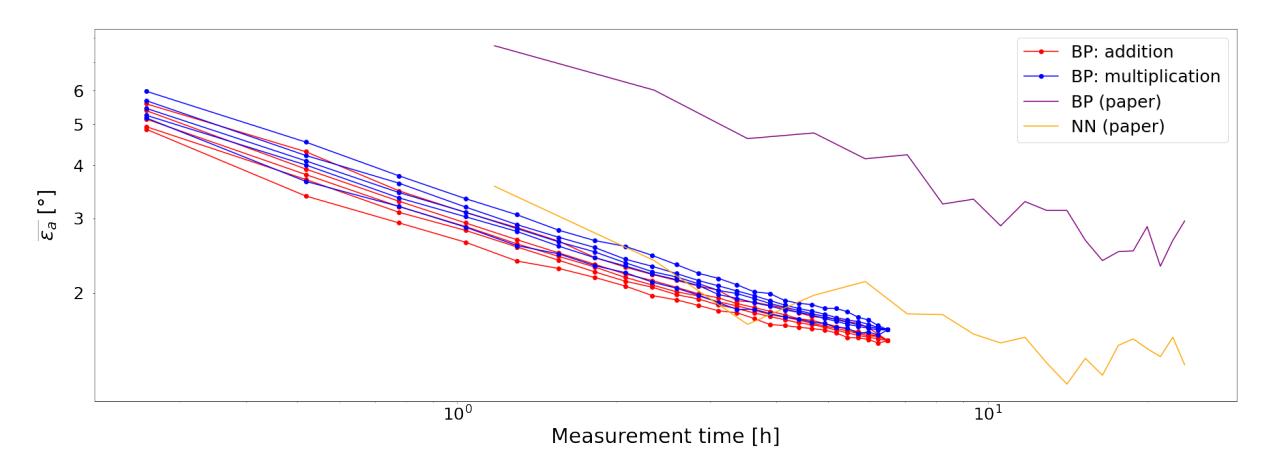

Figure 9.19: Comparison of angular errors  $\overline{\varepsilon_a}$  in function of measurement time for the different implementations in this thesis and the implementations in [\[25\]](#page-98-0) with the addition of simplified box plots

<span id="page-92-1"></span>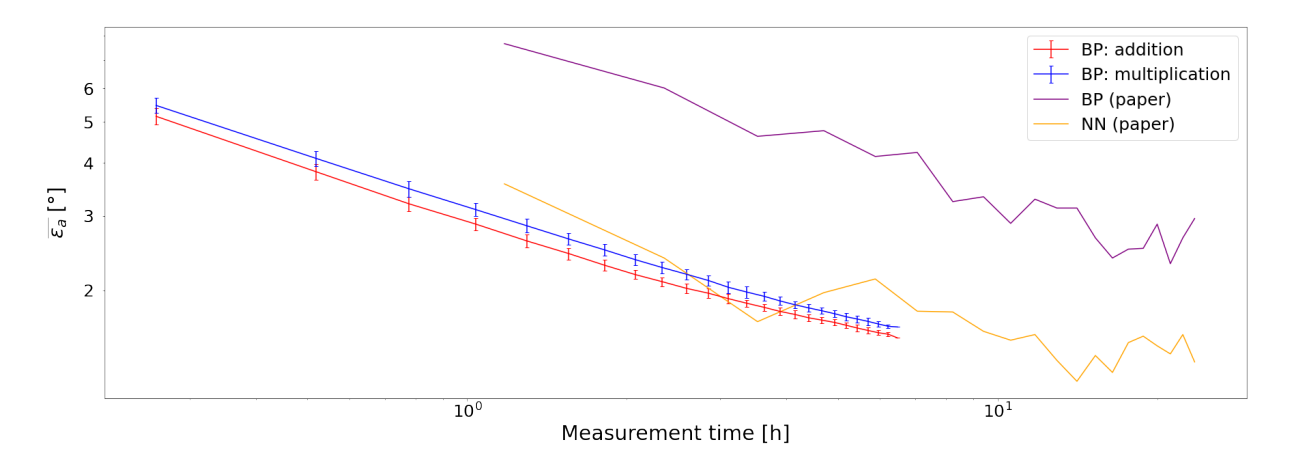

Figure 9.20: Comparison of angular errors  $\overline{\epsilon_a}$  in function of measurement time for the different implementations in this thesis and the implementations in [\[25\]](#page-98-0) with the addition of error bars representing std

Because [\[25\]](#page-98-0) uses only a small percentage of the generated frames and therefore needs more time to gather 100 usable frames, the curves of the back-projection and neural network implementation of [\[25\]](#page-98-0) are not shifted the same distance as the curves of back-projection with addition and back-projection with multiplication implemented for this thesis. This results in the implemented algorithms being able to compete with the neural network from [\[25\]](#page-98-0). Therefore, it can be concluded that the used technology combined with the implemented algorithms can compete with the current state-of-the-art.

<span id="page-93-0"></span>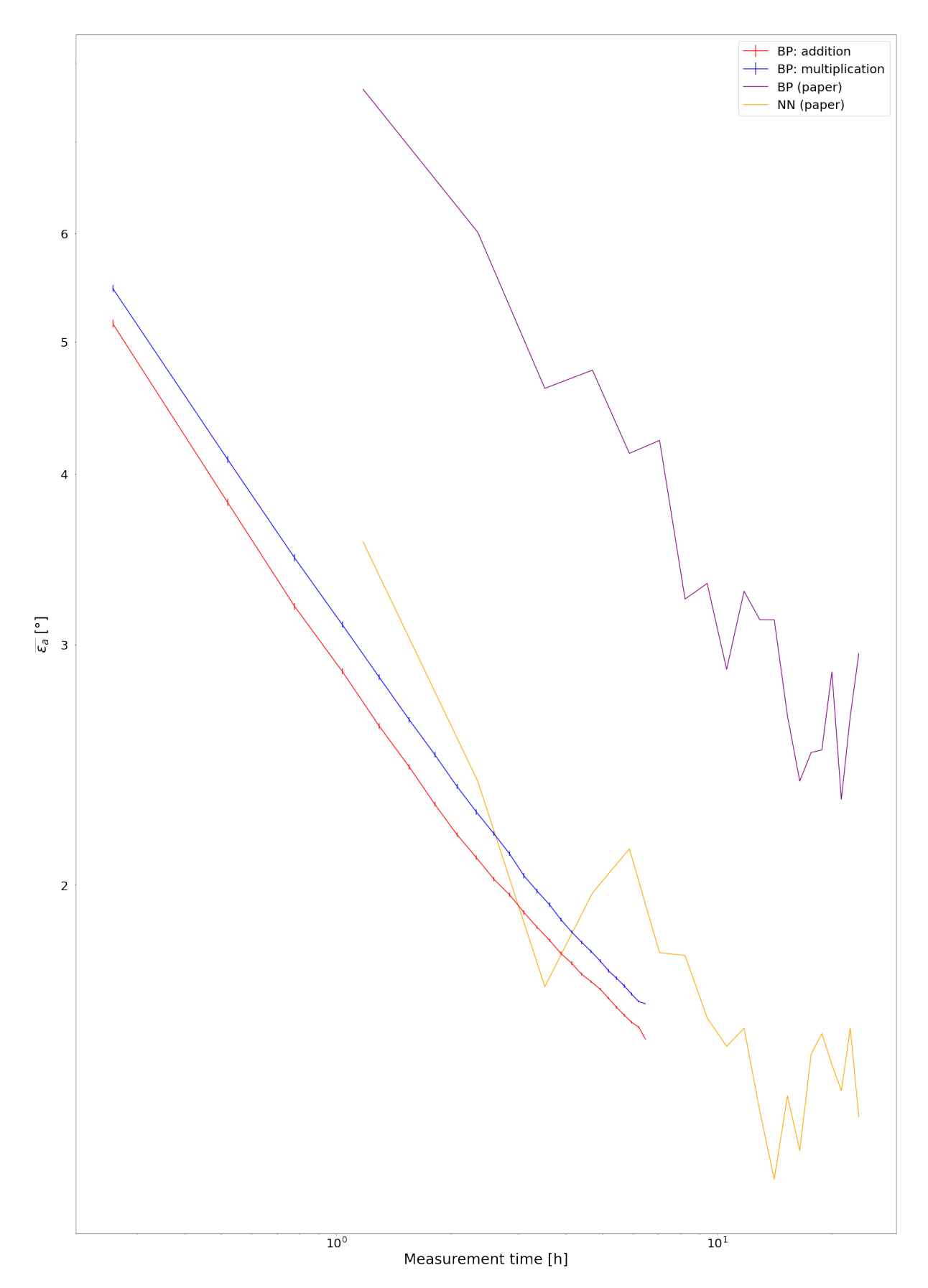

Figure 9.21: Comparison of angular errors  $\overline{\varepsilon_a}$  in function of measurement time for the different implementations in this thesis and the implementations in [\[25\]](#page-98-0) with the addition of error bars representing SEM

# Chapter 10

## Conclusion and outlook

This thesis researched the possibility of using a single layer Compton camera to determine the position of a  $\gamma$ -ray point source. Two different back-projection algorithms were implemented to accomplish that: one uses addition while the other uses multiplication. The difference in computation time is insignificant. To speed up the process, the zoom function can be used, which can make some major steps in the calculations up to 160 times faster.

The algorithms produce similar results and show an exponential descent for the angular error in function of the number of Compton interactions. Typically, addition is 6% more accurate than multiplication — but that percentage is larger for shorter measurement times and shrinks to zero for longer measurement times. Both algorithms in this thesis outperform the back-projection implementation from [\[25\]](#page-98-0), but cannot compete with their neural network implementation. Back-projection using multiplication with  $R_e = 30 \text{ keV}$ has an angular error of  $5.2^{\circ}$  at 100 Compton cones and an angular error of  $2.0^{\circ}$  at 1000 Compton cones, while the neural network from [\[25\]](#page-98-0) has an angular error of 3.6° at 100 Compton cones and an angular error of 1.6° at 1000 Compton cones.

When compensating for the numbers of frames used, the figure of merit changes to the measurement time for a source with an activity of 1 MBq. Comparison between the two algorithms implemented in this thesis is the same as in the previous paragraph, but the comparison with the implementations from [\[25\]](#page-98-0) changes: both algorithms implemented in this thesis still outperform the back-projection implementation from [\[25\]](#page-98-0), but can now also compete with their neural network. Back-projection using addition with  $R_e = 40$ keV needs 55 minutes to reach an angular error of 3° and 161 minutes to reach an angular error of 2°. The neural network needs 95 minutes to reach an angular error of 3° and 173 minutes to reach an angular error of 2°. These numbers illustrate that the results from this thesis can compete with the current state-of-the-art.

Because the  $\gamma$  camera combined with the implemented algorithms can compete with the current state-of-the-art, this research can be used as a first step in the localisation of a  $\gamma$  ray point source. However, this research involved a simplified experimental setup in a controlled environment, where the distance from the point source to the detector was known. Therefore, further research and development is necessary in order to use the single layer Compton camera in a real-life nuclear decommissioning setting.

There are several promising next steps for further research and development. The first would be analysing a second data set. The measurements for such a data set are already performed, but the data was not available on time to be analysed as part of this thesis. However, a paper will be written that includes this second data set. A link to this paper will be published on the GitHub page of this thesis [\[23\]](#page-98-2). Some other options for improvement could require only small adjustments, like adding compensation for detector temperature in the calculations, while others might consist of completely new implementations. A machine learning algorithm can possibly be trained to select the correct cone before doing back-projection; or a neural network can be implemented in an attempt to achieve a predetermined accuracy with less measurement time. These options all target more accurate or faster results but start from the same limited measurement setup.

To use new research in a real-life setting, it will be very important to look beyond that simplified experimental setup in a controlled environment. What happens if testing is done with a different source? What if the source is not a point source? What if there are multiple sources? In order to answer these questions, at least two things need to be done: first, the current algorithms need to be optimised and new algorithms need to be implemented. Second, it might prove very helpful to combine different types of equipment. Adding the imaging from a 3D camera, for example, might help narrow down positions of point sources.

Overall then, the technology analysed here combined with the implemented algorithms can form a solid point of departure, with more research needed to unlock its full potential.

## Bibliography

- [1] R. Volk, F. Hübner, T. Hünlich, and F. Schultmann, "The future of nuclear decommissioning – A worldwide market potential study," *Energy Policy*, vol. 124, pp. 226– 261, Jan. 2019. DOI: [10.1016/j.enpol.2018.08.014](https://doi.org/10.1016/j.enpol.2018.08.014).
- [2] CDC, ALARA As Low As Reasonably Achievable, May 2022. [Online]. Available: <https://www.cdc.gov/nceh/radiation/alara.html> (visited on 11/06/2022).
- [3] M. Simons, "Localisation of hot spots during nuclear decommissioning with a CdTe gamma camera," M.S. thesis, UHasselt and KULeuven, Diepenbeek, Jun. 2020.
- [4] D. Turecek, J. Jakubek, E. Trojanova, and L. Sefc, "Compton camera based on Timepix3 technology," Journal of Instrumentation, vol. 13, no. 11, pp. C11022– C11022, Nov. 2018. doi: [10.1088/1748-0221/13/11/C11022](https://doi.org/10.1088/1748-0221/13/11/C11022).
- [5] D. Turecek, J. Jakubek, E. Trojanova, and L. Sefc, "Single layer Compton camera based on Timepix3 technology," Journal of Instrumentation, vol. 15, no. 01, pp. C01014–C01014, Jan. 2020. doi: [10.1088/1748-0221/15/01/C01014](https://doi.org/10.1088/1748-0221/15/01/C01014).
- [6] M. F. L'Annunziata, Radioactivity: introduction and history. Oxford: Elsevier, 2007, isbn: 978-1-281-11984-1.
- [7] CDC, Penetration Abilities of Different Types of Radiation. [Online]. Available: [https : / / www . cdc . gov / training / products / RN / page4976 . html](https://www.cdc.gov/training/products/RN/page4976.html) (visited on  $05/01/2023$ .
- [8] G. Gilmore, Practical Gamma-ray Spectrometry, 2nd ed. Warrington: John Wiley & Sons Ltd, 2008.
- [9] G. F. Knoll, Radiation detection and measurement, 4th ed. Hoboken, N.J: John Wiley, 2010, isbn: 978-0-470-13148-0.
- [10] ADVACAM, AdvaPIX TPX3. Nov. 2020. [Online]. Available: [https://advacam.](https://advacam.com/wp-content/uploads/2022/03/APXT3M-Xxx201030-AdvaPIX-TPX3-Datasheet-2020-11-11.pdf) [com / wp - content / uploads / 2022 / 03 / APXT3M - Xxx201030 - AdvaPIX - TPX3 -](https://advacam.com/wp-content/uploads/2022/03/APXT3M-Xxx201030-AdvaPIX-TPX3-Datasheet-2020-11-11.pdf) [Datasheet-2020-11-11.pdf](https://advacam.com/wp-content/uploads/2022/03/APXT3M-Xxx201030-AdvaPIX-TPX3-Datasheet-2020-11-11.pdf) (visited on 12/09/2022).
- [11] T. Poikela, J. Plosila, T. Westerlund, et al., "Timepix3: A 65K channel hybrid pixel readout chip with simultaneous ToA/ToT and sparse readout," Journal of  $Instrumentation, vol. 9, no. 05, p. C05013, May 2014. DOI: 10.1088/1748-0221/$  $Instrumentation, vol. 9, no. 05, p. C05013, May 2014. DOI: 10.1088/1748-0221/$ [9/05/C05013](https://doi.org/10.1088/1748-0221/9/05/C05013).
- [12] B. Bergmann, M. Pichotka, S. Pospisil, et al., "3D track reconstruction capability of a silicon hybrid active pixel detector," The European Physical Journal C, vol. 77, no. 6, p. 421, Jun. 2017. DOI: [10.1140/epjc/s10052-017-4993-4](https://doi.org/10.1140/epjc/s10052-017-4993-4).
- [13] Palomar Technologies, Solder Bump Bonding, Ball Bumps and Wire Bonds. [Online]. Available: [https : / / www . palomartechnologies . com / blog / bid / 28476 /](https://www.palomartechnologies.com/blog/bid/28476/Solder-Bump-Bonding-Ball-Bumps-and-Wire-Bonds) [Solder-Bump-Bonding-Ball-Bumps-and-Wire-Bonds](https://www.palomartechnologies.com/blog/bid/28476/Solder-Bump-Bonding-Ball-Bumps-and-Wire-Bonds) (visited on 02/20/2023).
- [14] M. Campbell, E. Heijne, T. Holý, et al., "Study of the charge sharing in a silicon pixel detector by means of  $\alpha$ -particles interacting with a Medipix2 device," Nuclear Instruments and Methods in Physics Research Section A: Accelerators, Spectrometers, Detectors and Associated Equipment, vol. 591, no. 1, pp. 38–41, Jun. 2008. doi: [10.1016/j.nima.2008.03.096](https://doi.org/10.1016/j.nima.2008.03.096).
- [15] L. Rossi, Pixel detectors: from fundamentals to applications. Berlin, New York: Springer, 2006, isbn: 978-3-540-28332-4.
- [16] J. Jakubek, A. Cejnarova, M. Platkevic, J. Solc, and Z. Vykydal, "Event by event energy sensitive imaging with TimePix pixel detector and its application for gamma photon tracking," in 2008 IEEE Nuclear Science Symposium Conference Record, Dresden, Germany: IEEE, 2008, pp. 3451-3458. DOI: 10.1109 / NSSMIC. 2008. [4775081](https://doi.org/10.1109/NSSMIC.2008.4775081).
- [17] D. Turecek, J. Jakubek, and P. Soukup, "USB 3.0 readout and time-walk correction method for Timepix3 detector," Journal of Instrumentation, vol. 11, no. 12, pp. C12065–C12065, Dec. 2016. poi: [10.1088/1748-0221/11/12/C12065](https://doi.org/10.1088/1748-0221/11/12/C12065).
- [18] J. Jakubek, "Precise energy calibration of pixel detector working in time-overthreshold mode," Nuclear Instruments and Methods in Physics Research Section A: Accelerators, Spectrometers, Detectors and Associated Equipment, vol. 633, S262– S266, May 2011. DOI: [10.1016/j.nima.2010.06.183](https://doi.org/10.1016/j.nima.2010.06.183).
- [19] T. Billoud, C. Leroy, C. Papadatos, M. Pichotka, S. Pospisil, and J. Roux, "Characterization of a pixelated CdTe Timepix detector operated in ToT mode," Journal of Instrumentation, vol. 12, no. 01, P01018–P01018, Jan. 2017. DOI: [10.1088/1748-](https://doi.org/10.1088/1748-0221/12/01/P01018) [0221/12/01/P01018](https://doi.org/10.1088/1748-0221/12/01/P01018).
- [20] B. Bergmann, P. Burian, P. Manek, and S. Pospisil, "3D reconstruction of particle tracks in a 2 mm thick CdTe hybrid pixel detector," The European Physical Journal C, vol. 79, no. 2, p. 165, Feb. 2019. doi: [10.1140/epjc/s10052-019-6673-z](https://doi.org/10.1140/epjc/s10052-019-6673-z).
- [21] ADVACAM, PiXet Pro, 2020. [Online]. Available: [https://downloads.advacam.](https://downloads.advacam.com/index.php) [com/index.php](https://downloads.advacam.com/index.php) (visited on 12/09/2022).
- [22] Python Software Foundation, Python 3.9. [Online]. Available: [https://www.python.](https://www.python.org) [org](https://www.python.org) (visited on 12/09/2022).
- <span id="page-98-2"></span>[23] A. Michiels, Position-determination-gamma-source-Compton-camera. [Online]. Available: [https://github.com/anoukmichiels/position- determination- gamma](https://github.com/anoukmichiels/position-determination-gamma-source-Compton-camera)[source-Compton-camera](https://github.com/anoukmichiels/position-determination-gamma-source-Compton-camera) (visited on 06/10/2023).
- [24] T. Schoonjans, A. Brunetti, B. Golosio, et al., "The xraylib library for X-ray–matter interactions. Recent developments," Spectrochimica Acta Part B: Atomic Spectroscopy, vol. 66, no. 11, pp. 776–784, Nov. 2011. DOI: [10.1016/j.sab.2011.09.011](https://doi.org/10.1016/j.sab.2011.09.011).
- <span id="page-98-0"></span>[25] G. Daniel, Y. Gutierrez, and O. Limousin, "Application of a deep learning algorithm to Compton imaging of radioactive point sources with a single planar CdTe pixelated detector," Nuclear Engineering and Technology, vol. 54, no. 5, pp. 1747–1753, May 2022. DOI: [10.1016/j.net.2021.10.031](https://doi.org/10.1016/j.net.2021.10.031).
- <span id="page-98-1"></span>[26] C. Kamis and S. M.Lynch, Central Limit Theorem. London: SAGE Publications Ltd, 2020, isbn: 978-1-5297-5009-6.
- <span id="page-98-3"></span>[27] A. Rohatgi, Webplotdigitizer: Version 4.6, 2022. [Online]. Available: [https : / /](https://automeris.io/WebPlotDigitizer) [automeris.io/WebPlotDigitizer](https://automeris.io/WebPlotDigitizer) (visited on 06/10/2023).

# Appendix A

## Measurements overview

This appendix gives an overview of all the measurements. Phi and Theta are the measured phi and theta for that measurement. The Time is the measurement time in hours. **Counts** is the total number of frames. **uf** (30) is the number of usable frames for  $R_e$ 30 keV. Cones (30) is the number of cones for  $R_e = 30$  keV. uf (35) is the number of usable frames for  $R_e = 35$  keV. Cones (35) is the number of cones for  $R_e = 35$  keV.

| Index            | Phi     | Theta     | Time [h]     | Counts | uf(30) | Cones $(30)$ | uf(35)   | Cones $(35)$           |
|------------------|---------|-----------|--------------|--------|--------|--------------|----------|------------------------|
| $\boldsymbol{0}$ | $-54.9$ | $-54.9$   | $\mathbf{1}$ | 593192 | 3803   | 6620         | 4585     | 8024                   |
| $\mathbf{1}$     | $-54.9$ | $-49.95$  | $\mathbf{1}$ | 622254 | 3963   | 6922         | 4720     | 8275                   |
| $\overline{2}$   | $-54.9$ | $-44.55$  | $\mathbf{1}$ | 651899 | 4042   | 7118         | 4805     | 8459                   |
| 3                | $-54.9$ | $-39.6$   | $\mathbf{1}$ | 677702 | 4048   | 7143         | 4874     | 8623                   |
| $\overline{4}$   | $-54.9$ | $-34.65$  | $\mathbf{1}$ | 696783 | 4179   | 7390         | 4953     | 8796                   |
| $\bf 5$          | $-54.9$ | $-29.7$   | $\mathbf{1}$ | 717790 | 4031   | 7155         | 4856     | 8638                   |
| $\,6$            | $-54.9$ | $-24.75$  | $1\,$        | 735257 | 4080   | 7220         | 4852     | 8613                   |
| $\overline{7}$   | $-54.9$ | $-19.8$   | $1\,$        | 750501 | 4124   | 7274         | 4925     | 8714                   |
| $8\,$            | $-54.9$ | $-14.85$  | $\mathbf{1}$ | 764769 | 4241   | 7507         | 5057     | 8979                   |
| $\boldsymbol{9}$ | $-54.9$ | $-9.9$    | $1\,$        | 769896 | 4104   | $7351\,$     | 4968     | 8909                   |
| 10               | $-54.9$ | $-4.95$   | $1\,$        | 772334 | 4130   | 7381         | 4951     | 8845                   |
| 11               | $-54.9$ | $-0.0$    | $\mathbf{1}$ | 776112 | 4059   | 7213         | $\!948$  | 8824                   |
| 12               | $-54.9$ | $5.4\,$   | $\mathbf{1}$ | 777867 | 4016   | 7208         | 4873     | 8732                   |
| $13\,$           | $-54.9$ | 10.35     | $\mathbf{1}$ | 780102 | 3949   | 6993         | 4745     | 8428                   |
| 14               | $-54.9$ | 15.3      | $\mathbf{1}$ | 772820 | 3666   | 6471         | 4507     | 7980                   |
| $15\,$           | $-54.9$ | $20.25\,$ | $\mathbf{1}$ | 766811 | 2984   | $5302\,$     | 3797     | 6780                   |
| 16               | $-54.9$ | 25.2      | $1\,$        | 752319 | 3026   | $5354\,$     | 3893     | 6902                   |
| 17               | $-54.9$ | 30.15     | $\mathbf{1}$ | 734175 | 3161   | 5618         | 3996     | 7116                   |
| 18               | $-54.9$ | $35.1\,$  | $\mathbf{1}$ | 713697 | 3403   | 6010         | 4300     | 7613                   |
| 19               | $-54.9$ | 40.05     | $\mathbf{1}$ | 690279 | 3760   | 6617         | 4622     | 8144                   |
| 20               | $-54.9$ | 45.0      | $\mathbf{1}$ | 663251 | 3864   | 6773         | 4742     | 8337                   |
| 21               | $-54.9$ | $50.4\,$  | $\mathbf{1}$ | 629513 | 3782   | 6593         | 4690     | 8208                   |
| 22               | $-54.9$ | 54.9      | $\mathbf{1}$ | 600754 | 4011   | 6973         | 4869     | 8504                   |
| $23\,$           | $-50.4$ | $-54.9$   | $\mathbf{1}$ | 618735 | 3769   | 6605         | 4534     | 7971                   |
| $24\,$           | $-50.4$ | $-50.4$   | $\mathbf{1}$ | 645099 | 3913   | 6806         | $4725\,$ | $8254\,$               |
| 25               | $-50.4$ | $-45.0$   | $\mathbf{1}$ | 676687 | 4011   | 7060         | 4795     | 8456                   |
| ${\bf 26}$       | $-50.4$ | $-40.05$  | $\mathbf{1}$ | 703275 | 3836   | 6790         | 4611     | 8174                   |
| $27\,$           | $-50.4$ | $-35.1$   | $\mathbf{1}$ | 728591 | 4002   | 7107         | 4838     | 8613                   |
|                  |         |           |              |        |        |              |          | Continued on next page |

Table A.1: Overview of measurements

| Index        | Phi                  |                     | Theta Time [h]       |                     | Counts uf $(30)$ | r o<br>Cones $(30)$ | $\mathrm{uf}\ (35)$ | Cones $(35)$           |
|--------------|----------------------|---------------------|----------------------|---------------------|------------------|---------------------|---------------------|------------------------|
| $28\,$       | $-50.4$              | $-30.15$            | $\mathbf{1}$         | 748876              | 3770             | 6776                | 4579                | 8224                   |
| $\,29$       | $-50.4$              | $-25.2$             | $\mathbf{1}$         | 770236              | $3395\,$         | 6019                | 4191                | 7440                   |
| $30\,$       | $-50.4$              | $-20.25$            | $1\,$                | 788749              | $3103\,$         | 5505                | 3933                | 7018                   |
| $31\,$       | $-50.4$              | $-15.3$             | $1\,$                | $803322\,$          | 3211             | $5735\,$            | 4024                | 7219                   |
| $32\,$       | $-50.4$              | $-10.35$            | $\,1$                | 810223              | $3928\,$         | 7021                | 4831                | 8651                   |
| $33\,$       | $-50.4$              | $-5.4$              | $\,1$                | 812943              | 4043             | 7201                | 4857                | 8686                   |
| $34\,$       | $-50.4$              | $-0.0$              | $\,1$                | 816206              | $3973\,$         | 7146                | $\rm 4785$          | 8624                   |
| $35\,$       | $-50.4$              | 4.95                | $1\,$                | 819771              | 4107             | 7397                | 4961                | 8950                   |
| $36\,$       | $-50.4$              | $\rm 9.9$           | $1\,$                | 821196              | 4257             | 7642                | 5132                | 9216                   |
| $37\,$       | $-50.4$              | 14.85               | $\mathbf{1}$         | 816497              | 4087             | $7351\,$            | 4880                | 8797                   |
| $38\,$       | $-50.4$              | 19.8                | $1 -$                | 807049              | $4225\,$         | 7498                | 5066                | $\boldsymbol{9032}$    |
| $39\,$       | $-50.4$              | $24.75\,$           | 1                    | 794309              | 4284             | 7631                | 5127                | 9156                   |
| $40\,$       | $-50.4$              | 29.7                | $\mathbf{1}$         | 778310              | 4273             | 7609                | 5142                | 9169                   |
| 41           | $-50.4$              | $34.65\,$           | $\,1$                | $\phantom{0}757335$ | 4098             | 7283                | 4967                | 8843                   |
| $42\,$       | $-50.4$              | 39.6                | $\,1$                | 733048              | 4109             | $7253\,$            | 4982                | 8833                   |
| $43\,$       | $-50.4$              | $44.55\,$           | $\,1$                | $703915\,$          | 4124             | 7257                | 4966                | 8770                   |
| 44           | $-50.4$              | 49.95               | $1\,$                | 668565              | 4116             | $7215\,$            | 4973                | 8741                   |
| $45\,$       | $-50.4$              | 54.9                | $\mathbf{1}$         | 631129              | $4070\,$         | 7105                | 4920                | 8615                   |
| $\sqrt{46}$  | $-45.0$              | $-54.9$             | $\mathbf{1}$         | 647014              | 3921             | 6875                | 4723                | 8305                   |
| 47           | $-45.0$              | $-49.95$            | $\mathbf{1}$         | 683294              | $4037\,$         | 7109                | 4816                | 8489                   |
| $48\,$       | $-45.0$              | $-44.55$            | 1                    | 715669              | 3937             | 6991                | 4714                | 8372                   |
| $49\,$       | $-45.0$              | $-39.6$             | 1                    | 742216              | 4115             | 7288                | 4896                | 8689                   |
| $50\,$       | $-45.0$              | $-34.65$            | $1\,$                | 769036              | 4097             | 7288                | 4937                | 8799                   |
| $51\,$       | $-45.0$              | $-29.7$             | $\,1$                | 794875              | 4184             | 7487                | 5003                | 8973                   |
| $52\,$       | $-45.0$              | $-24.75$            | $\,1$                | $818258\,$          | 4150             | 7464                | 4984                | 8964                   |
| $53\,$       | $-45.0$              | $-19.8$             | $\,1$                | 833926              | $4128\,$         | 7504                | 4944                | 8994                   |
| $54\,$       | $-45.0$              | $-14.85$            | $\,1$                | 848368              | 4215             | 7619                | 5041                | 9140                   |
| $55\,$       | $-45.0$              | $-9.9$              | $\,1$                | 856900              | 4271             | 7722                | $5043\,$            | 9128                   |
| $56\,$       | $-45.0$              | $-4.95$             | $\mathbf{1}$         | $859809\,$          | 4063             | $7345\,$            | 4890                | 8856                   |
| $57\,$       | $-45.0$              | $-0.0$              | $\mathbf{1}$         | 863165              | 4203             | 7617                | 5024                | 9122                   |
| $58\,$       | $-45.0$              | 5.4                 | 1                    | 867510              | 4113             | 7458                | 4914                | 8905                   |
| $59\,$       | $-45.0$              | $10.35\,$           | $1\,$                | 866670              | 3991             | 7278                | 4819                | 8793                   |
| 60           | $-45.0$              | 15.3                | $\mathbf{1}$         | 862284              | 3936             | 7104                | 4810                | 8690                   |
| 61           | $-45.0$              | $20.25\,$           | 1                    | $854279\,$          | 3897             | 7073                | 4713                | 8569                   |
| $62\,$       | $-45.0$              | 25.2                | $\mathbf{1}$         | 836133              | $4012\,$         | 7188                | 4864                | 8728                   |
| 63           | $-45.0$              | $30.15\,$           | $\,1$                | 817867              | 3858             | 6902                | 4733                | 8488                   |
| 64           | $-45.0$              | $35.1\,$            | $\,1$                | 794434              | 3771             | 6714                | 4665                | 8328                   |
| $65\,$       | $-45.0$              | 40.05               | $\mathbf 1$          | 767609              | 4145             | 7412                | 4994                | 8927                   |
| 66           | $-45.0$              | $45.0\,$            | $\,1$                | 737095              | 4182             | 7397                | 5077                | 8981                   |
| 67           | $-45.0$              | 50.4                | $\,1$                | 698809              | 4021             | 7120                | 4822                | 8558                   |
| 68           | $-45.0$              | $54.9\,$            | $\mathbf 1$          | 666861              | $4020\,$         | 7042                | 4837                | $8502\,$               |
| $69\,$       | $-40.05$             | $-54.9$             | $\mathbf 1$          | 673891              | $3952\,$         | 6989                | 4769                | 8465                   |
| $70\,$       | $-40.05$             | $-50.4$             | $\,1$                | 702161              | 4078             | 7164                | 4929                | 8680                   |
| 71<br>$72\,$ | $-40.05$<br>$-40.05$ | $-45.0$<br>$-40.05$ | $\,1$<br>$\mathbf 1$ | 736590<br>767969    | 4100<br>4078     | 7307<br>7342        | 4884<br>4850        | 8711<br>8750           |
| $73\,$       | $-40.05$             | $-35.1$             | $\mathbf 1$          | 798557              | 4147             | 7452                | 4955                | 8916                   |
| 74           | $-40.05$             | $-30.15$            | $\,1$                | 824497              | $4030\,$         | 7261                | 4833                | 8713                   |
| 75           | $-40.05$             | $-25.2$             | $\,1$                | 849100              | 4004             | 7242                | 4832                | 8751                   |
| 76           | $-40.05$             | $-20.25$            | $\,1$                | 868476              | 3981             | 7203                | 4779                | 8666                   |
| $77\,$       | $-40.05$             | $-15.3$             | $\mathbf{1}$         | 881528              | 3841             | 6980                | 4668                | 8505                   |
| $78\,$       | $-40.05$             | $-10.35$            | $\mathbf{1}$         | 894895              | $3942\,$         | 7203                | 4750                | 8688                   |
| 79           | $-40.05$             | $-5.4$              | $\mathbf{1}$         | 898525              | 4104             | 7475                | 4903                | 8937                   |
|              |                      |                     |                      |                     |                  |                     |                     | Continued on next page |

Table A.1 – continued from previous page

| Index             | Phi              |             | Theta Time [h] |                       | Counts uf $(30)$ | - 1-0-<br>Cones $(30)$ | $\mathrm{uf}\ (35)$ | Cones $(35)$           |
|-------------------|------------------|-------------|----------------|-----------------------|------------------|------------------------|---------------------|------------------------|
| 80                | $-40.05$         | $-0.0$      | $\mathbf{1}$   | 901179                | 4141             | 7556                   | 4950                | 9042                   |
| $81\,$            | $-40.05$         | 4.95        | $\mathbf{1}$   | 907169                | 4193             | 7657                   | 5047                | 9227                   |
| $82\,$            | $-40.05$         | 9.9         | $1\,$          | 906510                | 4105             | 7507                   | 4942                | 9037                   |
| $83\,$            | $-40.05$         | 14.85       | $1\,$          | 902900                | 4221             | 7696                   | 5062                | 9250                   |
| 84                | $-40.05$         | 19.8        | $1\,$          | 893562                | 4202             | 7656                   | 5048                | 9214                   |
| $85\,$            | $\mbox{-} 40.05$ | 24.75       | $\mathbf{1}$   | 876215                | 4260             | 7686                   | $5126\,$            | 9285                   |
| $86\,$            | $-40.05$         | 29.7        | $1\,$          | 856002                | $4371\,$         | 7879                   | $5178\,$            | 9334                   |
| $87\,$            | $-40.05$         | $34.65\,$   | $\mathbf{1}$   | 837318                | $4367\,$         | 7860                   | 5196                | 9380                   |
| $88\,$            | $-40.05$         | 39.6        | $1\,$          | 808132                | 4242             | 7591                   | 5055                | 9068                   |
| $89\,$            | $-40.05$         | $44.55\,$   | $\mathbf{1}$   | 777751                | 4399             | 7796                   | 5213                | 9270                   |
| $90\,$            | $\mbox{-} 40.05$ | $\rm 49.95$ | $1 -$          | 738629                | 4368             | 7768                   | 5188                | 9213                   |
| $\rm 91$          | $-40.05$         | 54.9        | $\mathbf{1}$   | 907771                | 4323             | 7656                   | $5185\,$            | 9187                   |
| $\boldsymbol{92}$ | $-35.1$          | $-54.9$     | $1\,$          | 694969                | 4475             | 7911                   | $5224\,$            | 9265                   |
| $\boldsymbol{93}$ | $-35.1$          | $-49.95$    | $1\,$          | $733101\,$            | 4593             | 8131                   | 5309                | 9394                   |
| $94\,$            | $-35.1$          | $-44.55$    | $1\,$          | 768561                | 4684             | 8365                   | 5432                | 9718                   |
| $\rm 95$          | $-35.1$          | $-39.6$     | $\,1$          | 799154                | 4572             | 8218                   | 5358                | 9622                   |
| $96\,$            | $-35.1$          | $-34.65$    | $\mathbf{1}$   | 833449                | 4557             | 8192                   | $5282\,$            | 9489                   |
| $\rm 97$          | $-35.1$          | $-29.7$     | $\mathbf{1}$   | 862496                | $4501\,$         | $8181\,$               | $5253\,$            | 9572                   |
| $98\,$            | $-35.1$          | $-24.75$    | $\mathbf{1}$   | 887098                | 4503             | 8239                   | 5226                | 9571                   |
| $99\,$            | $-35.1$          | $-19.8$     | $\mathbf{1}$   | $\boldsymbol{912794}$ | 4593             | 8423                   | 5294                | 9720                   |
| $100\,$           | $-35.1$          | $-14.85$    | $1 -$          | 926960                | $4566\,$         | 8380                   | 5325                | 9765                   |
| $101\,$           | $-35.1$          | $-9.9$      | $1 -$          | 929200                | $\!434$          | 8149                   | $5119\,$            | 9411                   |
| 102               | $-35.1$          | $-4.95$     | $\mathbf{1}$   | 934112                | 4442             | 8163                   | 5200                | 9542                   |
| 103               | $-35.1$          | $-0.0$      | $\mathbf{1}$   | 942321                | 4202             | 7748                   | 4974                | 9165                   |
| $104\,$           | $-35.1$          | 5.4         | $1\,$          | 949020                | 4245             | 7817                   | 5079                | 9365                   |
| $105\,$           | $-35.1$          | $10.35\,$   | $\mathbf{1}$   | 943390                | $4082\,$         | 7491                   | 4893                | 8994                   |
| 106               | $-35.1$          | 15.3        | $\mathbf{1}$   | 938081                | 4130             | 7600                   | 4905                | $9022\,$               |
| $107\,$           | $-35.1$          | $20.25\,$   | $\mathbf{1}$   | 925419                | 4226             | 7749                   | 5008                | 9195                   |
| 108               | $-35.1$          | $25.2\,$    | $\mathbf{1}$   | 910667                | 4261             | 7742                   | 5061                | 9212                   |
| $109\,$           | $-35.1$          | $30.15\,$   | 1              | 887413                | 4294             | 7778                   | 5137                | 9329                   |
| 110               | $-35.1$          | 35.1        | $\mathbf{1}$   | 861341                | 4414             | 7957                   | 5277                | 9537                   |
| 111               | $-35.1$          | 40.05       | $\mathbf{1}$   | 832502                | 4396             | 7937                   | 5204                | 9408                   |
| 112               | $-35.1$          | 45.0        | 1              | 813072                | 4461             | $7951\,$               | 5260                | 9385                   |
| 113               | $-35.1$          | $50.4\,$    | $\mathbf{1}$   | 757783                | 4355             | 7710                   | 5173                | 9155                   |
| 114               | $-35.1$          | $54.9\,$    | $1\,$          | 725369                | 4267             | 7548                   | $5127\,$            | 9062                   |
| 115               | $-30.15$         | $-54.9$     | $\,1$          | 711026                | 4568             | 8080                   | 5328                | 9443                   |
| 116               | $-30.15$         | $-50.4$     | $\,1$          | 743391                | 4740             | 8394                   | 5500                | 9736                   |
| 117               | $-30.15$         | $-45.0$     | $\,1$          | 782873                | 4622             | 8287                   | $5354\,$            | 9607                   |
| 118               | $-30.15$         | $-40.05$    | $\,1$          | 816741                | 4722             | 8451                   | 5401                | 9666                   |
| 119               | $-30.15$         | $-35.1$     | $\,1$          | 851654                | 4664             | 8447                   | 5354                | 9693                   |
| $120\,$           | $-30.15$         | $-30.15$    | $\mathbf 1$    | 880770                | 4610             | 8416                   | 5348                | 9764                   |
| $121\,$           | $-30.15$         | $-25.2$     | $\mathbf 1$    | 905772                | 4503             | 8281                   | 5210                | 9571                   |
| $122\,$           | $-30.15$         | $-20.25$    | $\mathbf{1}$   | 929081                | 4622             | 8462                   | $5358\,$            | 9839                   |
| $123\,$           | $-30.15$         | $-15.3$     | $\mathbf{1}$   | 946902                | $4526\,$         | 8416                   | 5245                | 9745                   |
| $124\,$           | $-30.15$         | $-10.35$    | $\mathbf{1}$   | 959096                | 4402             | 8167                   | 5137                | 9545                   |
| $125\,$           | $-30.15$         | $-5.4$      | $\mathbf 1$    | 962428                | 4456             | 8257                   | 5242                | 9714                   |
| $126\,$           | $-30.15$         | $-0.0$      | $\mathbf{1}$   | 968855                | 4418             | 8202                   | 5128                | $9529\,$               |
| $127\,$           | $-30.15$         | $4.95\,$    | $\mathbf 1$    | 974094                | 4563             | $8403\,$               | 5244                | 9689                   |
| $128\,$           | $-30.15$         | $\rm 9.9$   | $\mathbf 1$    | 975142                | 4566             | 8455                   | 5264                | 9761                   |
| $129\,$           | $-30.15$         | 14.85       | $\mathbf 1$    | 971111                | 4697             | 8672                   | 5435                | 10044                  |
| $130\,$           | $-30.15$         | 19.8        | $\mathbf 1$    | $963225\,$            | 4671             | 8578                   | 5378                | 9886                   |
| 131               | $\mbox{-}30.15$  | 24.75       | $\mathbf{1}$   | 941534                | 4762             | 8750                   | 5496                | 10109                  |
|                   |                  |             |                |                       |                  |                        |                     | Continued on next page |

Table A.1 – continued from previous page

| $-30.15$<br>29.7<br>8996<br>132<br>$\mathbf{1}$<br>919455<br>4931<br>5648<br>10306<br>133<br>$-30.15$<br>$34.65\,$<br>$1\,$<br>894799<br>4773<br>8679<br>$5556\,$<br>10108<br>$\,1$<br>134<br>$-30.15$<br>$39.6\,$<br>866426<br>4868<br>8784<br>5620<br>10132<br>$\,1$<br>135<br>$-30.15$<br>$44.55\,$<br>$833952\,$<br>4912<br>8771<br>5668<br>10129<br>$\,1$<br>136<br>$-30.15$<br>49.95<br>4798<br>$8529\,$<br>$5518\,$<br>9805<br>787177<br>137<br>54.9<br>$\,1$<br>$-30.15$<br>741405<br>4856<br>8610<br>5611<br>9953<br>$\,1$<br>$4828\,$<br>138<br>$-25.2$<br>$-54.9$<br>726176<br>$3989\,$<br>$7071\,$<br>8573<br>$\,1$<br>$139\,$<br>$-25.2$<br>770838<br>$3998\,$<br>$7111\,$<br>4809<br>8580<br>$-49.95$<br>$\,1$<br>140<br>$-25.2$<br>$-44.55$<br>807757<br>4165<br>7492<br>4932<br>8886<br>$\,1$<br>141<br>$-25.2$<br>$-39.6$<br>3963<br>$7173\,$<br>4744<br>8604<br>843818<br>$-25.2$<br>$\,1$<br>142<br>$-34.65$<br>880782<br>4016<br>7363<br>4832<br>8878<br>$\,1$<br>$-25.2$<br>143<br>$-29.7$<br>$\boldsymbol{911954}$<br>$3923\,$<br>$7158\,$<br>4686<br>8575<br>$\,1$<br>144<br>$-25.2$<br>$-24.75$<br>$\boldsymbol{936085}$<br>$3773\,$<br>6992<br>$4615\,$<br>8554<br>145<br>$-25.2$<br>$-19.8$<br>$\mathbf{1}$<br>956246<br>3868<br>$7115\,$<br>4699<br>8677<br>$\,1$<br>$7131\,$<br>4640<br>146<br>$-25.2$<br>$-14.85$<br>973643<br>3864<br>8569<br>$\,1$<br>$-25.2$<br>$-9.9$<br>147<br>4068<br>7499<br>4871<br>$\boldsymbol{9003}$<br>984806<br>$\,1$<br>148<br>$-25.2$<br>$-4.95$<br>4133<br>7652<br>4933<br>9156<br>991917<br>$-0.0$<br>$\,1$<br>$3906\,$<br>4657<br>149<br>$-25.2$<br>993325<br>$7259\,$<br>8656<br>$5.4\,$<br>150<br>$-25.2$<br>$\mathbf{1}$<br>4192<br>$7753\,$<br>4970<br>9208<br>1000485<br>$\,1$<br>$151\,$<br>$-25.2$<br>$10.35\,$<br>$1002616\,$<br>4254<br>7898<br>5022<br>9312<br>15.3<br>$\,1$<br>$5020\,$<br>$152\,$<br>$-25.2$<br>993097<br>4240<br>7839<br>9285<br>$-25.2$<br>$\,1$<br>153<br>$20.25\,$<br>981583<br>4542<br>$8344\,$<br>$5292\,$<br>9740<br>$-25.2$<br>$25.2\,$<br>$\,1$<br>154<br>964026<br>4621<br>8469<br>$5365\,$<br>9837<br>$\,1$<br>155<br>$-25.2$<br>$30.15\,$<br>4664<br>8568<br>5434<br>938645<br>9990<br>$\,1$<br>156<br>$-25.2$<br>$35.1\,$<br>912709<br>4905<br>8907<br>5669<br>10312<br>$\,1$<br>157<br>$-25.2$<br>$40.05\,$<br>$881308\,$<br>4849<br>8737<br>5566<br>10031<br>$-25.2$<br>$\,1$<br>158<br>45.0<br>4912<br>8819<br>5659<br>845617<br>10146<br>$50.4\,$<br>$\,1$<br>$159\,$<br>$-25.2$<br>799423<br>4902<br>8747<br>5659<br>10112<br>$54.9\,$<br>$\,1$<br>160<br>$-25.2$<br>761428<br>4823<br>5615<br>9928<br>8511<br>$1\,$<br>4776<br>161<br>$-20.25$<br>$-54.9$<br>740770<br>4002<br>$7107\,$<br>8492<br>$\,1$<br>162<br>$-20.25$<br>$-50.4$<br>$772684\,$<br>4049<br>$7224\,$<br>4849<br>8664<br>$\,1$<br>163<br>$-20.25$<br>$-45.0$<br>812642<br>4156<br>7475<br>4953<br>8932<br>164<br>$\mathbf{1}$<br>852902<br>4170<br>7556<br>4966<br>$-20.25$<br>$-40.05$<br>9014<br>$-35.1$<br>$\mathbf{1}$<br>892866<br>3960<br>7256<br>4746<br>8706<br>165<br>$-20.25$<br>166<br>$-20.25$<br>$-30.15$<br>$\mathbf{1}$<br>4067<br>7463<br>4773<br>8770<br>921945<br>167<br>$-20.25$<br>$-25.2$<br>$\mathbf{1}$<br>3889<br>7160<br>4689<br>947937<br>8661<br>168<br>$-20.25$<br>$\mathbf{1}$<br>3782<br>6986<br>$4553\,$<br>8405<br>$-20.25$<br>972974<br>169<br>$-15.3$<br>$\mathbf{1}$<br>3822<br>$7105\,$<br>8549<br>$-20.25$<br>992593<br>4598<br>170<br>$-20.25$<br>$-10.35$<br>$\,1$<br>3808<br>$7056\,$<br>4549<br>8426<br>1004582<br>171<br>$-20.25$<br>$1\,$<br>3781<br>7044<br>4604<br>$-5.4$<br>1010211<br>8593<br>172<br>$-20.25$<br>$-0.0$<br>$\,1$<br>3598<br>6647<br>4386<br>8107<br>1016951<br>$\,1\,$<br>173<br>$-20.25$<br>4.95<br>3760<br>$7001\,$<br>8376<br>1021951<br>4505<br>$\rm 9.9$<br>174<br>$-20.25$<br>$\,1$<br>3847<br>$7152\,$<br>$\,4648\,$<br>8638<br>1020825<br>175<br>$-20.25$<br>$14.85\,$<br>$\mathbf{1}$<br>1017345<br>3828<br>$7085\,$<br>4641<br>8608<br>176<br>19.8<br>$\mathbf{1}$<br>3967<br>$7327\,$<br>$\rm 4735$<br>8765<br>$-20.25$<br>1005575<br>$177\,$<br>$24.75\,$<br>$\mathbf{1}$<br>3899<br>$7154\,$<br>8683<br>$-20.25$<br>986721<br>4724<br>$\,1$<br>$-20.25$<br>$29.7\,$<br>3996<br>$7307\,$<br>4844<br>8858<br>178<br>964568<br>$\,1$<br>179<br>$-20.25$<br>$34.65\,$<br>4167<br>$7618\,$<br>$5035\,$<br>9223<br>938696<br>180<br>$-20.25$<br>$39.6\,$<br>$\,1$<br>$4315\,$<br>7839<br>$5151\,$<br>9357<br>906713<br>$44.55\,$<br>$\mathbf{1}$<br>181<br>$-20.25$<br>868714<br>4319<br>7853<br>5143<br>9343<br>182<br>$\mathbf 1$<br>4480<br>7970<br>$5324\,$<br>$-20.25$<br>49.95<br>827209<br>9506<br>183<br>$-20.25$<br>$54.9\,$<br>$\mathbf{1}$<br>776061<br>4418<br>7836<br>5293<br>9406<br>Continued on next page | Index | Phi | Theta | Time [h] | Counts | $\mathrm{uf}\ (30)$ | - 5-9-<br>Cones $(30)$ | uf(35) | Cones $(35)$ |
|----------------------------------------------------------------------------------------------------|-------|-----|-------|----------|--------|---------------------|------------------------|--------|--------------|
|                                                                                                    |       |     |       |          |        |                     |                        |        |              |
|                                                                                                    |       |     |       |          |        |                     |                        |        |              |
|                                                                                                    |       |     |       |          |        |                     |                        |        |              |
|                                                                                                    |       |     |       |          |        |                     |                        |        |              |
|                                                                                                    |       |     |       |          |        |                     |                        |        |              |
|                                                                                                    |       |     |       |          |        |                     |                        |        |              |
|                                                                                                    |       |     |       |          |        |                     |                        |        |              |
|                                                                                                    |       |     |       |          |        |                     |                        |        |              |
|                                                                                                    |       |     |       |          |        |                     |                        |        |              |
|                                                                                                    |       |     |       |          |        |                     |                        |        |              |
|                                                                                                    |       |     |       |          |        |                     |                        |        |              |
|                                                                                                    |       |     |       |          |        |                     |                        |        |              |
|                                                                                                    |       |     |       |          |        |                     |                        |        |              |
|                                                                                                    |       |     |       |          |        |                     |                        |        |              |
|                                                                                                    |       |     |       |          |        |                     |                        |        |              |
|                                                                                                    |       |     |       |          |        |                     |                        |        |              |
|                                                                                                    |       |     |       |          |        |                     |                        |        |              |
|                                                                                                    |       |     |       |          |        |                     |                        |        |              |
|                                                                                                    |       |     |       |          |        |                     |                        |        |              |
|                                                                                                    |       |     |       |          |        |                     |                        |        |              |
|                                                                                                    |       |     |       |          |        |                     |                        |        |              |
|                                                                                                    |       |     |       |          |        |                     |                        |        |              |
|                                                                                                    |       |     |       |          |        |                     |                        |        |              |
|                                                                                                    |       |     |       |          |        |                     |                        |        |              |
|                                                                                                    |       |     |       |          |        |                     |                        |        |              |
|                                                                                                    |       |     |       |          |        |                     |                        |        |              |
|                                                                                                    |       |     |       |          |        |                     |                        |        |              |
|                                                                                                    |       |     |       |          |        |                     |                        |        |              |
|                                                                                                    |       |     |       |          |        |                     |                        |        |              |
|                                                                                                    |       |     |       |          |        |                     |                        |        |              |
|                                                                                                    |       |     |       |          |        |                     |                        |        |              |
|                                                                                                    |       |     |       |          |        |                     |                        |        |              |
|                                                                                                    |       |     |       |          |        |                     |                        |        |              |
|                                                                                                    |       |     |       |          |        |                     |                        |        |              |
|                                                                                                    |       |     |       |          |        |                     |                        |        |              |
|                                                                                                    |       |     |       |          |        |                     |                        |        |              |
|                                                                                                    |       |     |       |          |        |                     |                        |        |              |
|                                                                                                    |       |     |       |          |        |                     |                        |        |              |
|                                                                                                    |       |     |       |          |        |                     |                        |        |              |
|                                                                                                    |       |     |       |          |        |                     |                        |        |              |
|                                                                                                    |       |     |       |          |        |                     |                        |        |              |
|                                                                                                    |       |     |       |          |        |                     |                        |        |              |
|                                                                                                    |       |     |       |          |        |                     |                        |        |              |
|                                                                                                    |       |     |       |          |        |                     |                        |        |              |
|                                                                                                    |       |     |       |          |        |                     |                        |        |              |
|                                                                                                    |       |     |       |          |        |                     |                        |        |              |
|                                                                                                    |       |     |       |          |        |                     |                        |        |              |
|                                                                                                    |       |     |       |          |        |                     |                        |        |              |
|                                                                                                    |       |     |       |          |        |                     |                        |        |              |
|                                                                                                    |       |     |       |          |        |                     |                        |        |              |
|                                                                                                    |       |     |       |          |        |                     |                        |        |              |
|                                                                                                    |       |     |       |          |        |                     |                        |        |              |
|                                                                                                    |       |     |       |          |        |                     |                        |        |              |

Table A.1 – continued from previous page

| Index     | Phi      |           | Theta Time [h] | Counts uf (30) |          | - 1-0-<br>Cones $(30)$ | $\mathrm{uf}\ (35)$ | Cones $(35)$           |
|-----------|----------|-----------|----------------|----------------|----------|------------------------|---------------------|------------------------|
| 184       | $-15.3$  | $-54.9$   | $\mathbf{1}$   | 747843         | 3997     | 7086                   | 4754                | 8454                   |
| 185       | $-15.3$  | $-49.95$  | $1\,$          | 789807         | 4064     | 7268                   | 4870                | $8724\,$               |
| 186       | $-15.3$  | $-44.55$  | $\,1$          | $834914\,$     | $4035\,$ | 7293                   | 4895                | 8865                   |
| 187       | $-15.3$  | $-39.6$   | $\,1$          | 872231         | 3877     | 7051                   | 4703                | 8567                   |
| 188       | $-15.3$  | $-34.65$  | $\,1$          | 911475         | 3744     | 6879                   | 4550                | 8362                   |
| 189       | $-15.3$  | $-29.7$   | $\,1$          | 942422         | 3765     | 6964                   | 4556                | 8431                   |
| $190\,$   | $-15.3$  | $-24.75$  | $1\,$          | 970970         | $3745\,$ | 6957                   | 4513                | 8393                   |
| $191\,$   | $-15.3$  | $-19.8$   | $\,1$          | 990898         | $3591\,$ | 6658                   | 4444                | 8243                   |
| 192       | $-15.3$  | $-14.85$  | $\mathbf{1}$   | 1012224        | 3470     | 6456                   | 4229                | 7873                   |
| 193       | $-15.3$  | $-9.9$    | $\mathbf{1}$   | 1024150        | $3367\,$ | 6226                   | 4132                | 7642                   |
| 194       | $-15.3$  | $-4.95$   | $\mathbf{1}$   | 1029561        | $3282\,$ | 6069                   | 4028                | 7453                   |
| $195\,$   | $-15.3$  | $-0.0$    | $\,1$          | $1033855\,$    | $3408\,$ | 6362                   | 4307                | $8030\,$               |
| 196       | $-15.3$  | $5.4\,$   | $\,1$          | 1039349        | $3840\,$ | 7144                   | 4631                | 8630                   |
| 197       | $-15.3$  | $10.35\,$ | $\mathbf{1}$   | 1038682        | $3901\,$ | 7255                   | 4648                | 8651                   |
| 198       | $-15.3$  | 15.3      | $1\,$          | 1030503        | 4093     | 7563                   | 4915                | 9083                   |
| $199\,$   | $-15.3$  | $20.25\,$ | $\,1$          | 1018379        | 4196     | 7736                   | 5025                | 9274                   |
| $200\,$   | $-15.3$  | $25.2\,$  | $\,1$          | $1000703\,$    | $4372\,$ | 8050                   | 5121                | 9445                   |
| $201\,$   | $-15.3$  | $30.15\,$ | $\,1$          | 975375         | $\!423$  | 8149                   | $5228\,$            | 9653                   |
| $202\,$   | $-15.3$  | $35.1\,$  | $\mathbf{1}$   | 946017         | 4380     | 8014                   | 5216                | 9544                   |
| $203\,$   | $-15.3$  | $40.05\,$ | $\mathbf{1}$   | 914722         | $4328\,$ | 7896                   | 5145                | 9380                   |
| $\,204$   | $-15.3$  | 45.0      | $\mathbf{1}$   | 876782         | 4358     | 7828                   | 5136                | 9272                   |
| $205\,$   | $-15.3$  | $50.4\,$  | $\mathbf{1}$   | 828871         | 4428     | 7887                   | 5247                | 9364                   |
| 206       | $-15.3$  | $54.9\,$  | $\,1$          | 786795         | 4404     | 7800                   | 5197                | 9231                   |
| $207\,$   | $-10.35$ | $-54.9$   | $\,1$          | 753024         | 4117     | $7329\,$               | 4931                | 8790                   |
| 208       | $-10.35$ | $-50.4$   | $\,1$          | 787224         | $4037\,$ | 7226                   | 4826                | 8660                   |
| 209       | $-10.35$ | $-45.0$   | $\,1$          | 830912         | $3923\,$ | 7088                   | 4686                | 8481                   |
| $210\,$   | $-10.35$ | $-40.05$  | $\,1$          | 871861         | $3983\,$ | 7241                   | 4811                | 8769                   |
| 211       | $-10.35$ | $-35.1$   | $\,1$          | 910188         | 3897     | 7188                   | 4679                | 8632                   |
| $212\,$   | $-10.35$ | $-30.15$  | $\mathbf{1}$   | 943601         | 3876     | 7142                   | 4743                | 8759                   |
| $213\,$   | $-10.35$ | $-25.2$   | $\mathbf{1}$   | 971804         | $3825\,$ | 7109                   | 4625                | 8592                   |
| $214\,$   | $-10.35$ | $-20.25$  | $\mathbf{1}$   | 997652         | 3850     | $7120\,$               | 4628                | 8567                   |
| 215       | $-10.35$ | $-15.3$   | $1\,$          | 1017252        | 3796     | 7062                   | 4573                | 8511                   |
| 216       | $-10.35$ | $-10.35$  | $\mathbf{1}$   | 1031852        | 3694     | 6880                   | 4477                | 8340                   |
| 217       | $-10.35$ | $-5.4$    | $\mathbf{1}$   | 1036908        | 3424     | 6385                   | 4204                | 7841                   |
| $218\,$   | $-10.35$ | $-0.0$    | $\,1$          | 1042275        | $3029\,$ | 5609                   | $3761\,$            | 6953                   |
| $219\,$   | $-10.35$ | $4.95\,$  | $1\,$          | 1047873        | $3077\,$ | $5701\,$               | $3895\,$            | $7234\,$               |
| $220\,$   | $-10.35$ | $\rm 9.9$ | $\,1\,$        | 1050457        | $3023\,$ | 5588                   | 3789                | $7022\,$               |
| $221\,$   | $-10.35$ | 14.85     | $\,1$          | 1043044        | $3082\,$ | $5696\,$               | $3913\,$            | $7250\,$               |
| $222\,$   | $-10.35$ | 19.8      | $1\,$          | 1032586        | $3041\,$ | 5627                   | 3838                | 7104                   |
| $223\,$   | $-10.35$ | $24.75\,$ | $\mathbf{1}$   | 1014498        | 3207     | 5878                   | 4008                | 7382                   |
| $224\,$   | $-10.35$ | $29.7\,$  | $\mathbf{1}$   | 989897         | 3665     | 6743                   | 4467                | $8253\,$               |
| $225\,$   | $-10.35$ | 34.65     | $\,1$          | 962422         | $3926\,$ | $7167\,$               | 4781                | 8744                   |
| $226\,$   | $-10.35$ | $39.6\,$  | $\,1$          | 929821         | 4089     | 7455                   | 4957                | 9047                   |
| $227\,$   | $-10.35$ | $44.55\,$ | $1\,$          | 891957         | $4002\,$ | 7261                   | 4847                | 8804                   |
| $228\,$   | $-10.35$ | 49.95     | $\,1$          | 846541         | $4125\,$ | 7387                   | 4981                | 8923                   |
| $229\,$   | $-10.35$ | 54.9      | $1\,$          | 794812         | 4376     | $7781\,$               | $5213\,$            | 9270                   |
| $230\,$   | $-5.4$   | $-54.9$   | $\,1\,$        | 755369         | 4339     | $7720\,$               | 5080                | 9043                   |
| $231\,$   | $-5.4$   | $-49.95$  | $\,1$          | 798510         | 4401     | 7922                   | $5145\,$            | 9276                   |
| $\bf 232$ | $-5.4$   | $-44.55$  | $\mathbf{1}$   | 843789         | 4266     | $7743\,$               | $5003\,$            | 9083                   |
| 233       | $-5.4$   | $-39.6$   | $\mathbf{1}$   | 884288         | 4216     | 7665                   | 4956                | 9032                   |
| 234       | $-5.4$   | $-34.65$  | $\mathbf{1}$   | 921692         | $3953\,$ | 7279                   | $\!684$             | 8631                   |
| 235       | $-5.4$   | $-29.7$   | $\mathbf{1}$   | 953699         | 3835     | 7093                   | 4628                | 8570                   |
|           |          |           |                |                |          |                        |                     | Continued on next page |

Table A.1 – continued from previous page

| Index   |         |           | Phi Theta Time [h] Counts uf (30) |         |          | Cones $(30)$ uf $(35)$ Cones $(35)$ |      |                     |
|---------|---------|-----------|-----------------------------------|---------|----------|-------------------------------------|------|---------------------|
| 236     | $-5.4$  | $-24.75$  | $\mathbf{1}$                      | 982601  | $3819\,$ | 7063                                | 4641 | 8607                |
| $237\,$ | $-5.4$  | $-19.8$   | $1 -$                             | 1007349 | $3480\,$ | 6424                                | 4281 | 7912                |
| $238\,$ | $-5.4$  | $-14.85$  | $\mathbf{1}$                      | 1026207 | 3413     | 6353                                | 4167 | 7770                |
| $239\,$ | $-5.4$  | $-9.9$    | $1\,$                             | 1038169 | $3330\,$ | 6167                                | 4171 | 7736                |
| 240     | $-5.4$  | $-4.95$   | $1\,$                             | 1045256 | 3394     | 6320                                | 4163 | 7760                |
| 241     | $-5.4$  | $-0.0$    | $1\,$                             | 1049507 | 3703     | 6902                                | 4497 | 8379                |
| $242\,$ | $-5.4$  | 5.4       | $1\,$                             | 1054854 | 4063     | 7583                                | 4841 | 9018                |
| $243\,$ | $-5.4$  | $10.35\,$ | 1                                 | 1053373 | 4280     | 7947                                | 5018 | 9330                |
| 244     | $-5.4$  | 15.3      | $1\,$                             | 1045543 | 4280     | 7987                                | 5003 | 9340                |
| $245\,$ | $-5.4$  | 20.25     | 1                                 | 1033308 | 4360     | 8112                                | 5115 | 9513                |
| 246     | $-5.4$  | 25.2      | 1                                 | 1015496 | 4331     | 8041                                | 5105 | 9498                |
| 247     | $-5.4$  | $30.15\,$ | $1\,$                             | 989035  | 4335     | 8021                                | 5084 | 9410                |
| $248\,$ | $-5.4$  | 35.1      | $1\,$                             | 961936  | 4424     | 8183                                | 5152 | 9517                |
| 249     | $-5.4$  | $40.05\,$ | 1                                 | 925646  | 4478     | 8148                                | 5264 | 9599                |
| 250     | $-5.4$  | 45.0      | 1                                 | 889370  | 4558     | 8246                                | 5380 | 9743                |
| 251     | $-5.4$  | 50.4      | 1                                 | 841520  | 4379     | 7874                                | 5252 | 9447                |
| $252\,$ | $-5.4$  | 54.9      | $1\,$                             | 798691  | 4383     | 7822                                | 5247 | 9364                |
| $253\,$ | $0.0\,$ | $-54.9$   | $1\,$                             | 755688  | 4339     | 7760                                | 5072 | 9076                |
| 254     | $0.0\,$ | $-50.4$   | $1\,$                             | 790270  | 4426     | 7943                                | 5171 | 9292                |
| $255\,$ | $0.0\,$ | $-45.0$   | 1                                 | 836818  | 4404     | 8000                                | 5176 | 9400                |
| 256     | $0.0\,$ | $-40.05$  | 1                                 | 875259  | 4422     | 8066                                | 5185 | 9455                |
| $257\,$ | $0.0\,$ | $-35.1$   | $1\,$                             | 916981  | 4367     | 7988                                | 5091 | 9312                |
| $258\,$ | $0.0\,$ | $-30.15$  | 1                                 | 948522  | 4364     | 8036                                | 5122 | 9452                |
| $259\,$ | $0.0\,$ | $-25.2$   | 1                                 | 976874  | 4371     | 8125                                | 5159 | 9605                |
| $260\,$ | $0.0\,$ | $-20.25$  | $\mathbf{1}$                      | 1003786 | 4371     | 8129                                | 5091 | 9471                |
| $261\,$ | $0.0\,$ | $-15.3$   | $1\,$                             | 1023520 | 4498     | 8412                                | 5203 | 9719                |
| $262\,$ | $0.0\,$ | $-10.35$  | $1\,$                             | 1035411 | 4424     | 8262                                | 5133 | 9596                |
| $263\,$ | $0.0\,$ | $-5.4$    | 1                                 | 1043777 | 4384     | 8188                                | 5063 | 9448                |
| $264\,$ | $0.0\,$ | $-0.0$    | 1                                 | 1049380 | 4297     | 8025                                | 5000 | $\boldsymbol{9339}$ |
| $265\,$ | $0.0\,$ | 4.95      | 1                                 | 1056578 | 3804     | 7081                                | 4580 | 8535                |
| $266\,$ | $0.0\,$ | 9.9       | 1                                 | 1055086 | 3305     | 6161                                | 4130 | 7721                |
| $267\,$ | $0.0\,$ | 14.85     | $1 \qquad \qquad$                 | 1052020 | $3110\,$ | 5771                                | 3900 | 7246                |
| 268     | 0.0     | 19.8      | 1                                 | 1039303 | 3279     | 6087                                | 4083 | 7585                |
| 269     | $0.0\,$ | 24.75     | $\mathbf{1}$                      | 1022247 | 2814     | 5184                                | 3578 | 6611                |
| $270\,$ | $0.0\,$ | 29.7      | $\mathbf{1}$                      | 999951  | $3033\,$ | 5538                                | 3803 | 6964                |
| $271\,$ | $0.0\,$ | 34.65     | $\mathbf{1}$                      | 973209  | 2684     | 4915                                | 3468 | 6366                |
| $272\,$ | 0.0     | $39.6\,$  | $\mathbf{1}$                      | 940211  | $3605\,$ | 6560                                | 4467 | 8156                |
| $273\,$ | 0.0     | 44.55     | $\mathbf{1}$                      | 898048  | 4360     | 7895                                | 5171 | 9354                |
| $274\,$ | $0.0\,$ | 49.95     | $\mathbf{1}$                      | 853668  | $4329\,$ | 7779                                | 5159 | 9284                |
| $275\,$ | $0.0\,$ | $54.9\,$  | $1\,$                             | 802174  | 4416     | 7853                                | 5251 | 9360                |

Table A.1 – continued from previous page

# <span id="page-105-0"></span>Appendix B

# Data from state-of-the-art paper [\[25\]](#page-98-0)

<span id="page-105-1"></span>This appendix gives an overview of the data extracted from [\[25\]](#page-98-0). The data from table [B.1](#page-105-1) is extracted from the plot in [\[25\]](#page-98-0) using [\[27\]](#page-98-3) and table [B.2](#page-106-0) is copied from [\[25\]](#page-98-0).

|                  | x-axis       | y-axis angle [degrees] |                |
|------------------|--------------|------------------------|----------------|
| Index            | <b>Cones</b> | Back-projection        | Neural network |
| $\boldsymbol{0}$ | 100          | 7.65260                | 3.56763        |
| $\mathbf{1}$     | 200          | 6.01239                | 2.38310        |
| $\boldsymbol{2}$ | 300          | 4.62127                | 1.6852590      |
| 3                | 400          | 4.765354               | 1.9735043      |
| $\overline{4}$   | 500          | 4.141358               | 2.126273       |
| $\overline{5}$   | 600          | 4.233179               | 1.78413        |
| 6                | 700          | 3.239486               | 1.7763306      |
| 7                | 800          | 3.325866               | 1.5988566      |
| 8                | 900          | 2.8777139              | 1.523551       |
| 9                | 1000         | 3.2823922              | 1.57105        |
| 10               | 1100         | 3.12779                | 1.3653314      |
| 11               | 1200         | 3.127793               | 1.21818        |
| 12               | 1300         | 2.659266               | 1.40173        |
| 13               | 1400         | 2.3831032              | 1.27839        |
| 14               | 1500         | 2.500893               | 1.5036         |
| 15               | 1600         | 2.5118864              | 1.557331       |
| 16               | 1700         | 2.8651202              | 1.4774         |
| 17               | 1800         | 2.311050               | 1.414087       |
| 18               | 1900         | 2.659266               | 1.5710         |
| 19               | 2000         | 2.95444                | 1.353407       |

Table B.1: x-input and y-input from the plot in [\[25\]](#page-98-0) extracted using [\[27\]](#page-98-3)

| Position of the source<br>(longitude and latitude) |                       |                   | Source activity Measurement time Total number of counts | Number of selected<br>Compton events |
|----------------------------------------------------|-----------------------|-------------------|---------------------------------------------------------|--------------------------------------|
| $(0^{\circ},0^{\circ})$                            | $1.7 \text{ MBq}$     | 35.6 <sub>h</sub> | 3190418                                                 | 4855                                 |
| $(10^{\circ},0^{\circ})$                           | $1.7 \; \mathrm{MBq}$ | 57.7 h            | 5423829                                                 | 8065                                 |
| $(30^{\circ},0^{\circ})$                           | $1.7 \; \mathrm{MBq}$ | 83.8 h            | 6993265                                                 | 12222                                |
| $(35^{\circ},0^{\circ})$                           | 1.7 MBq               | 19.5 <sub>h</sub> | 1672290                                                 | 3014                                 |
| $(40^{\circ}.0^{\circ})$                           | $1.7 \; \mathrm{MBq}$ | 76.8 h            | 4791771                                                 | 11581                                |
| $(-22^{\circ},33^{\circ})$                         | $3.6\;\mathrm{MBq}$   | 61.1 <sub>h</sub> | 8213658                                                 | 17978                                |

<span id="page-106-0"></span>Table B.2: Characteristics of the measurements from [\[25\]](#page-98-0), copied for comparison